#### Product safe harbor statement

This information is provided to outline Databricks' general product direction and is for **informational purposes only**. Customers who purchase Databricks services should make their purchase decisions relying solely upon services, features, and functions that are currently available. Unreleased features or functionality described in forward-looking statements are subject to change at Databricks discretion and may not be delivered as planned or at all

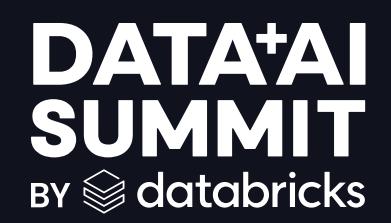

# Deep Dive into Delta Lake and UniForm

Sirui Sun, Sunitha Beeram **June 2024** 

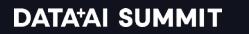

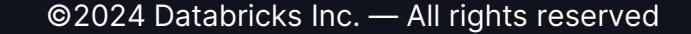

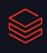

### Who Are We?

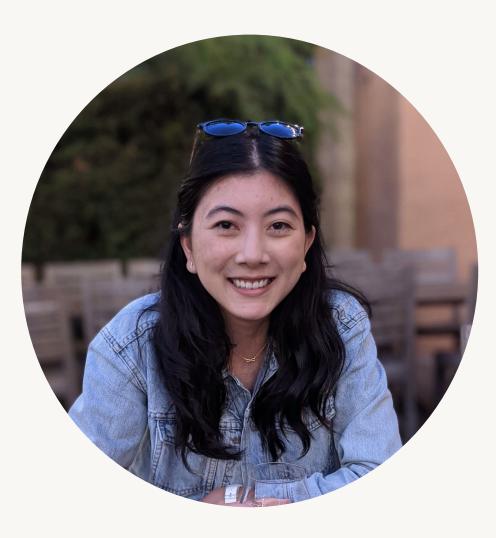

#### Michelle Leon

- Staff Product Manager
	- Previously Webflow, Airbnb
- Based in San Francisco
- Talk to me about
	- Delta Lake: incl transactions, coordinated commits, Delta Kernel
	- Unity Catalog interoperability
	- Best burritos in the Mission neighborhood

3

### Who Are We?

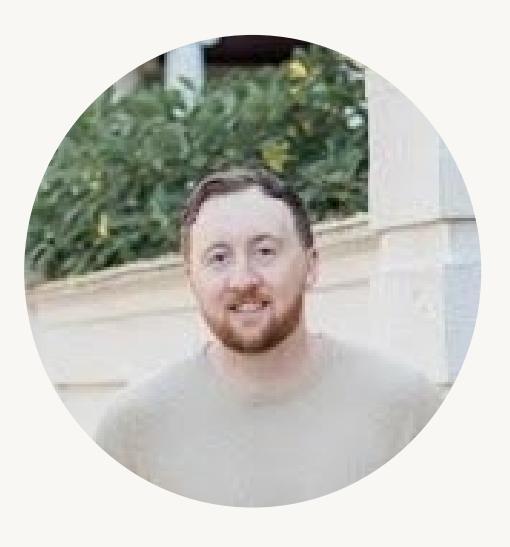

Joe Widen

- Principal Solutions Architect
	- Joined Databricks in 2017, previously at Hortonworks, Capital One
- Proud owner of the smallest contribution to Delta Lake
	- You can find it in Delta Lake 1.0.0
- Focused on
	- Helping clients push the limits of Delta Lake
	- Helping clients adopt the latest Delta Lake features

 $\Delta$ 

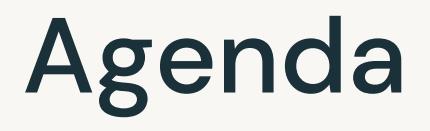

- 1. Intro to Delta Lake and core capabilities
- 2. Unpacking the Transaction Log Protocol
- 3. Data Layout Innovations
- 4. Uniform
- 5. Use cases
- 6. Roadmap

**Tech Check** 

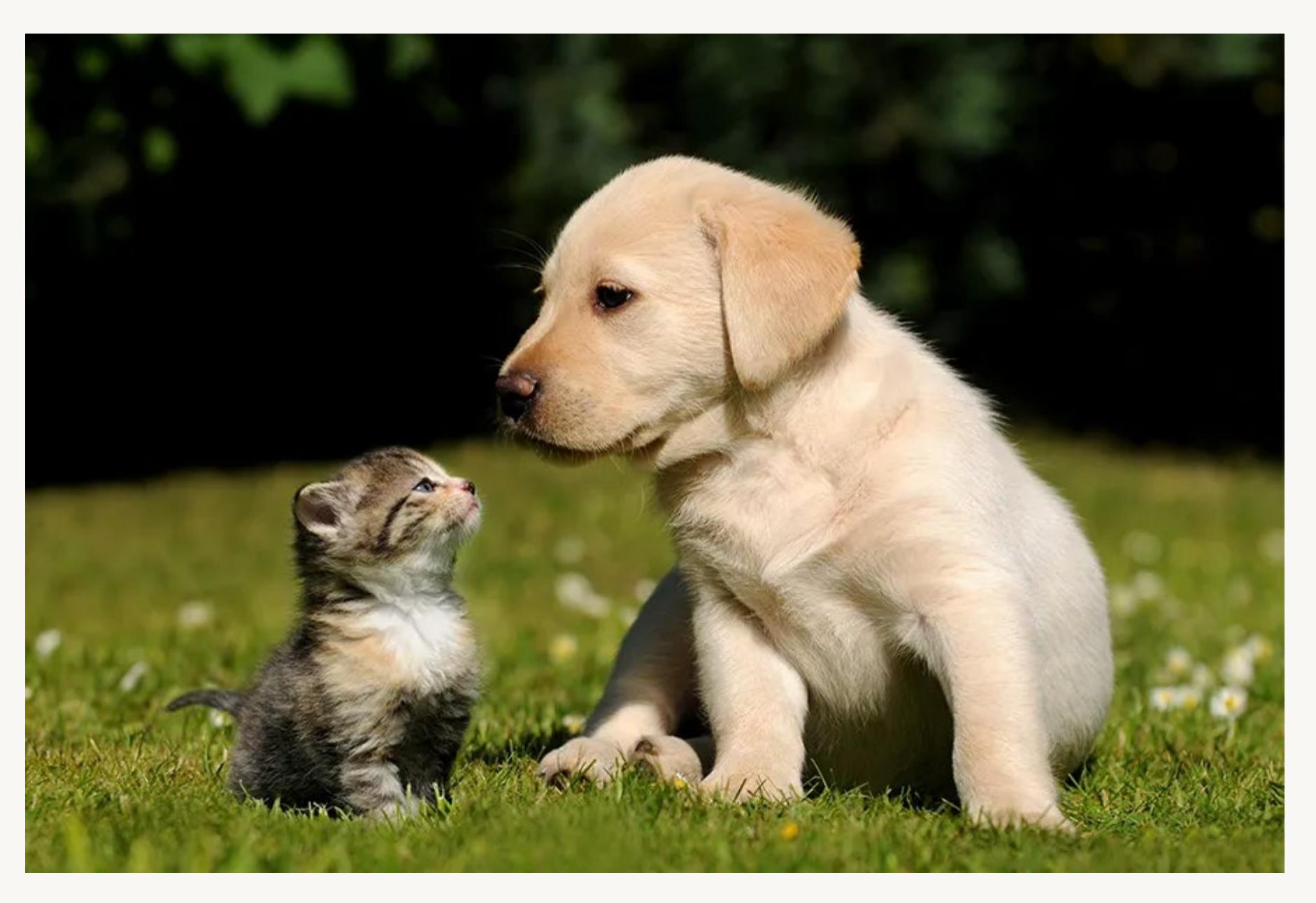

# **Cats or** Dogs?

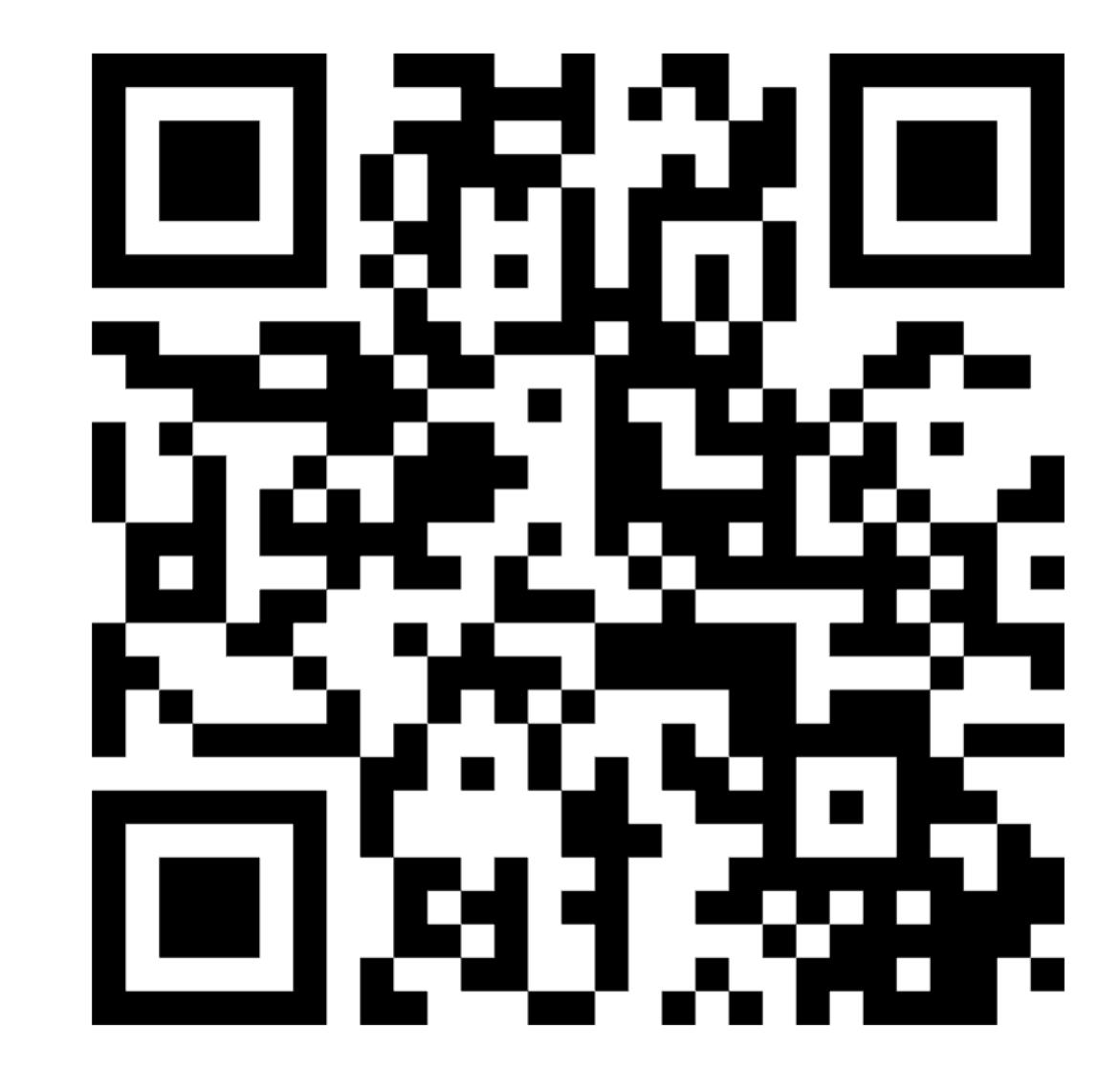

 $\bigotimes$ 

# Delta Lake

Delta Lake with UniForm is an open format that brings performance, interoperability, and ACID transactions to open data lakes.

### Delta Lake Key Features

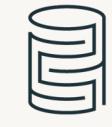

#### ACID Transactions

Protect your data with serializability, the strongest level of isolation.

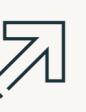

#### Scalable Metadata

Handle petabyte-scale tables with billions of partitions and files at ease

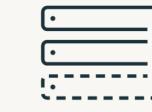

#### Time Travel

Access/revert to earlier versions of data for audits, rollbacks, or reproduce

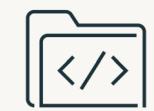

#### DML Operations SQL, Scala/Java and Python APIs to merge, update and delete datasets

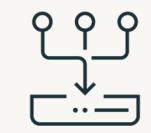

Unified Batch/Streaming Exactly once semantics ingestion to backfill to interactive queries

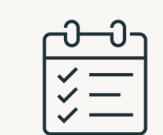

#### Schema Evolution / Enforcement

Prevent bad data from causing data corruption

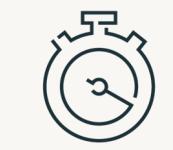

#### Audit History

Delta Lake log all change details providing a full audit trail

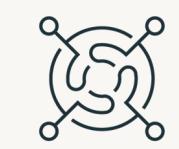

#### Open Source Community driven, open

standards, open protocol, open discussions

#### Delta Lake - quickstart

bin/spark-sql

--packages io.delta:delta-spark\_2.12:3.1.0

--conf "spark.sql.extensions=io.delta.sql.DeltaSparkSessionExtension"

--conf "spark.sql.catalog.spark\_catalog=org.apache.spark.sql.delta.catalog.DeltaCatalog"

```
CREATE TABLE cat.sch.tbl USING DELTA
AS SELECT col1 as id
FROM VALUES \theta, 1, 2, 3, 4;
```
### Thriving ecosystem

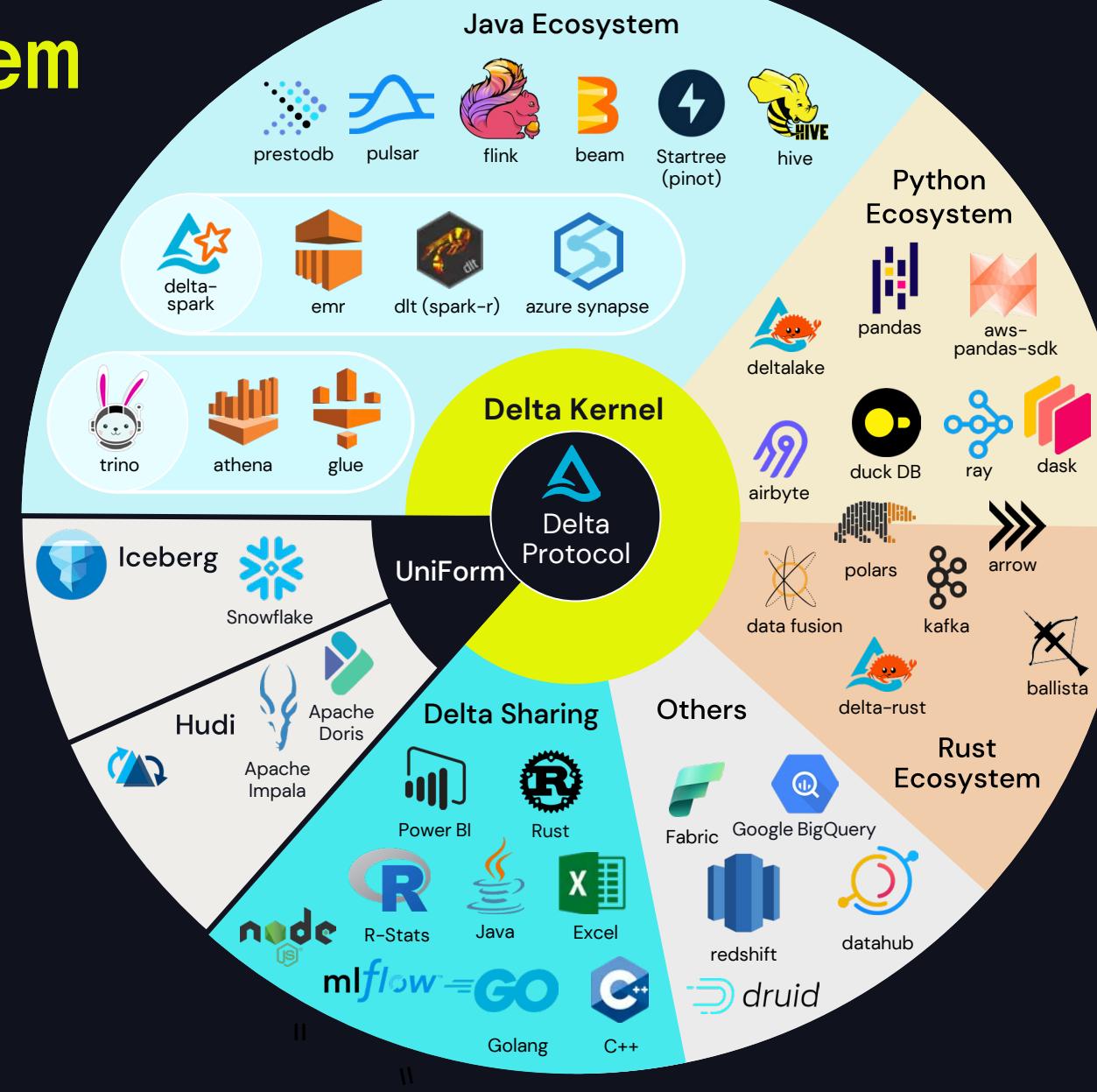

### Thriving ecosystem

#### New or significantly updated

- Delta Flink
- Delta Trino
- Delta Rust / deltalake Python
- → Apache Druid
- Google BigQuery  $\omega$
- DuckDB

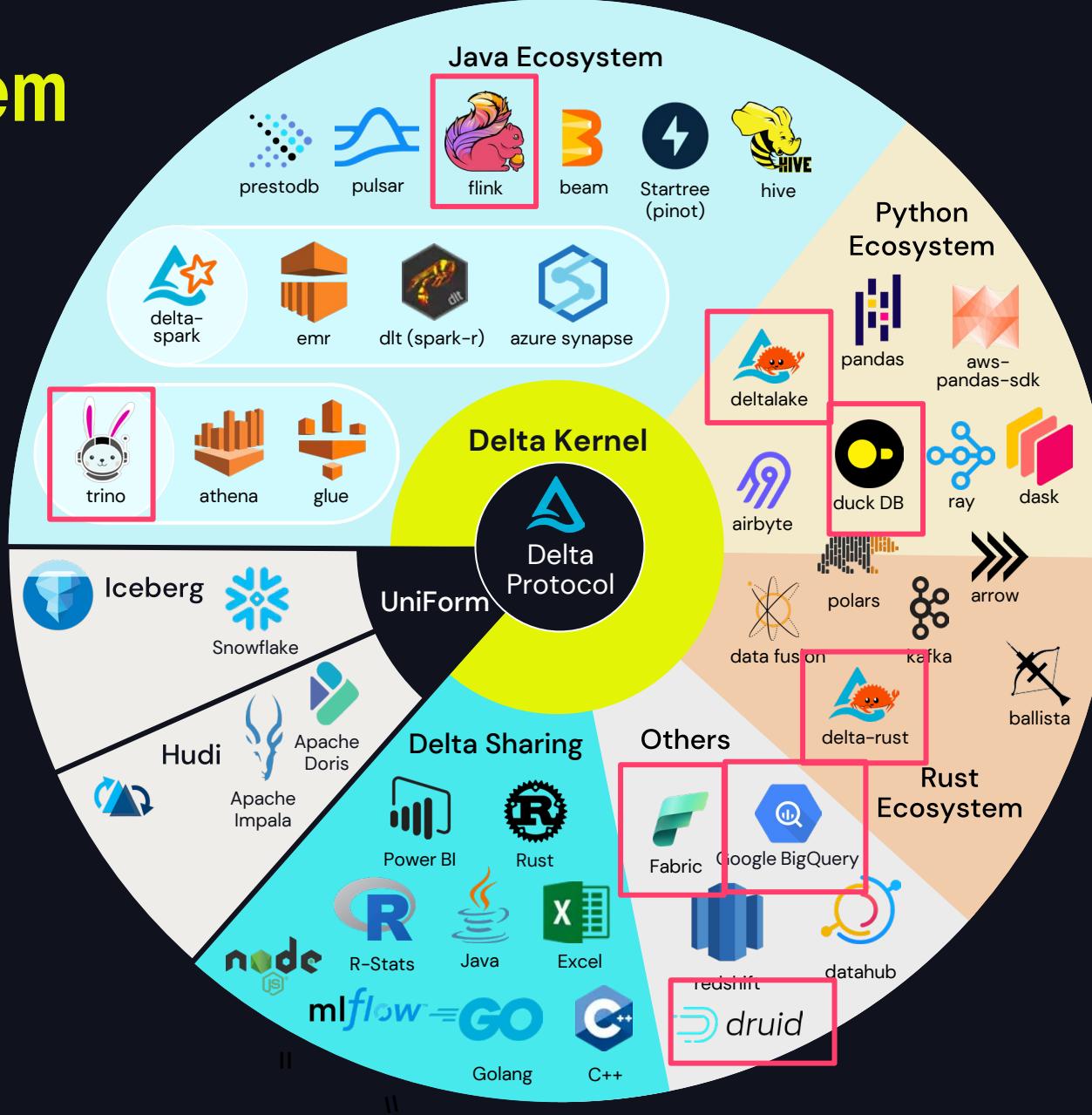

## **Community**

- $\cdot$  11+ repos in the project
	- production and incubator projects
- $\bullet \rightarrow 50$  releases
	- Latest: Delta 3.2, Delta Rust 0.17
- Very active community
	- ~9K Github stars
	- ~500 contributors
	- Slack: ~10K members
	- LinkedIn: ~50K members
	- YouTube: ~2.5K subscribers

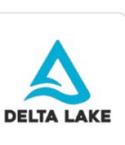

#### **Delta Lake**

An open-source storage framework that enables building a Lakehouse architecture with compute engines including Spark, APIS

At 557 followers  $\bigcirc$  Wherever there is big data  $\mathscr{O}$  https://delta.io  $\bigcirc$  deltalakeoss@social.lfx.dev  $\bigtimes$  @deltalakeoss  $\boxdot$  Part of

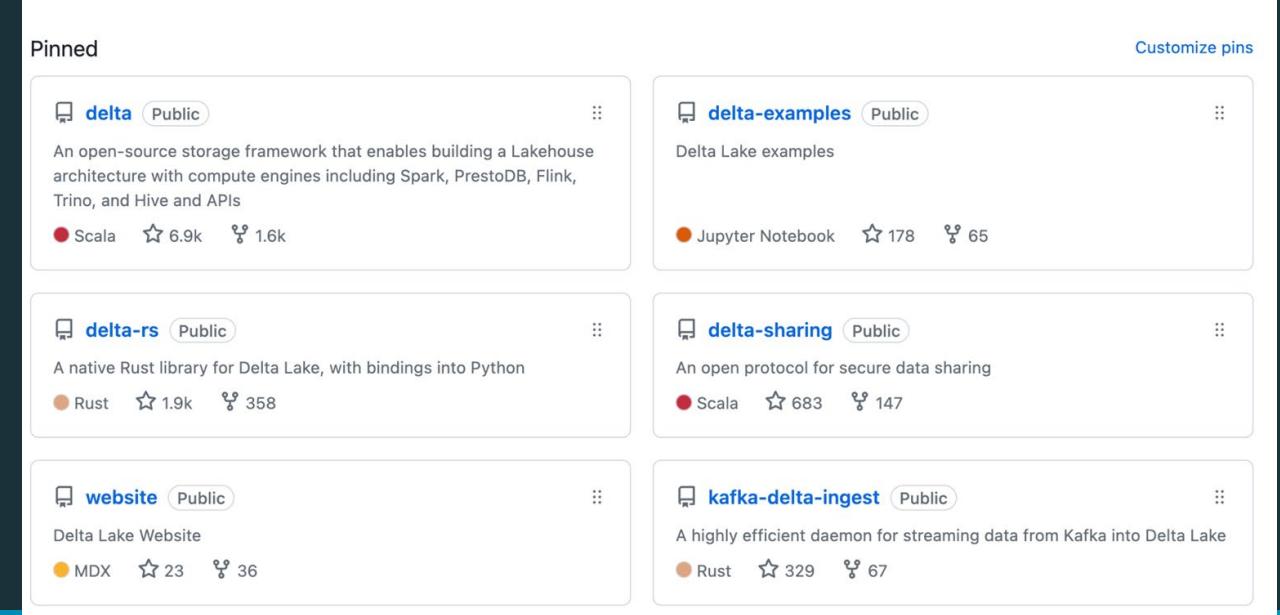

#### **Join the Delta Lake Community**

Delta Lake is supported by more than 190 developers from over 70 organizations across multiple repositories. Chat with fellow Delta Lake users and contributors, ask questions and share tips.

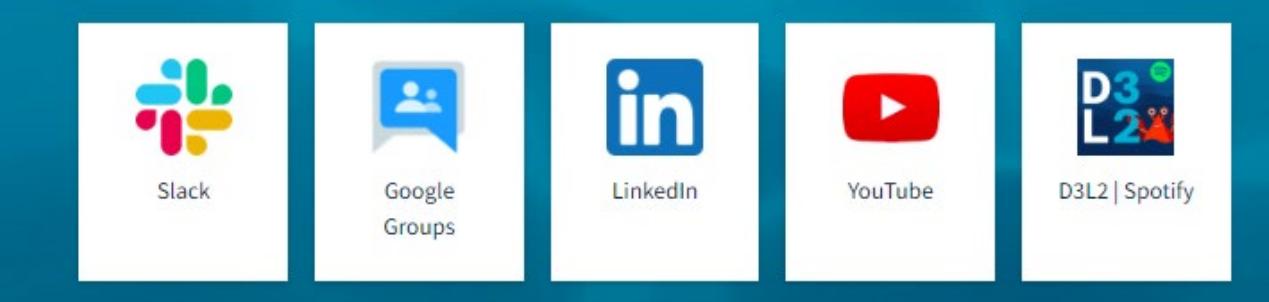

#### Delta Lake - Pull Requests Merged

**Source: Linux Foundation Insights**

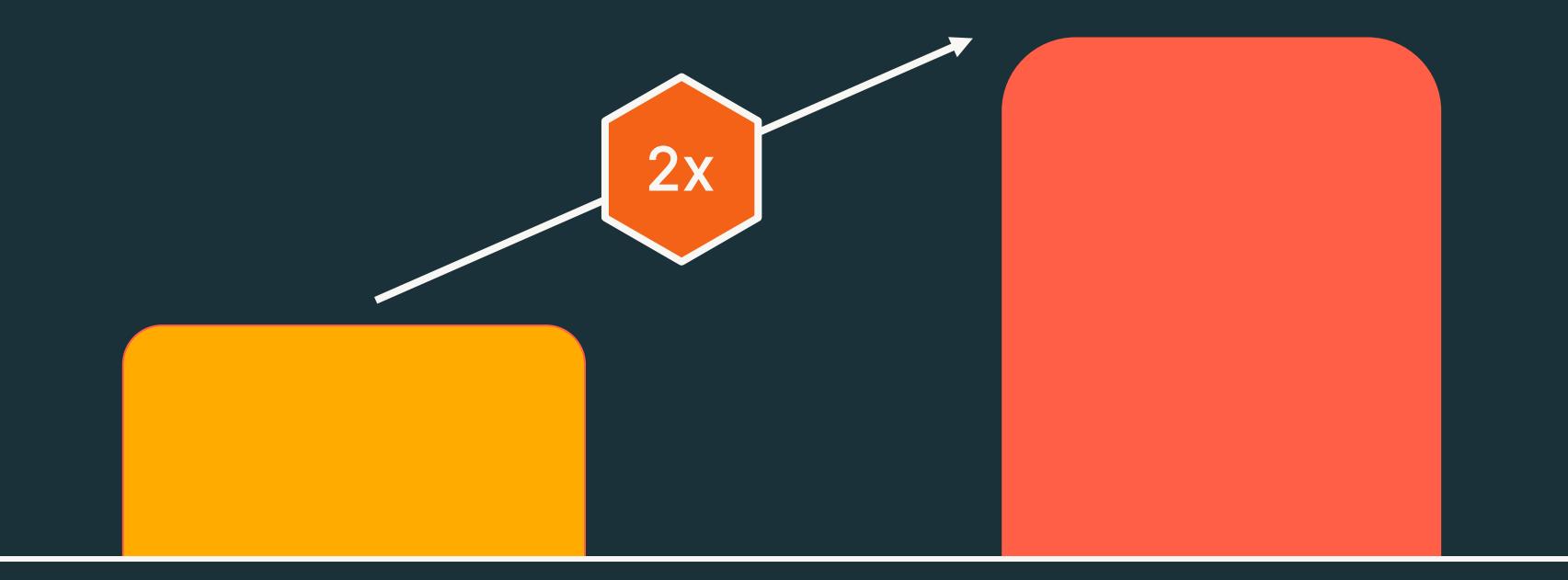

Databricks Non-Databricks

#### Delta Lake: The **most adopted** open lakehouse format

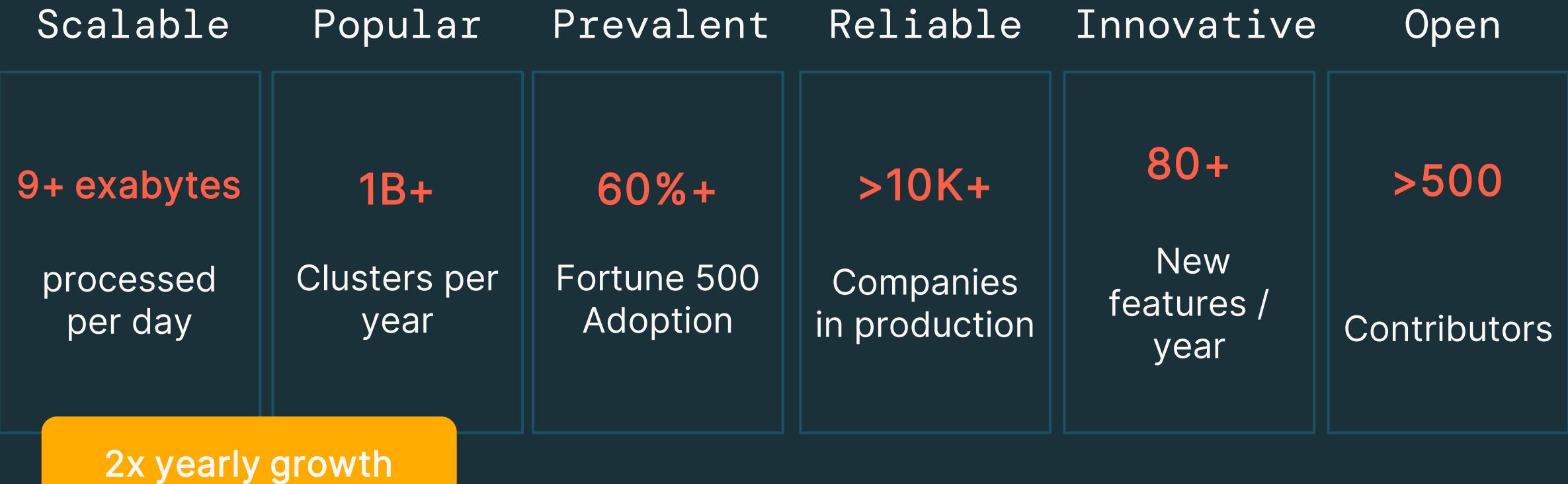

#### The biggest Delta Lake release yet

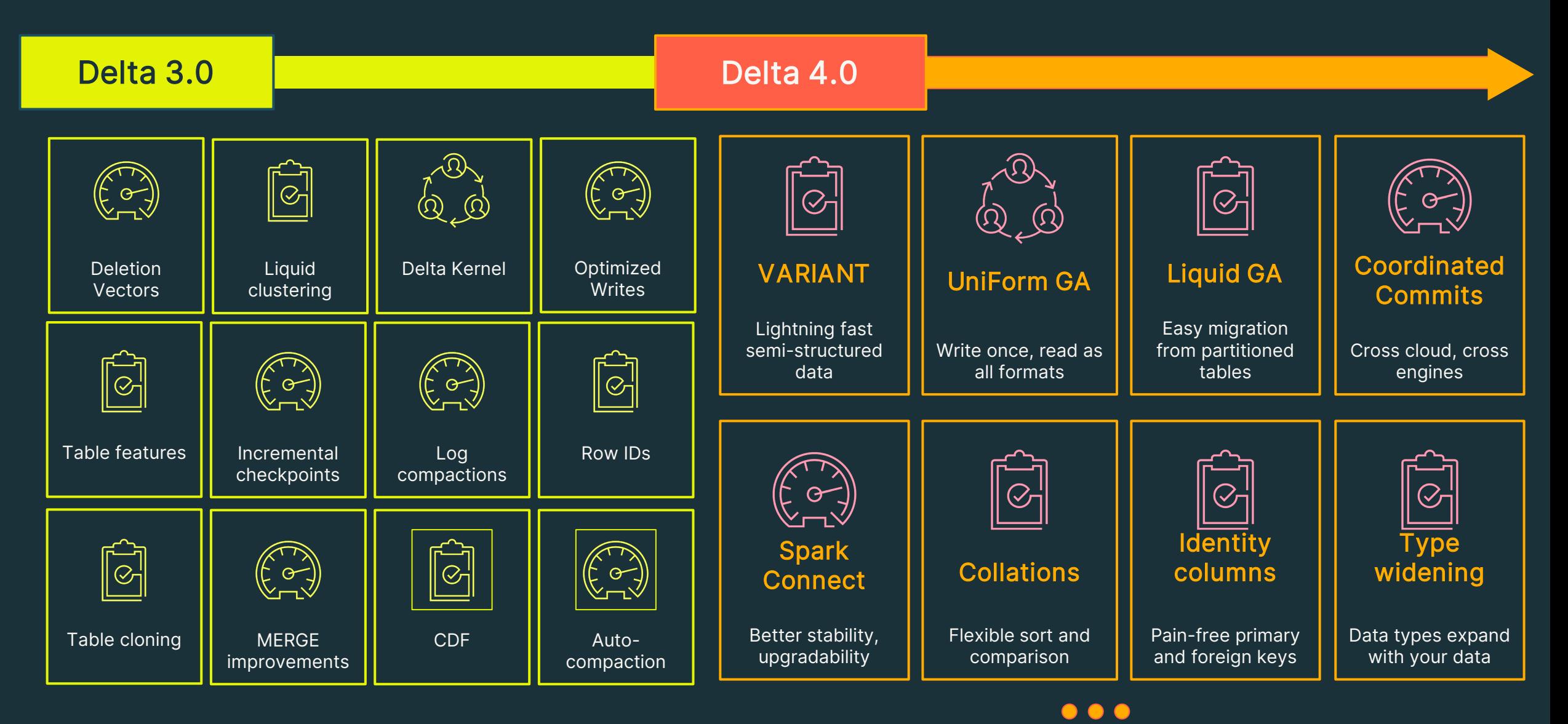

# **POP QUIZ**

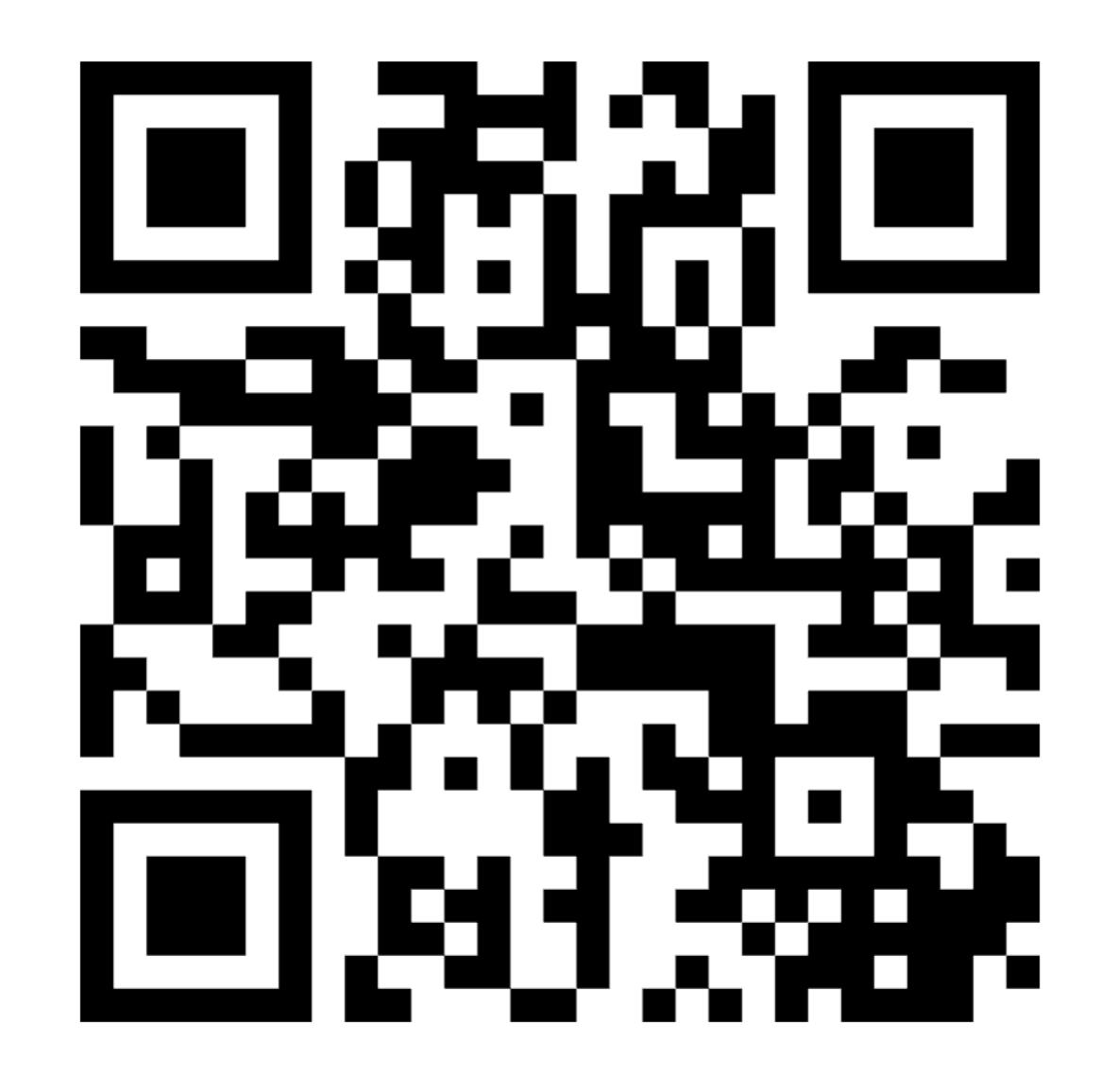

# Unpacking the transaction log

#### Delta Lake on Disk

/mytable/ \_delta\_log/ 00010.checkpoint.parquet 00011.json 00012.json \_last\_checkpoint \_change\_data/ cdc-file1.snappy.parquet date=2024-06-14/ file-1.snappy.parquet deletion\_vector1.bin

#### Delta Lake on Disk

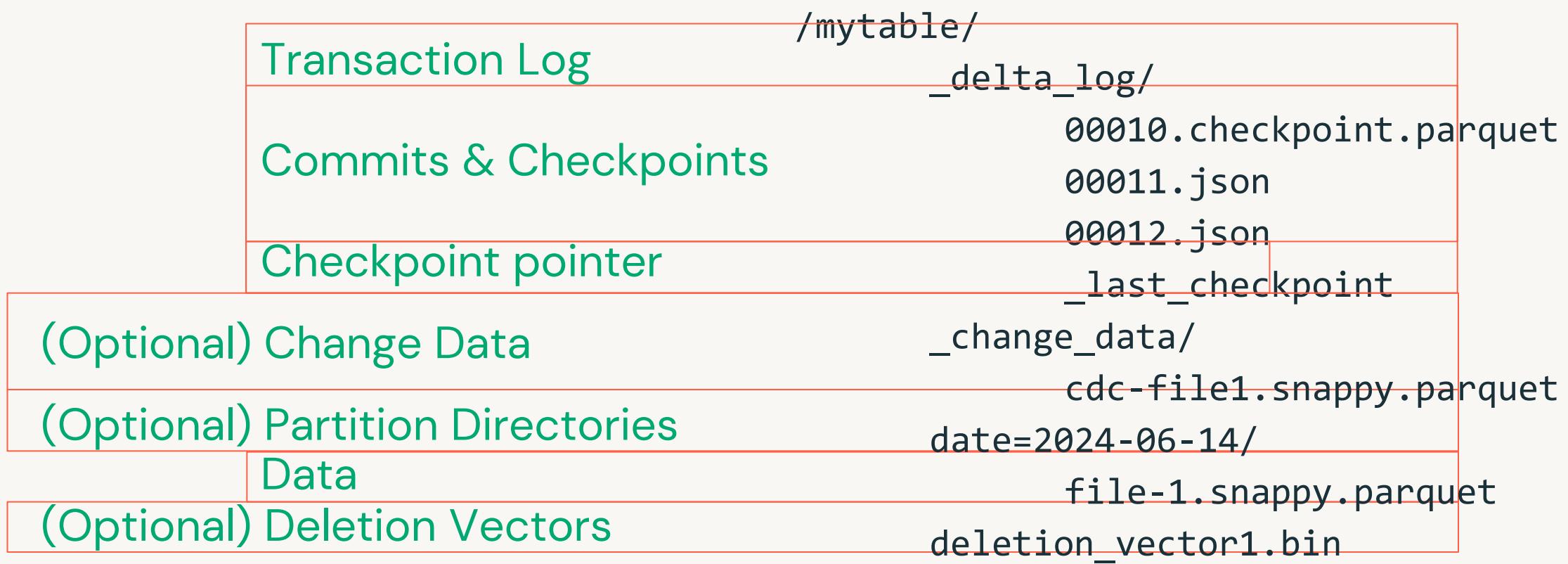

### Table = result of a set of actions

Metadata – name, schema, partitioning, etc

Add File – adds a file (with optional statistics)

Remove File – removes a file

Transaction Identifier – records an idempotent transaction id

Protocol Evolution – upgrades the version of the txn protocol

Commit Provenance – additional information about what higher-level operations was being performed as well as who executed it

#### **Result: Current Metadata, List of Files, List of Txns, Version**

### Example of an addFile action

{

}

The add action is used to modify the data in the table by adding individual files respectively.

Path, partitionValues, size, modificationTime and dataChange are required fields. Other fields like stats, tags, and clusteringProvider are optional.

```
"add": {
   "path": "date=2017-12-10/part-000...c000.gz.parquet",
   "partitionValues": {"date": "2017-12-10"},
   "size": 841454,
   "modificationTime": 1512909768000,
   "dataChange": true,
   "baseRowId": 4071,
   "defaultRowCommitVersion": 41,
   "stats": "{\"numRecords\":1,\"minValues\":{\"val..."
 }
```
# ACID properties

### Implementing Atomicity

Changes to the table are stored as ordered, atomic units called **commits**

Add 1.parquet 000000.json Add 2.parquet Remove 1.parquet Remove 2.parquet Add 3.parquet 000001.json

### Ensuring Serializability

Need to agree on the order of changes, even when there are multiple writers.

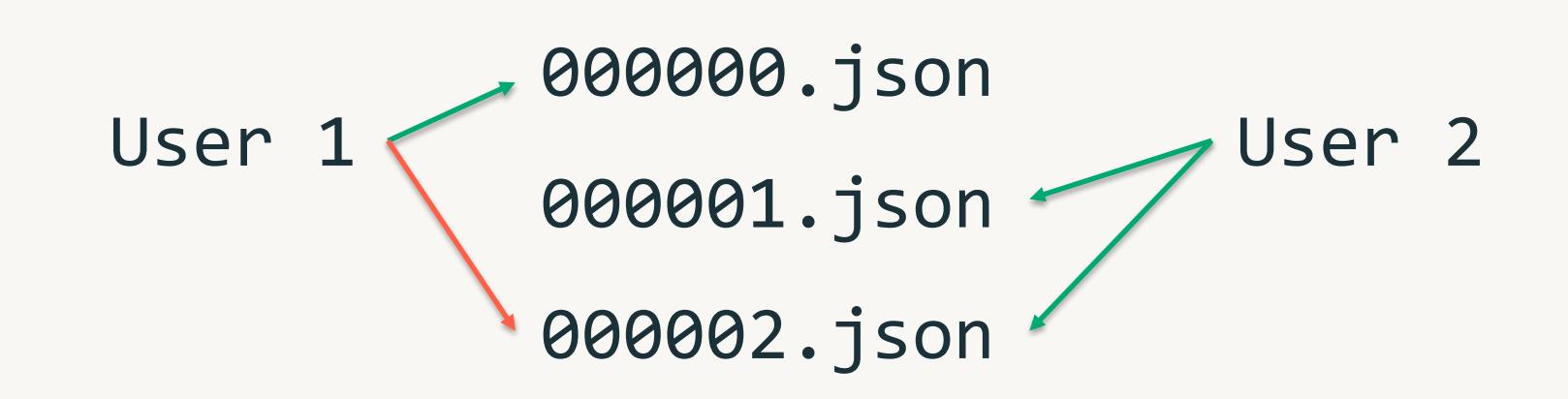

## Solving Conflicts Optimistically

- 1. Record Start Version
- 2. Record reads/writes
- 3. Attempt commit
- 4. If someone else wins, check if anything you read has changed
- 5. Try again

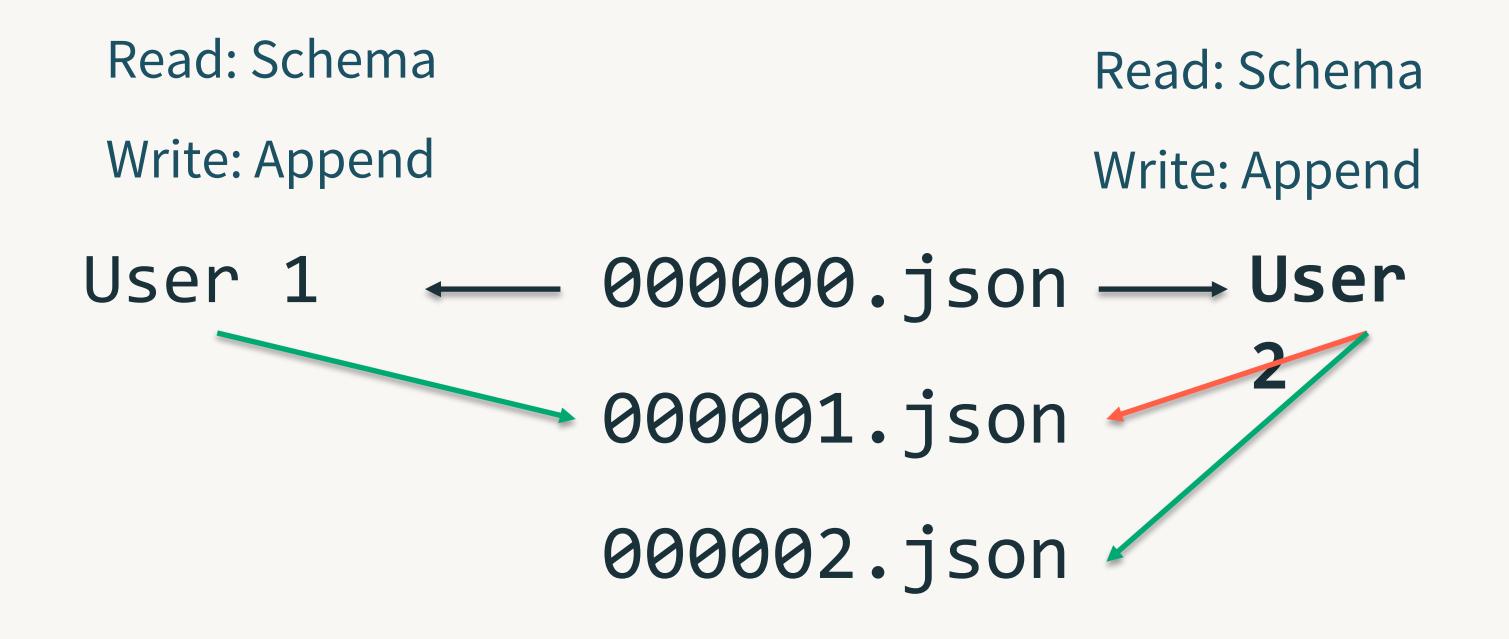

# Transactions and reliability are great, but what about performance?

### Handling Massive Metadata

Large tables can have millions of files. Delta Lake can use a distributed engine for scaling

Add 1.parquet Add 2.parquet Remove 1.parquet Remove 2.parquet Add 3.parquet

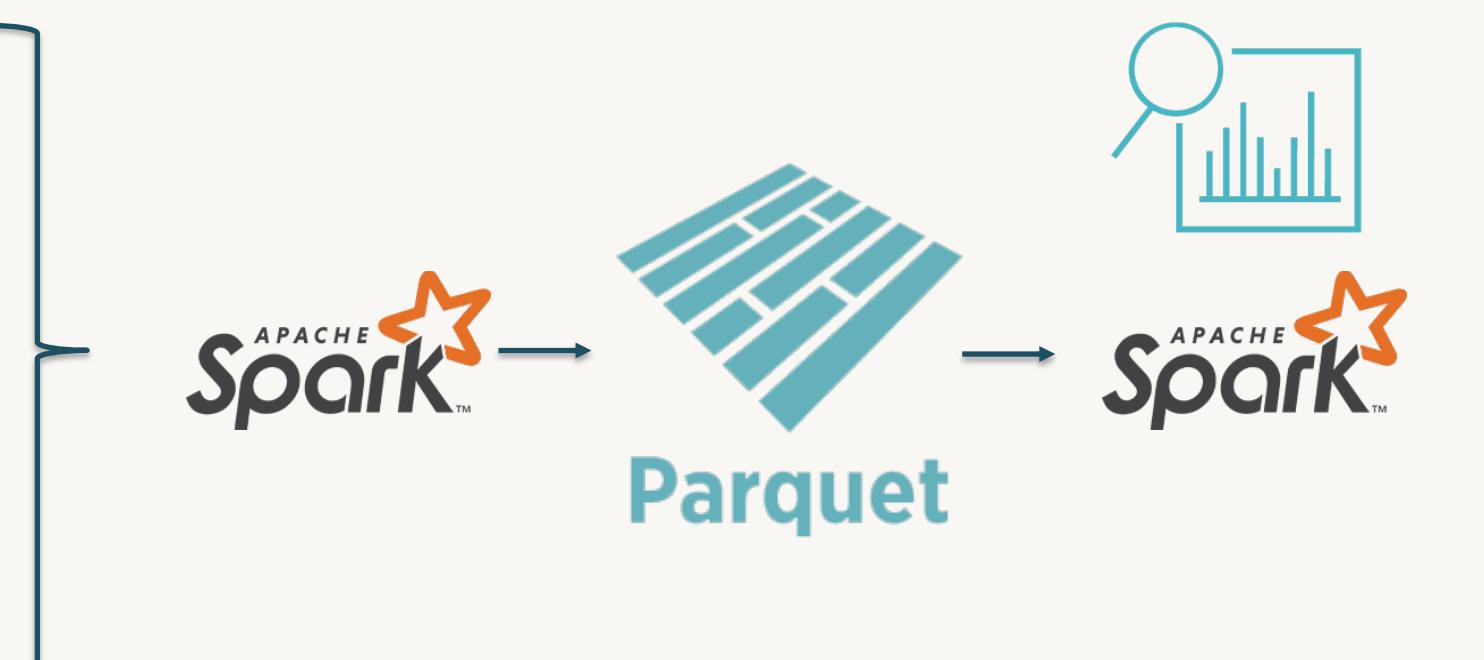

### Updating Delta Lake's State

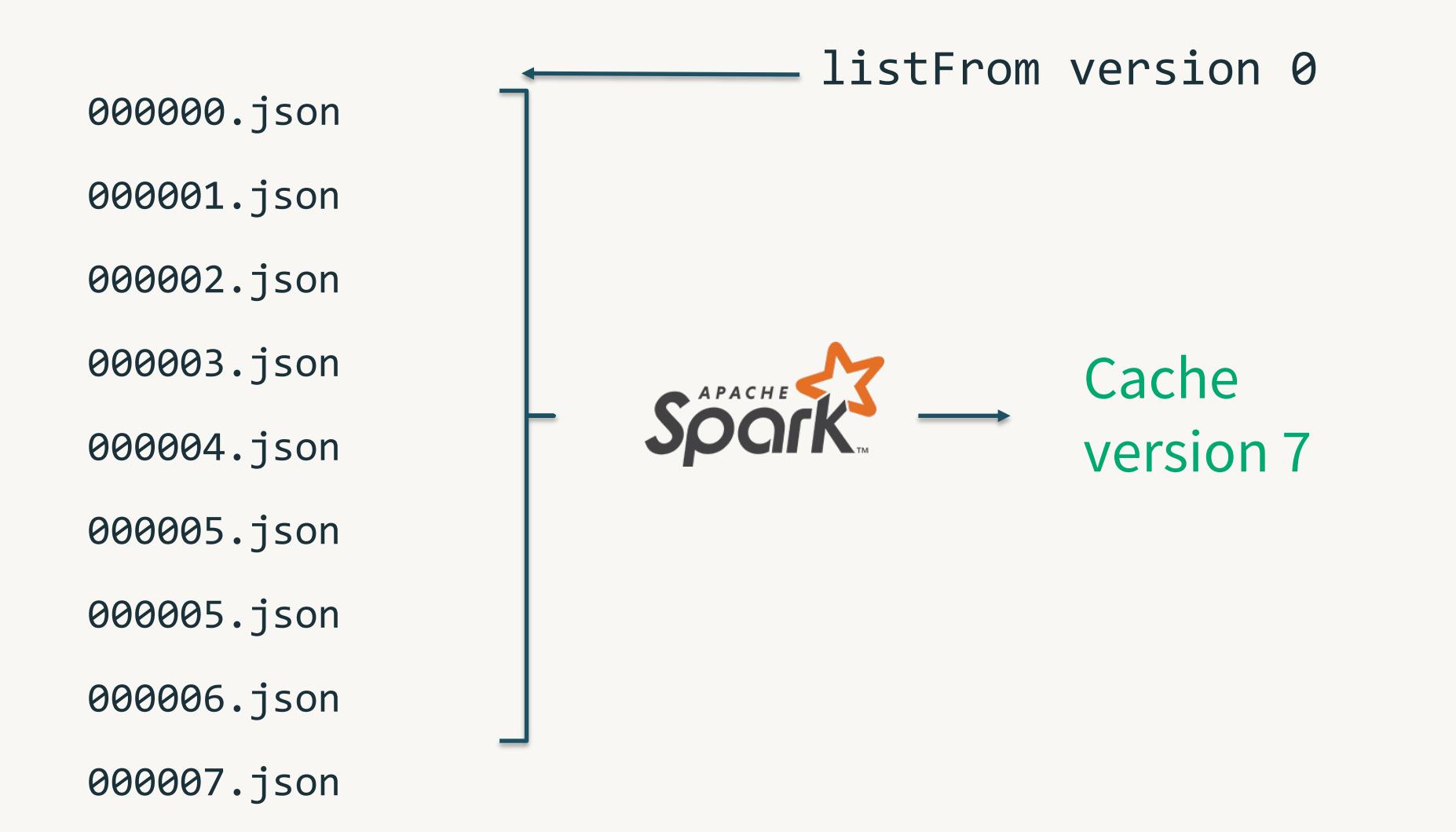

### Updating Delta Lake's State

000000.json ... listFrom version 7 000007.json 000008.json 000009.json 0000010.json Read the checkpoint0000010.checkpoint.parquet **Cache** APACHE 0000011.json version 12 0000012.json

### Finding the latest metadata

The Delta transaction log can contain many (e.g.  $10,000+$ ) commits and this can take a long time to list

**\_last\_checkpoint** provides a pointer to near the end of the log

**listFrom** storage API provides the ability to list only from the last known checkpoint

```
/mytable/ 
      _delta_log/
              0000.json
              0001.json
              0002.json
              …
```
…

0100.checkpoint.parquet 0101.json

0200.checkpoint.parquet 0201.json last checkpoint

# **Time Travel**

### Time Traveling by version

SELECT \* FROM my table VERSION AS OF 500;

SELECT \* FROM my\_table@v500

spark.read.option("versionAsOf", 500).load("/some/path")

spark.read.load("/some/path@v500")

deltaLog.getSnapshotAt(500)

#### Time Traveling by timestamp

SELECT \* FROM my\_table TIMESTAMP AS OF '2019-10-16'; SELECT \* FROM my table@20191016000000000 -- yyyyMMddHHmmssSSS spark.read.option("timestampAsOf", "2019-10-16").load("/some/path") spark.read.load("/some/path@20191016000000000")

deltaLog.getSnapshotAt(500)
#### Time Traveling by timestamp

Commit timestamps come from storage system modification timestamps

- 001070.json 2019-10-16
- 001071.json 2021-05-24
- 001072.json 2022-07-20
- 001073.json 2022-06-30

#### Time Traveling by timestamp

Timestamps can be out of order. We adjust by adding 1 millisecond to the previous commit's timestamp

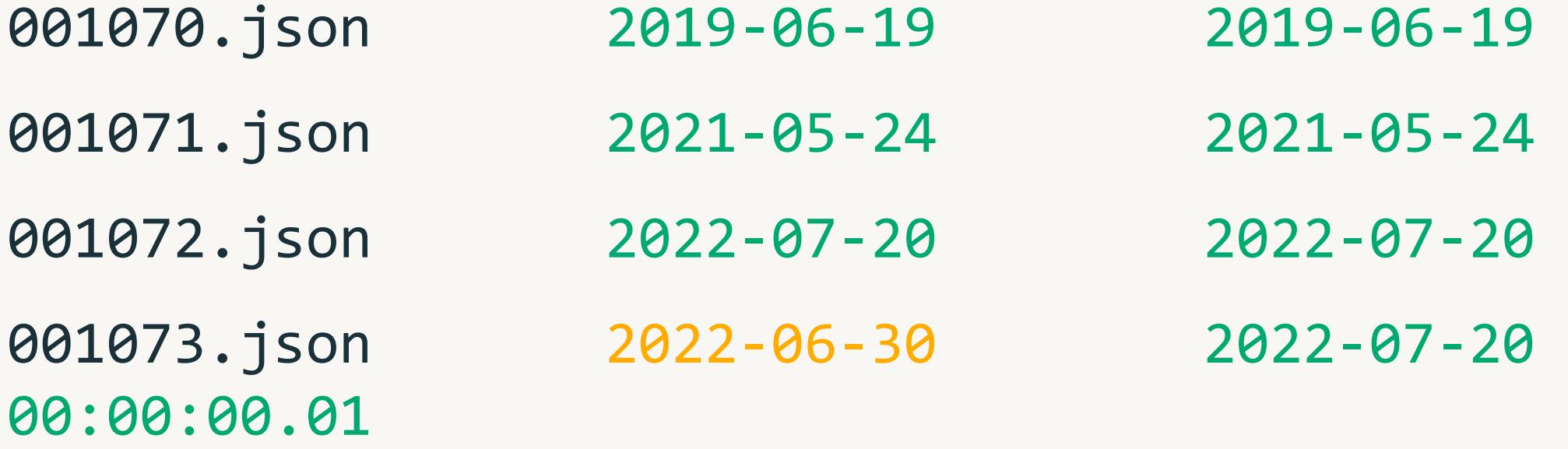

#### Time Traveling by timestamp

Price is right rules - pick the closest commit timestamp that doesn't exceed the users timestamp

001070.json 2019-06-19 001071.json 2021-05-24 001072.json 2022-07-20 001073.json 2022-07-20 00:00:00.01 2022-04-13

# The Single Source of Truth!

#### Information required to plan a query

footer

**Information Parquet Source**

1. Schema

- 2. Partition Columns and values
- 3. Files to read
- 4. File Statistics

5. Protocol (Delta Only)

3. FileSystem listing

2. HMS or inferred

4. NA

5. NA

1. HMS or inferred from file

**Delta Lake Source**

1. Transaction Log

2. Transaction Log

3. Transaction Log

- 4. Transaction Log
- 5. Transaction Log

#### Getting the schema of a Delta Lake table

{

}

}

#### Read the transaction log!

Collect all the metadata actions for your table

Merge the schema strings together

Time Travel allows you to go back before meta changes!

```
"metaData":{
```

```
"id":"af23c9d7-fff1-4a5a-a2c8-55c59bd782aa",
"format":{"provider":"parquet","options":{}},
"schemaString":"...",
"partitionColumns":[],
"configuration":{
  "appendOnly": "true"
}
```
#### Getting the partition columns

#### Read the transaction log!

Collect all the metadata actions for your table

Collect list of partition columns Scales to millions of partitions

"metaData":{

{

}

}

```
"id":"af23c9d7-fff1-4a5a-a2c8-55c59bd782aa",
"format":{"provider":"parquet","options":{}},
"schemaString":"...",
"partitionColumns":[],
"configuration":{
 "appendOnly": "true"
}
```
#### Getting the list of files to read

{

}

#### Read the transaction log!

Collect all the add file actions Apply partition and data filters Collect list of paths Scales to millions of files

```
"add": {
 "path": "date=2017-12-10/part-000...c000.gz.parquet",
  "partitionValues": {"date": "2017-12-10"},
  "size": 841454,
  "modificationTime": 1512909768000,
  "dataChange": true,
  "stats": "{\"numRecords\":1,\"minValues\":{\"val..."
}
```
## Additional Features

#### Generated Columns

A generated column is a special column that's defined with a SQL Expression

```
CREATE TABLE events(
   eventId BIGINT,
   data STRING,
   eventType STRING,
   eventTime TIMESTAMP,
   eventDate date GENERATED ALWAYS AS (CAST(eventTime AS
   DATE))
\sum_{i=1}^{n}
```
**PARTITIONED BY** (**eventType**, **eventDate**)

#### Generated Columns

Querying a generated column will apply partition pushdown if you use the generated column, or the column it was generated from

```
SELECT * From events WHERE event Time > = "2020-10-0100:00:00" <= "2020-10-01 12:00:00"
```
For the above query, we will only read the date 2020-10-01 even though the partition filter is not specified

#### Support for Identity Columns, Primary + Foreign Key Constraints

- Define **IDENTITY** column on a table
- Delta can **automatically** generate **unique integer values** when new rows are added to the table with IDENTITY columns
- Users can also explicitly insert values for the IDENTITY columns

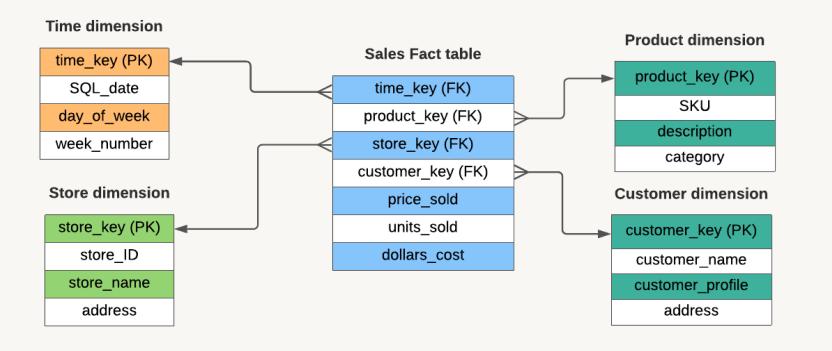

#### **IDENTITY COLUMNS PRIMARY + FOREIGN KEY DECLARATIONS**

- Declare unenforced Primary and Foreign keys with **ALTER TABLE**
	- Visible in **INFORMATION\_SCHEMA** and DESCRIBE TABLE
- Allow end users to understand **relationships** between tables

#### **GOAL:** Enable **data quality** and **easy** table **relationship discovery** for tools and users that are not familiar with the data model.

#### Identity Columns

#### Delta Lake Identity Support

#### **CREATE TABLE IF NOT EXISTS** dim\_loan

**1** Loan\_sk BIGINT GENERATED ALWAYS **AS** IDENTITY, Loan\_id BIGINT,

)

………

(

**USING DELTA LOCATION 'abfs://<container>@<storage account>/'**

#### **Options**

ALWAYS | BY DEFAULT START WITH start INCREMENT BY step

- Always option doesn't allow column override
- By Default option does allow column override but \*doesn't enforce duplicates\*
- Start With option allows you to start anywhere
- Increment option allows you to set the increment

## **POP QUIZ**

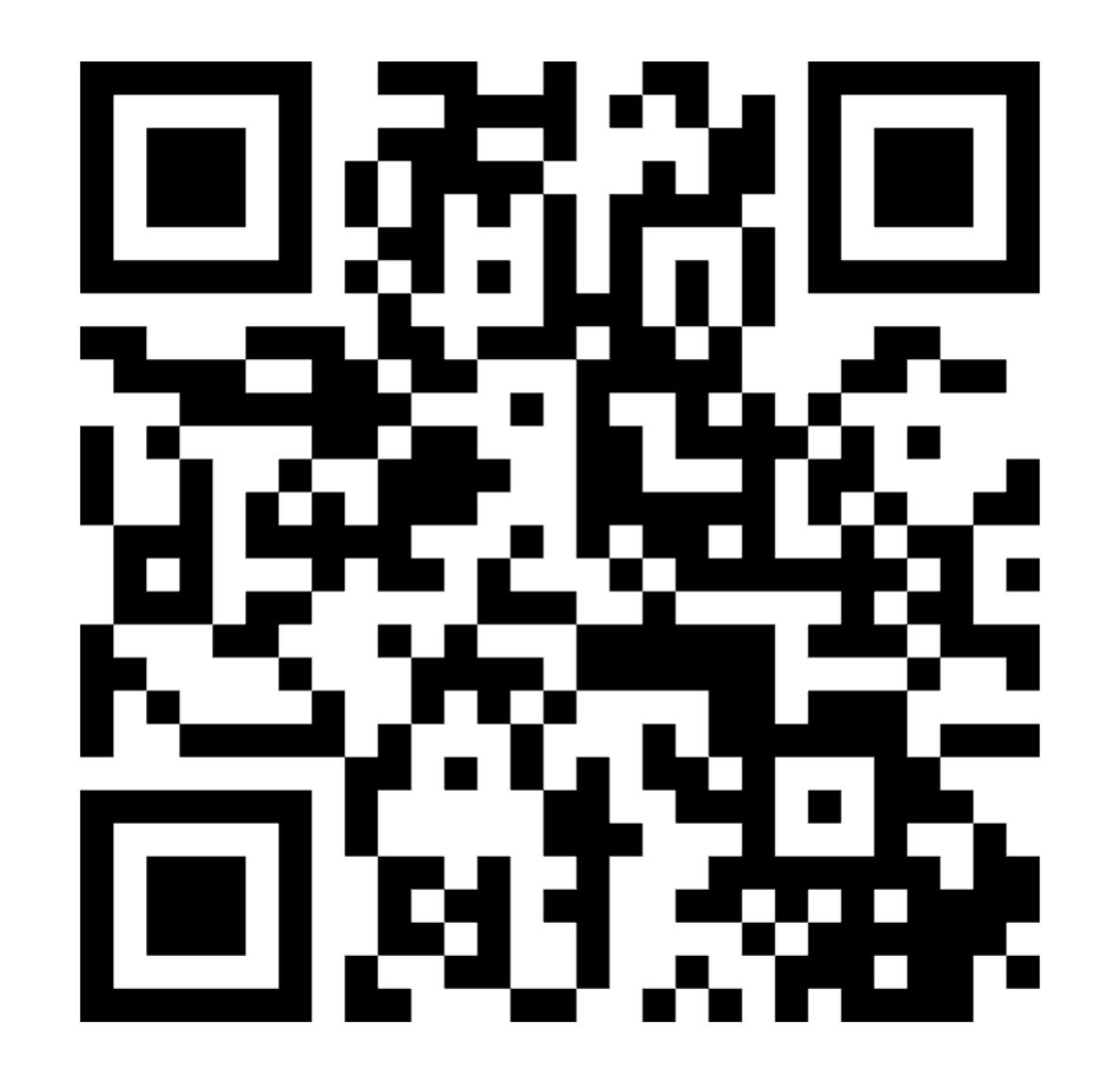

# Speeding up queries

#### Speeding up queries

Reading only the necessary rows for a query = Efficient query processing

How does the transaction log help with that?

#### Partitioned Tables : Partition Pruning

/mytable/

part=1/part\_00001.parquet part=1/part\_00002.parquet part=2/part\_00001.parquet part=2/part\_00002.parquet

select  $*$  from mytable where part = 2

## Data Skipping

Simple, well-known I/O pruning technique

- Track file-level stats like min & max
- Leverage them to avoid scanning irrelevant files

```
SELECT input_file_name() as "file_name",
       min(col) AS "col_min",
       max(col) AS "col_max"
FROM table
GROUP BY input_file_name()
```
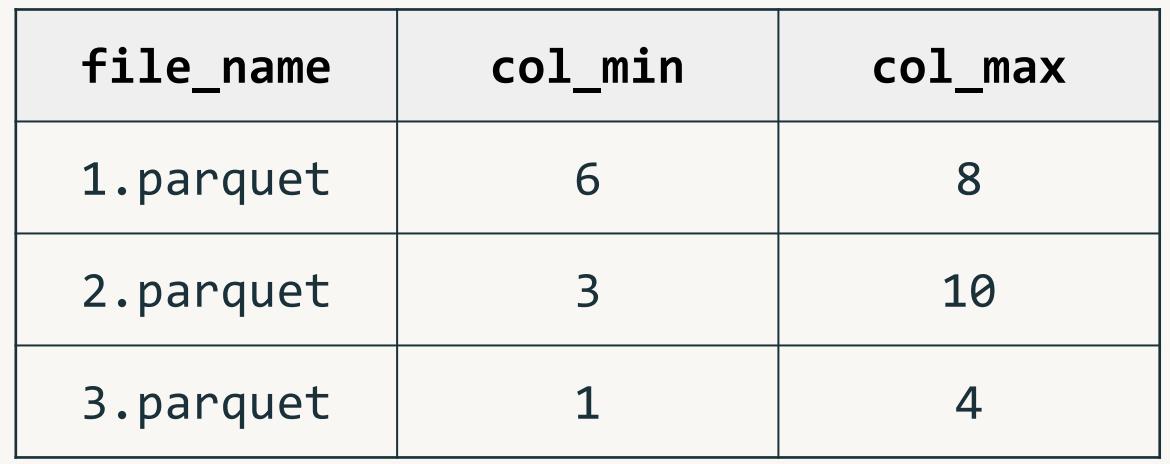

### Data Skipping

SELECT file\_name FROM index WHERE  $col\_min < 5$  AND  $col\_max > = 5$ 

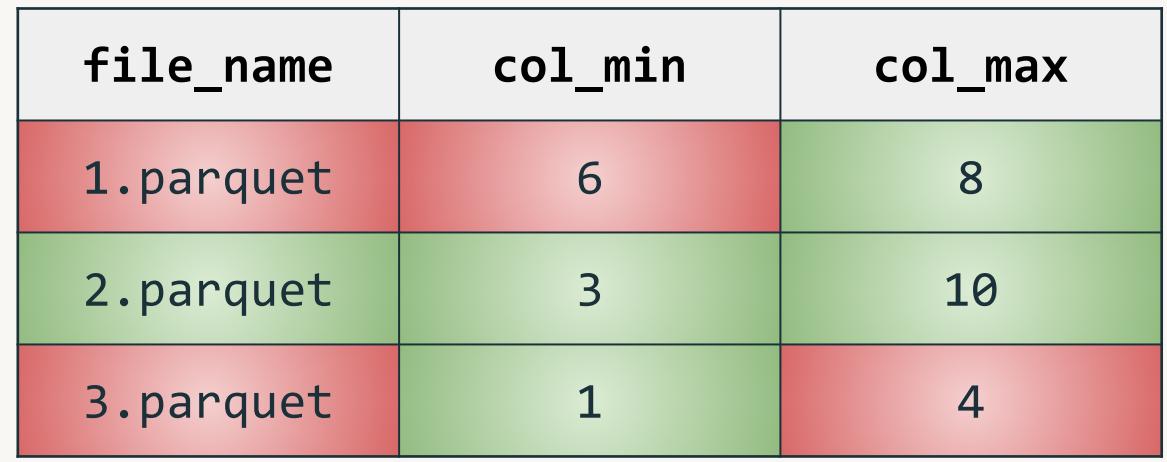

# Data Layout Challenges

#### Hive-style partitioning

#### Working example: A table partitioned by customer ID and date

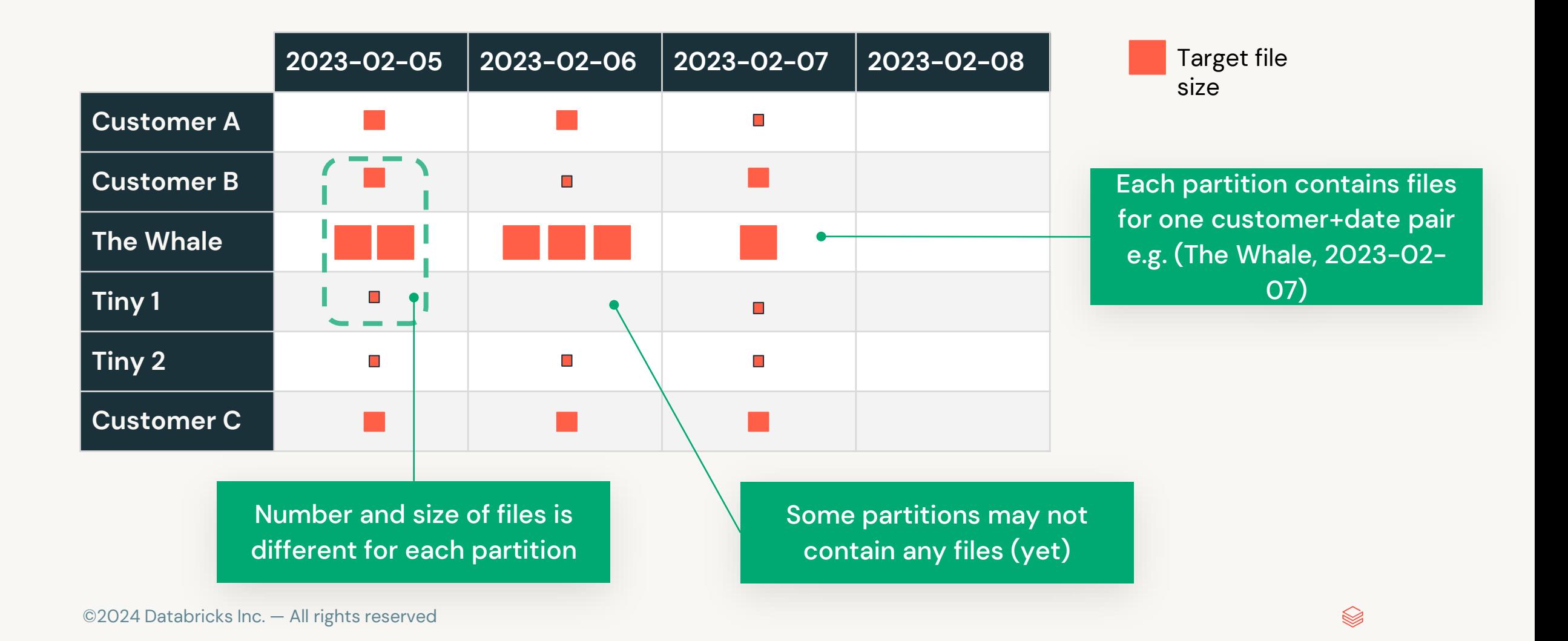

#### Hive-style partitioning

A table can be over- or under-partitioned — or both at the same time!

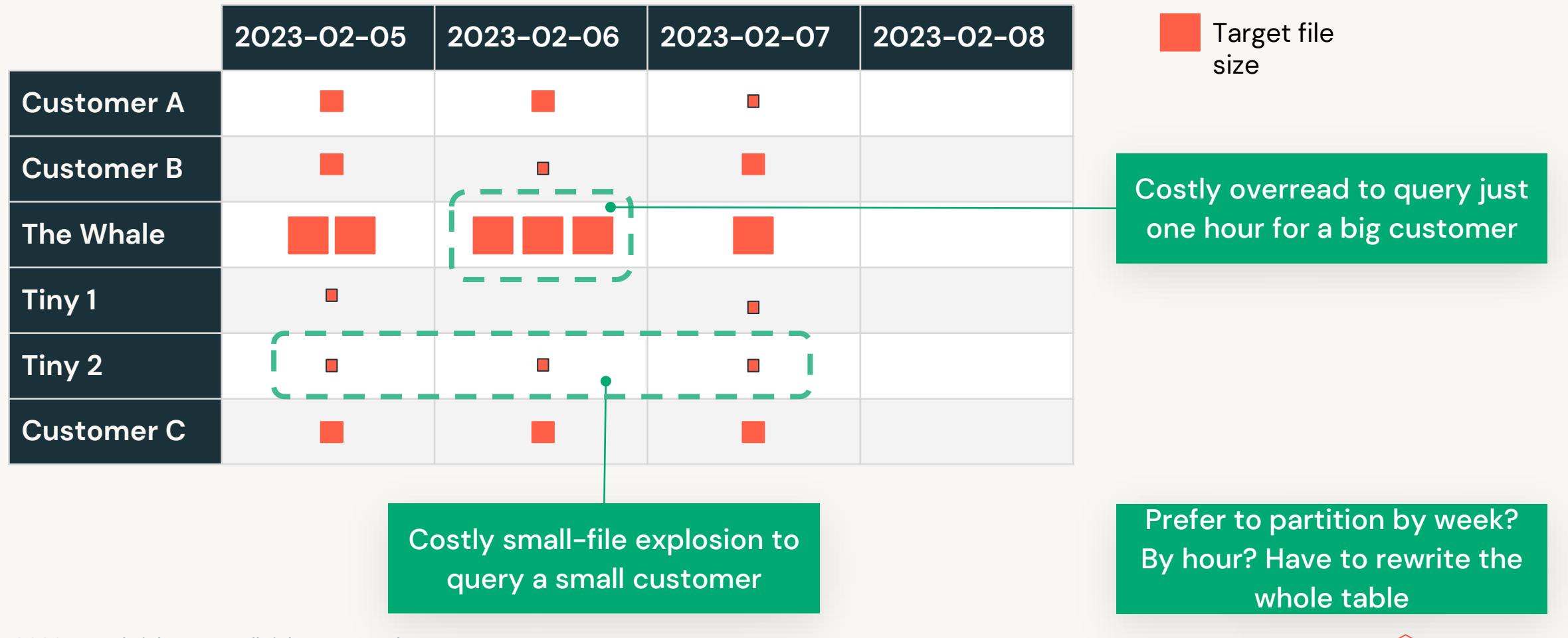

#### Hive-style partitioning

Most ingest is small, causing small-file explosion

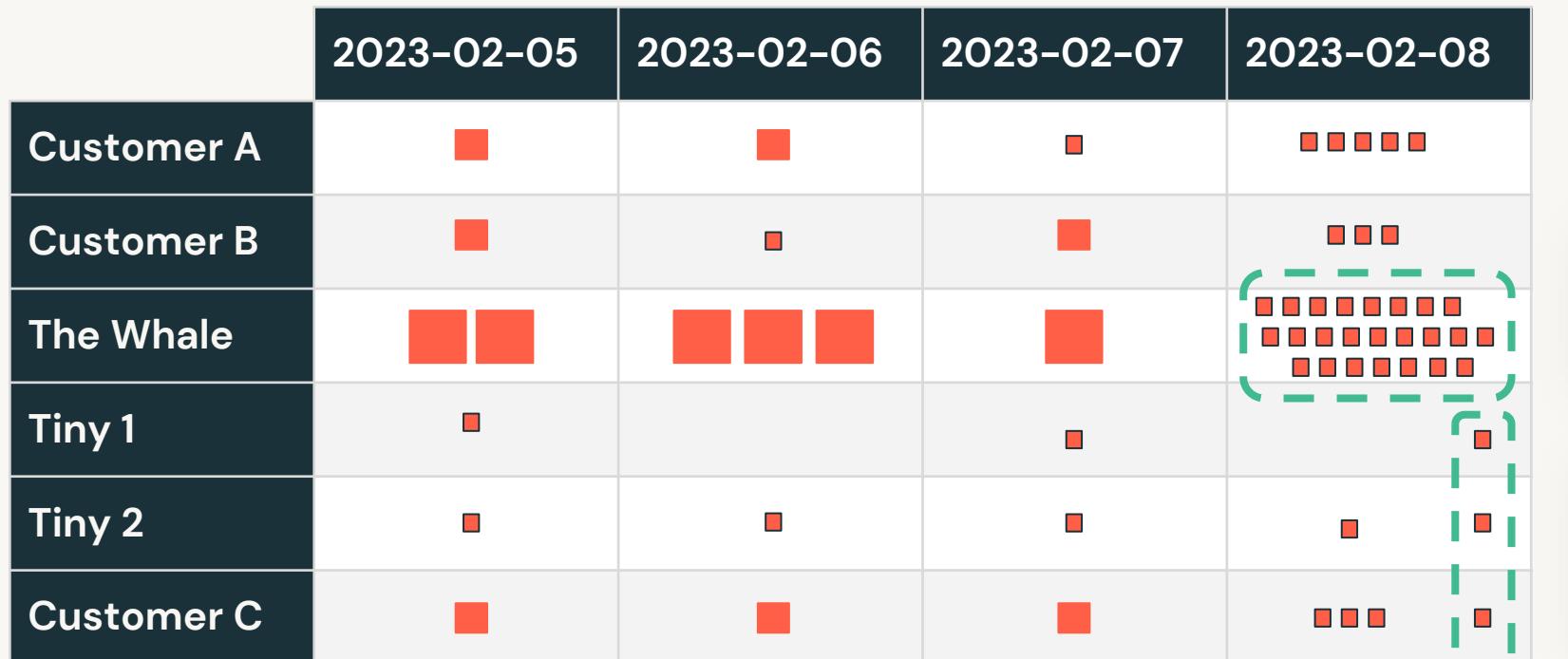

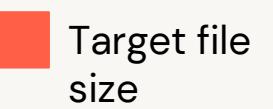

Ingest new data every hour? 24 files per customer/day.

Ingest small data for many customers at once? One tiny file per customer.

Frequent table maintenance needed to control file counts

#### OPTIMIZE your table

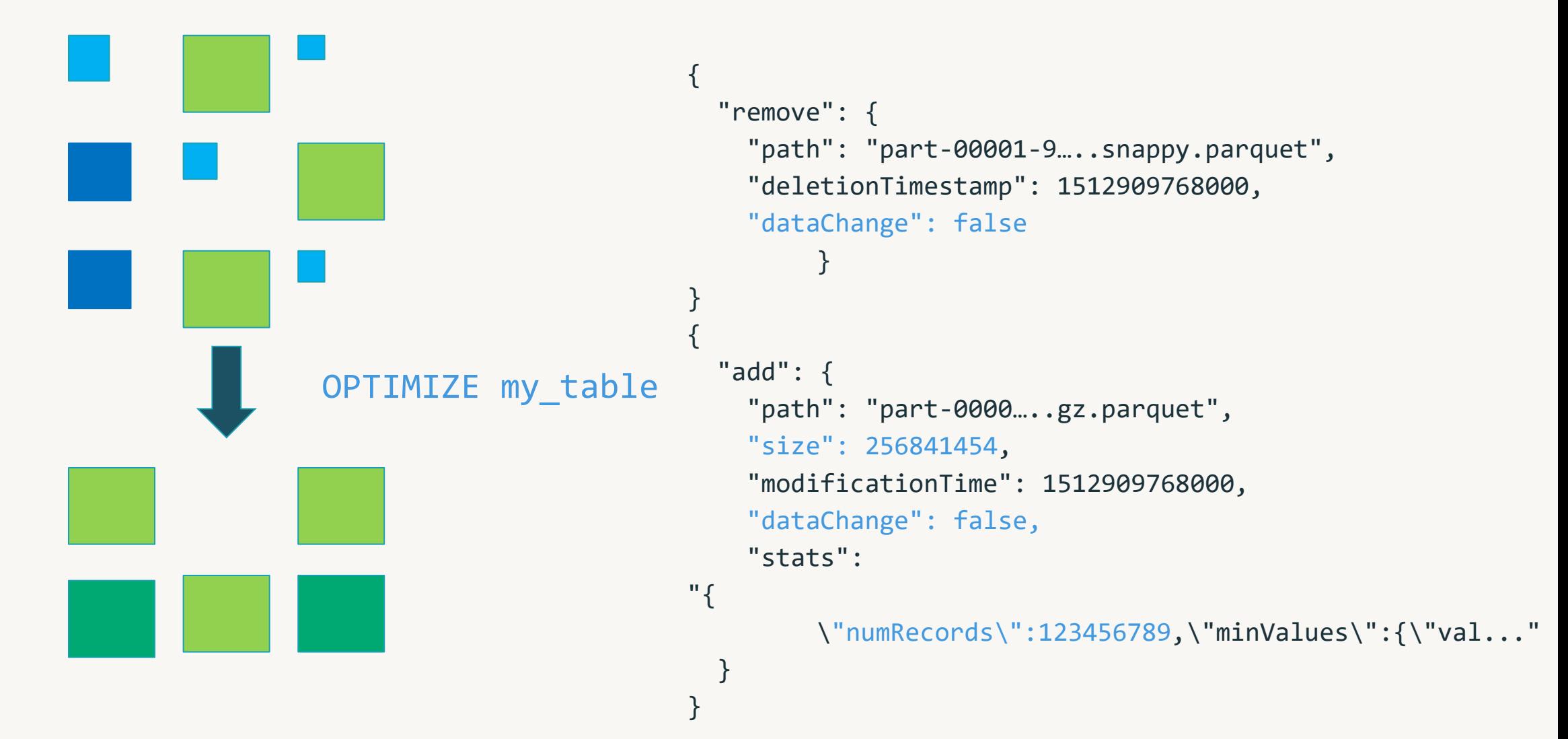

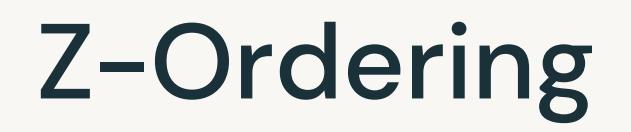

optimize my\_table zorder by col

#### Old Layout New Layout

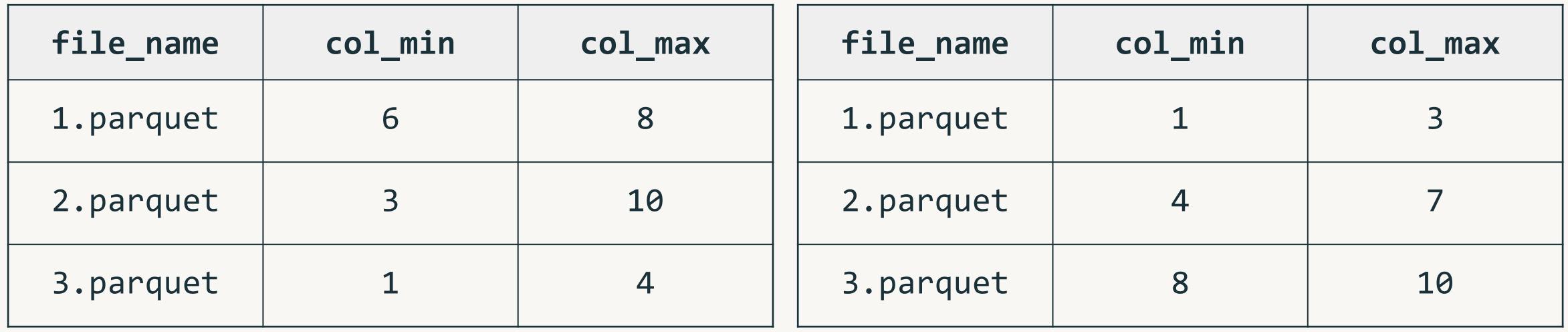

#### Z-Ordering

select  $*$  from table where col = 7

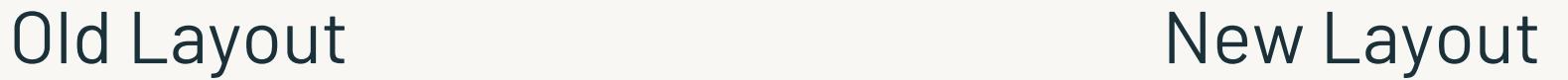

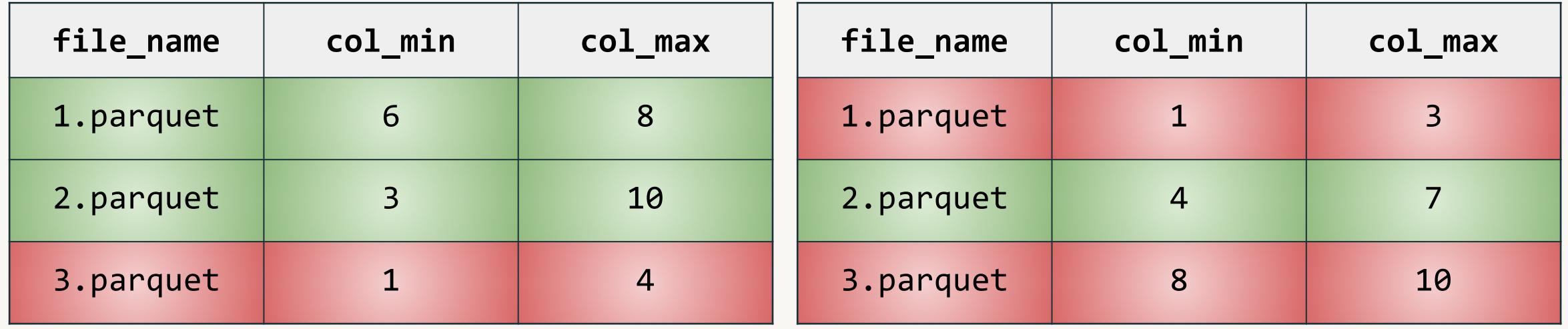

## Challenges with Z-order

- Due to the span of the Z-Curve, some files will have min/max range equal to the full range, and data skipping can't skip these files.
- Any new data ingested after the OPTIMIZE ZORDER BY run is **not automatically clustered**, and the user needs to rerun the command to cluster the new data.
- OPTIMIZE ZORDER BY reclusters already well-clustered data, resulting in **high write amplification**.
- ZORDER BY columns are not persisted and the user is required to remember the previous ZORDER BY columns, often causing user errors if different columns are used

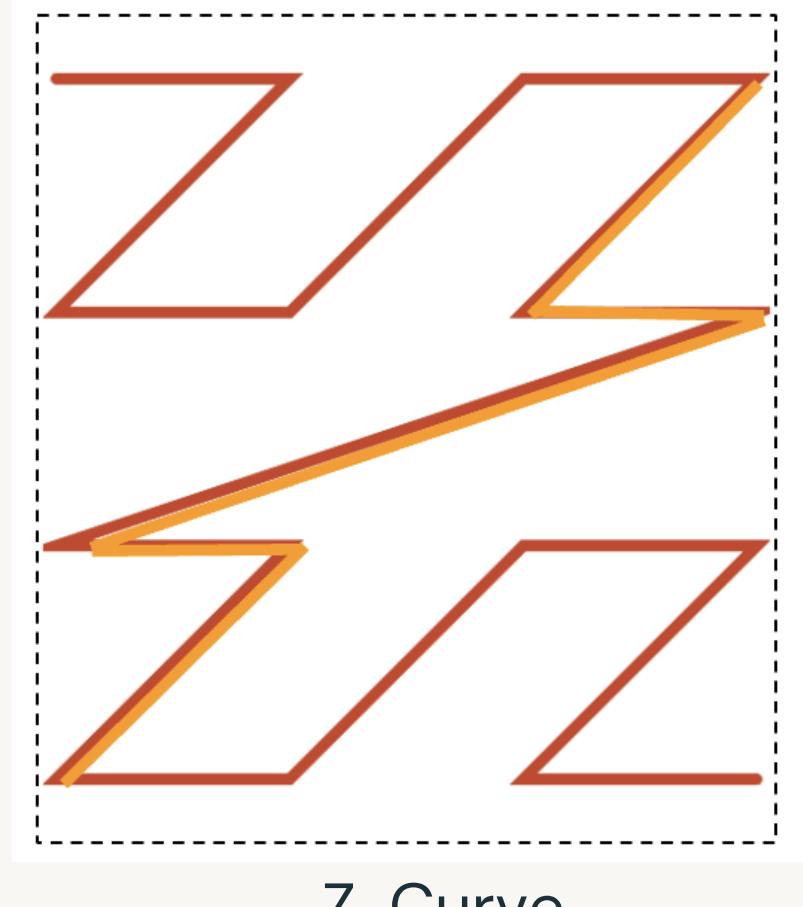

## Data Layout Innovations

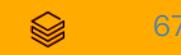

## **Liquid Clustering** - No more partitions

#### ● Fast

- Faster writes and similar reads vs. well-tuned partitioned tables
- Self-tuning
	- Avoids over- and under-partitioning
- Incremental
	- Automatic partial clustering of new data
- Skew-resistant
	- Produces consistent file sizes and low write amplification
- Flexible
	- Want to change the clustering columns? No problem!
- Better concurrency

## **Liquid clustering Usage Walkthrough**

Create a new Delta table with liquid clustering CREATE [EXTERNAL] TABLE tbl (id INT, name STRING) CLUSTER BY(id)

Change Liquid Clustering keys on existing clustered table: ALTER TABLE tbl CLUSTER BY (name);

Clustering data in a Delta table with liquid clustering: OPTIMIZE tbl;

What you don't need to worry about:

- Optimal file sizes
- Whether a column can be used as a clustering key
- Order of clustering keys

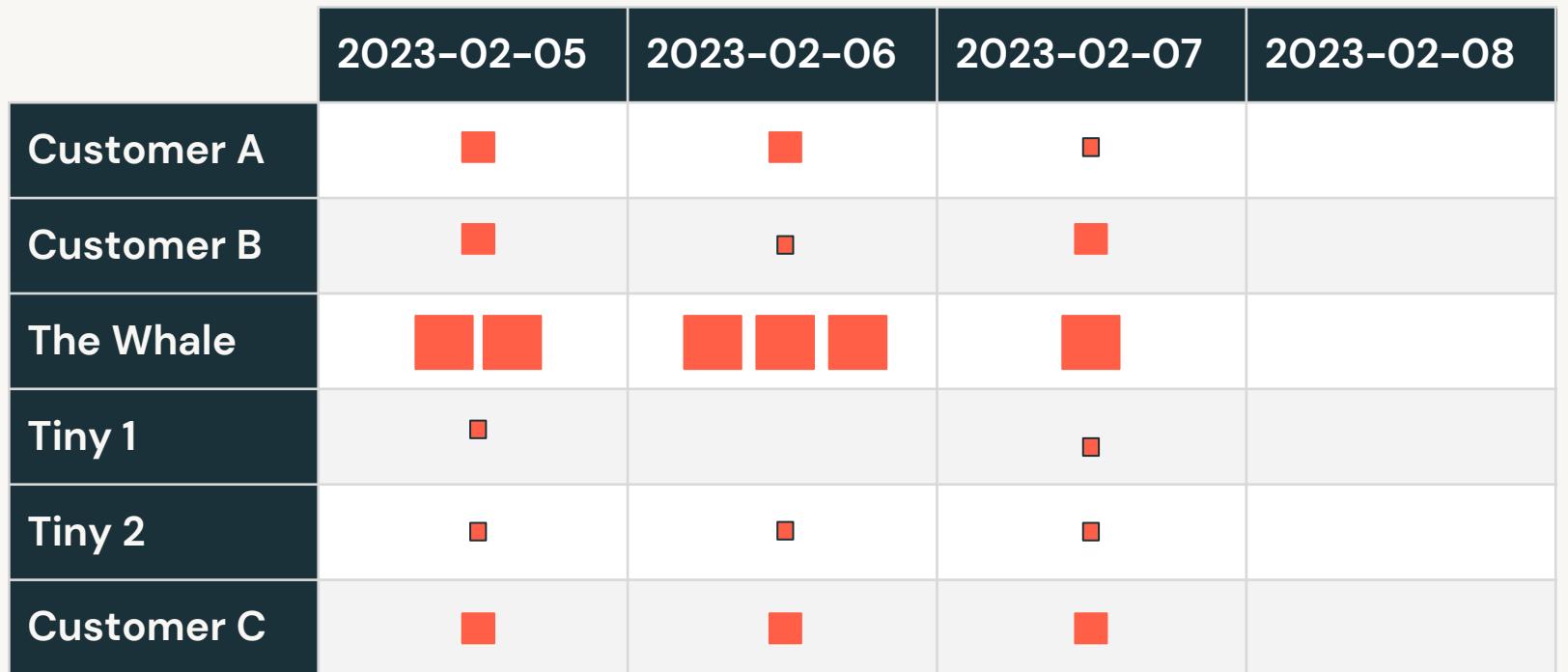

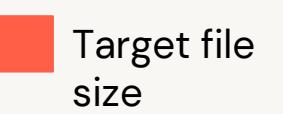

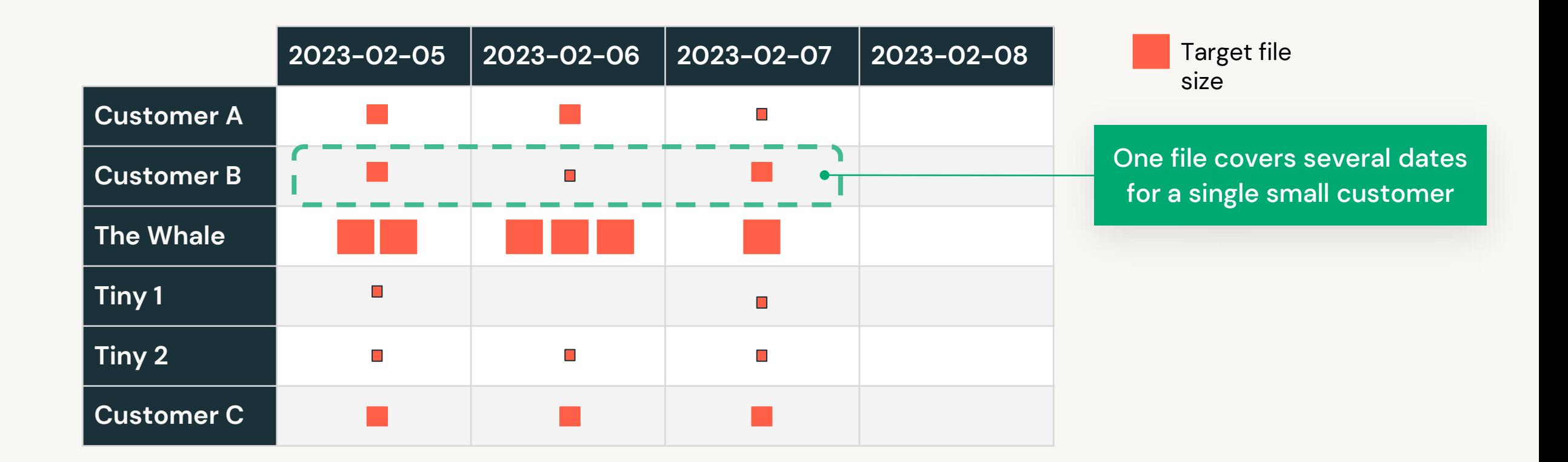

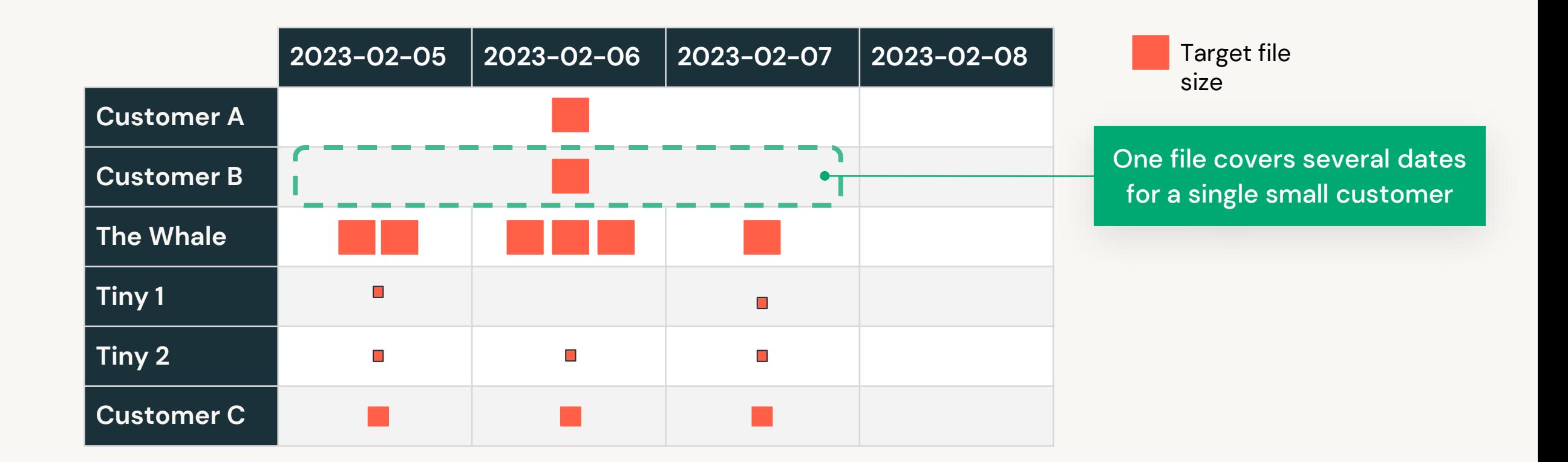

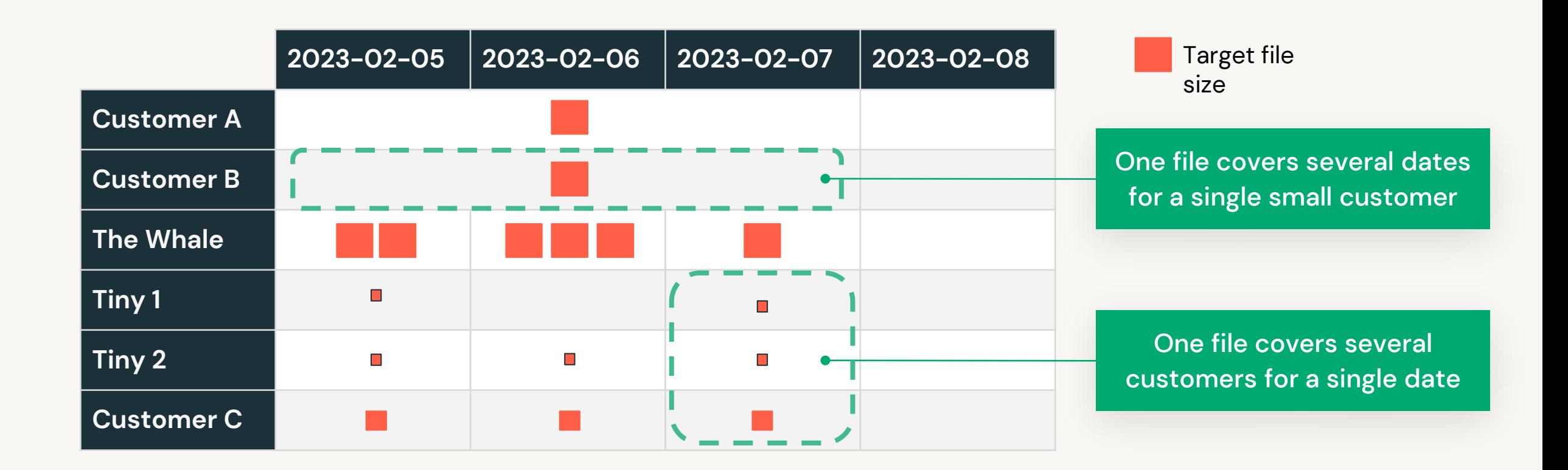

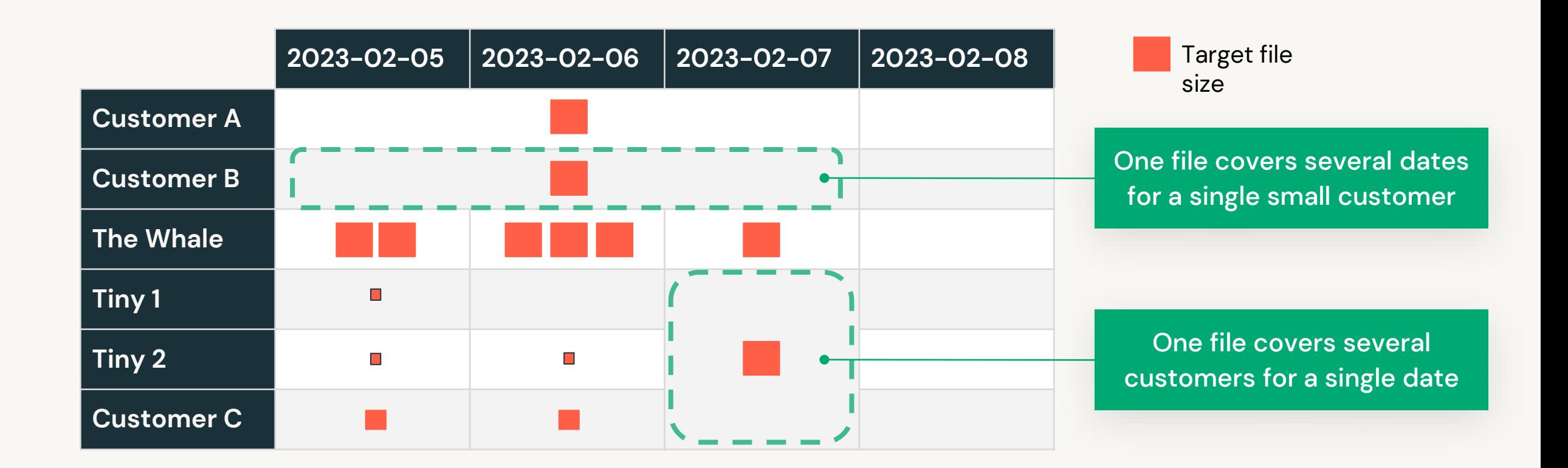

Efficiently balance clustering vs. file size

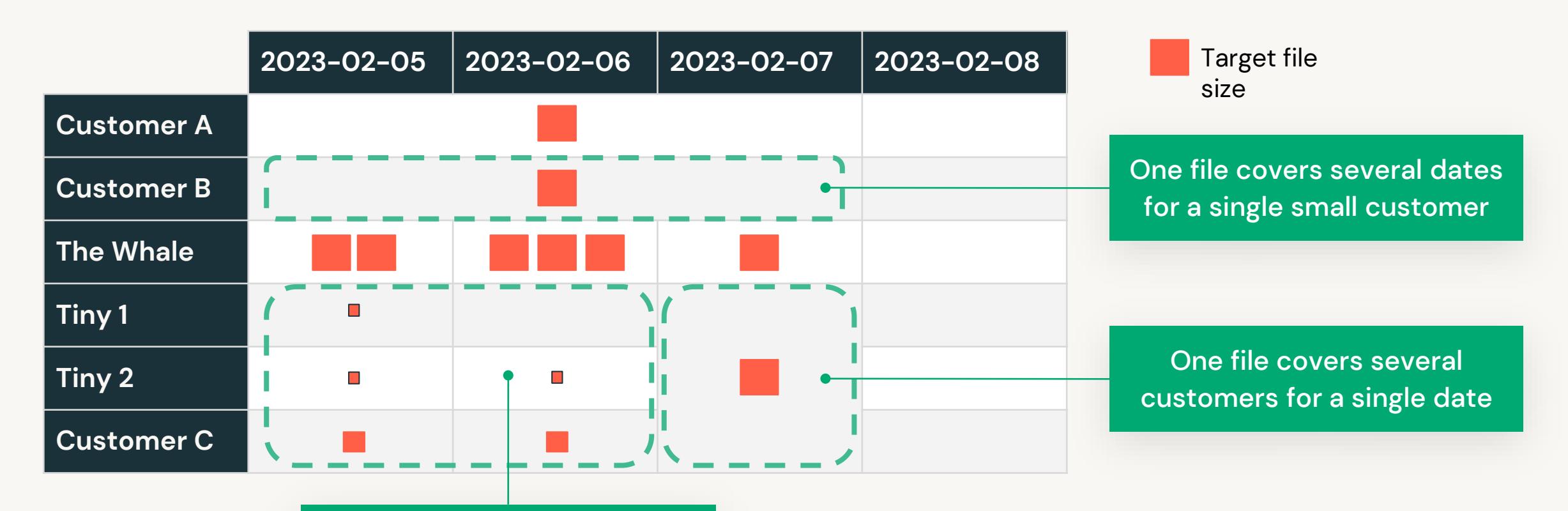

One file covers several dates for several tiny customers
Efficiently balance clustering vs. file size

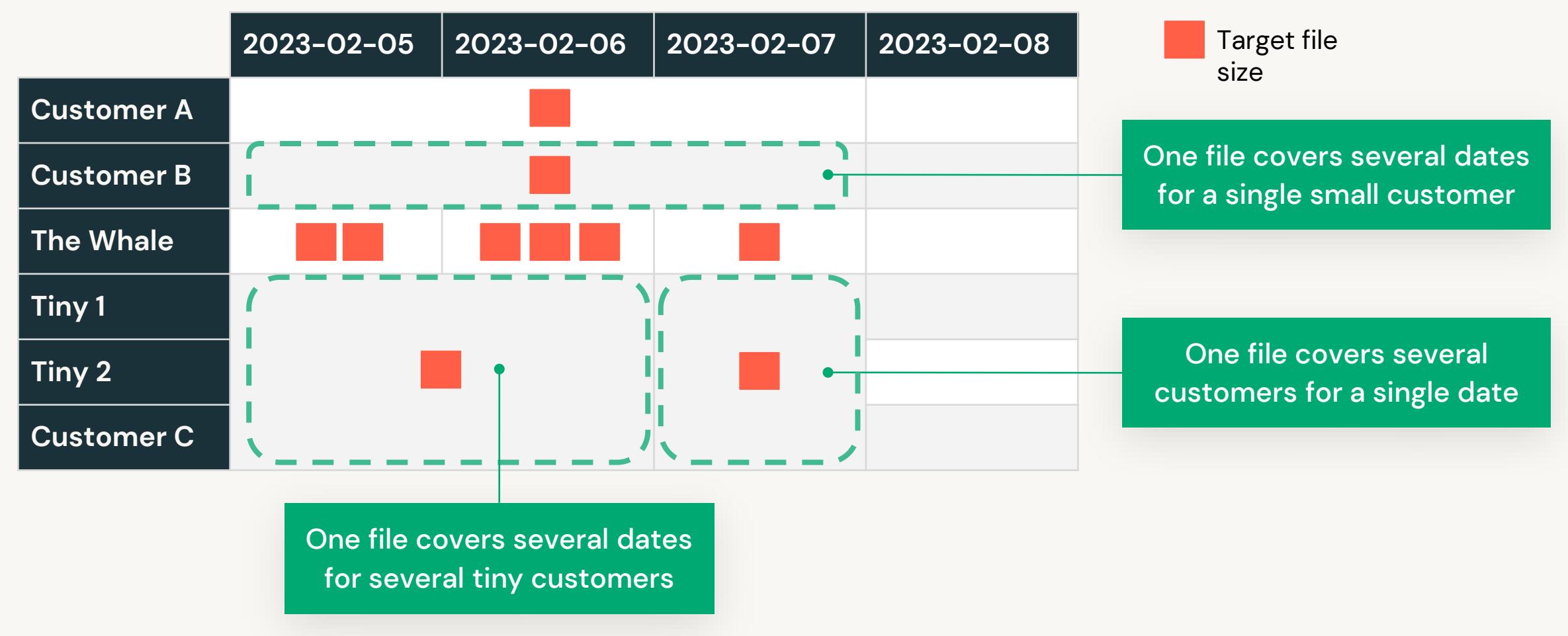

#### But wait, there's more!

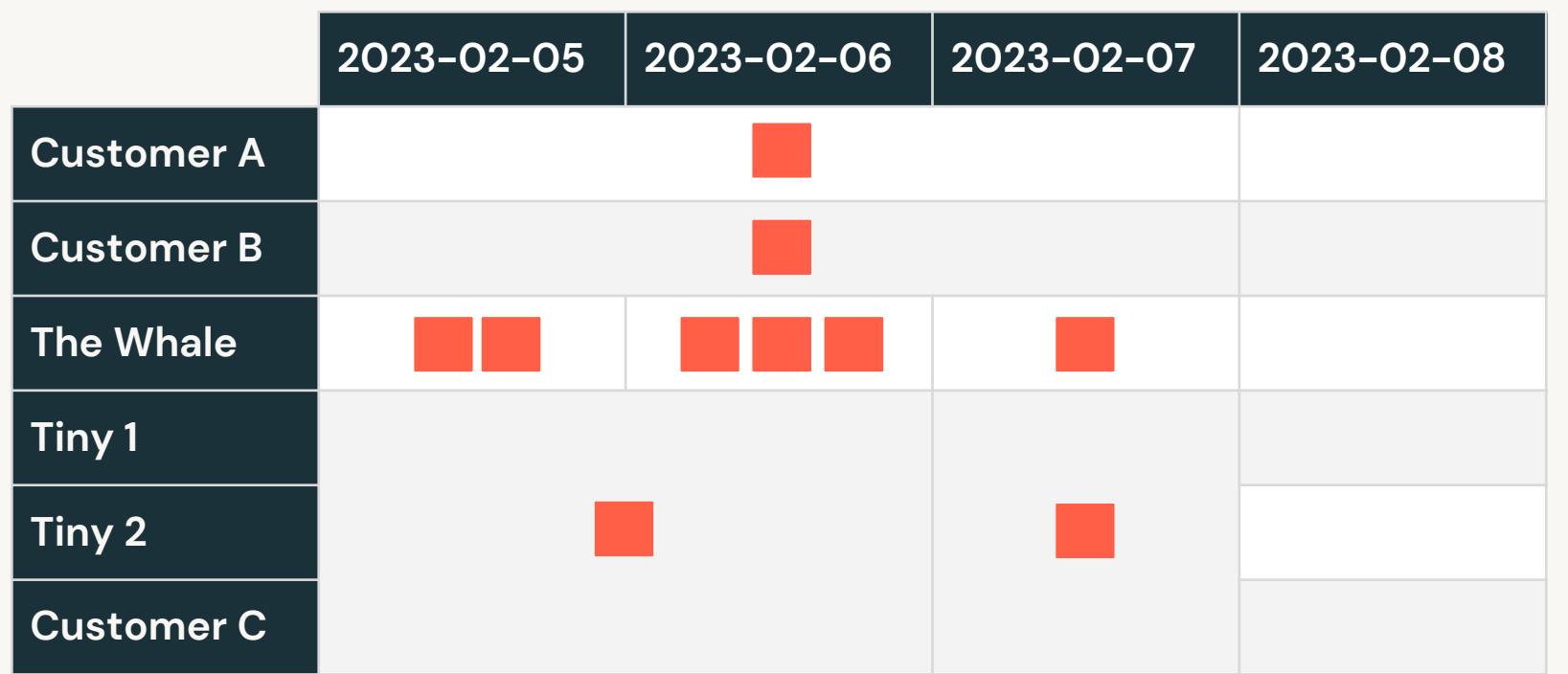

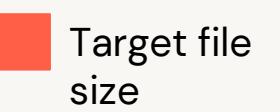

Automatically cluster heavy partitions more finely

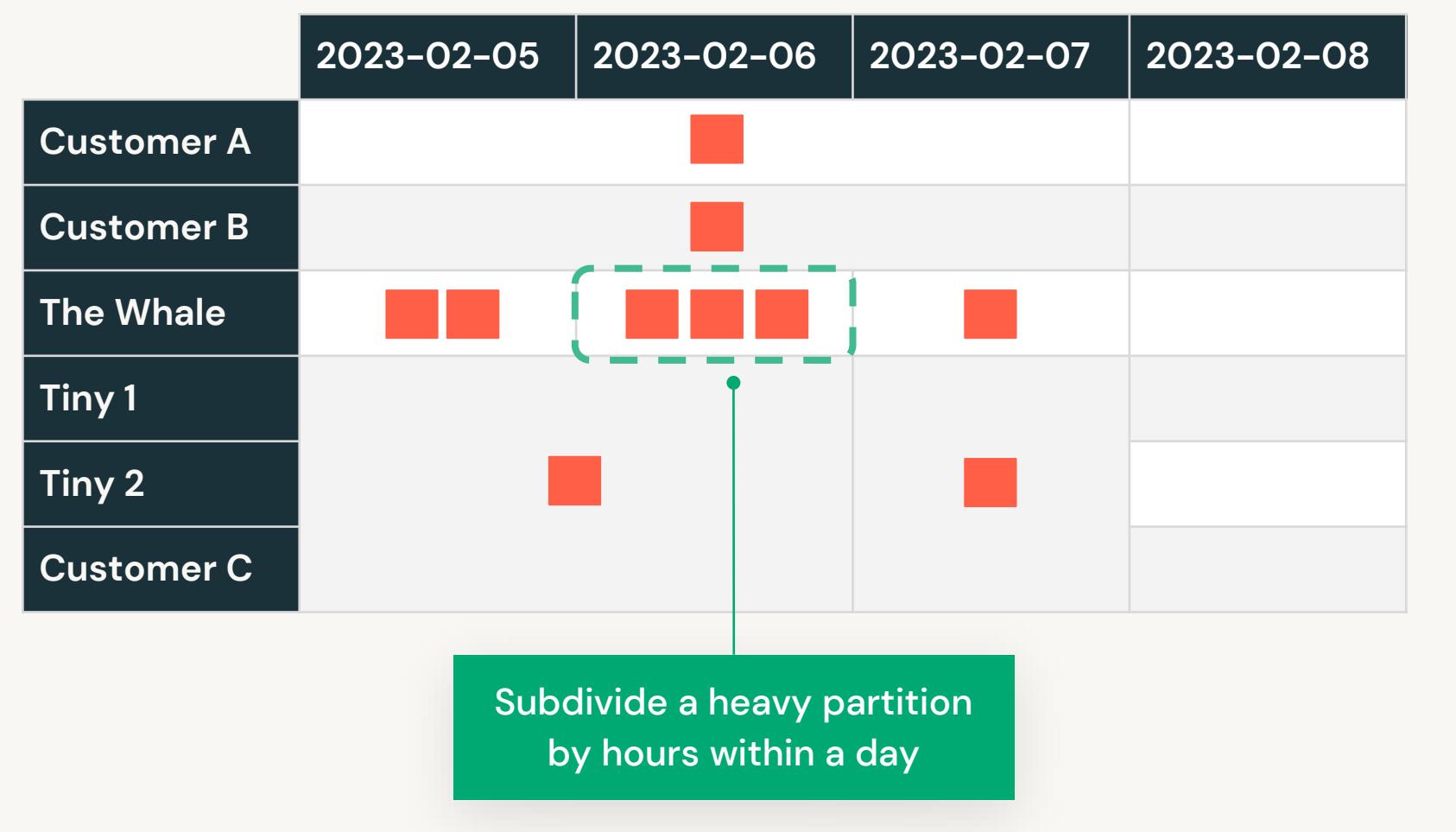

Target file size

Automatically cluster heavy partitions more finely

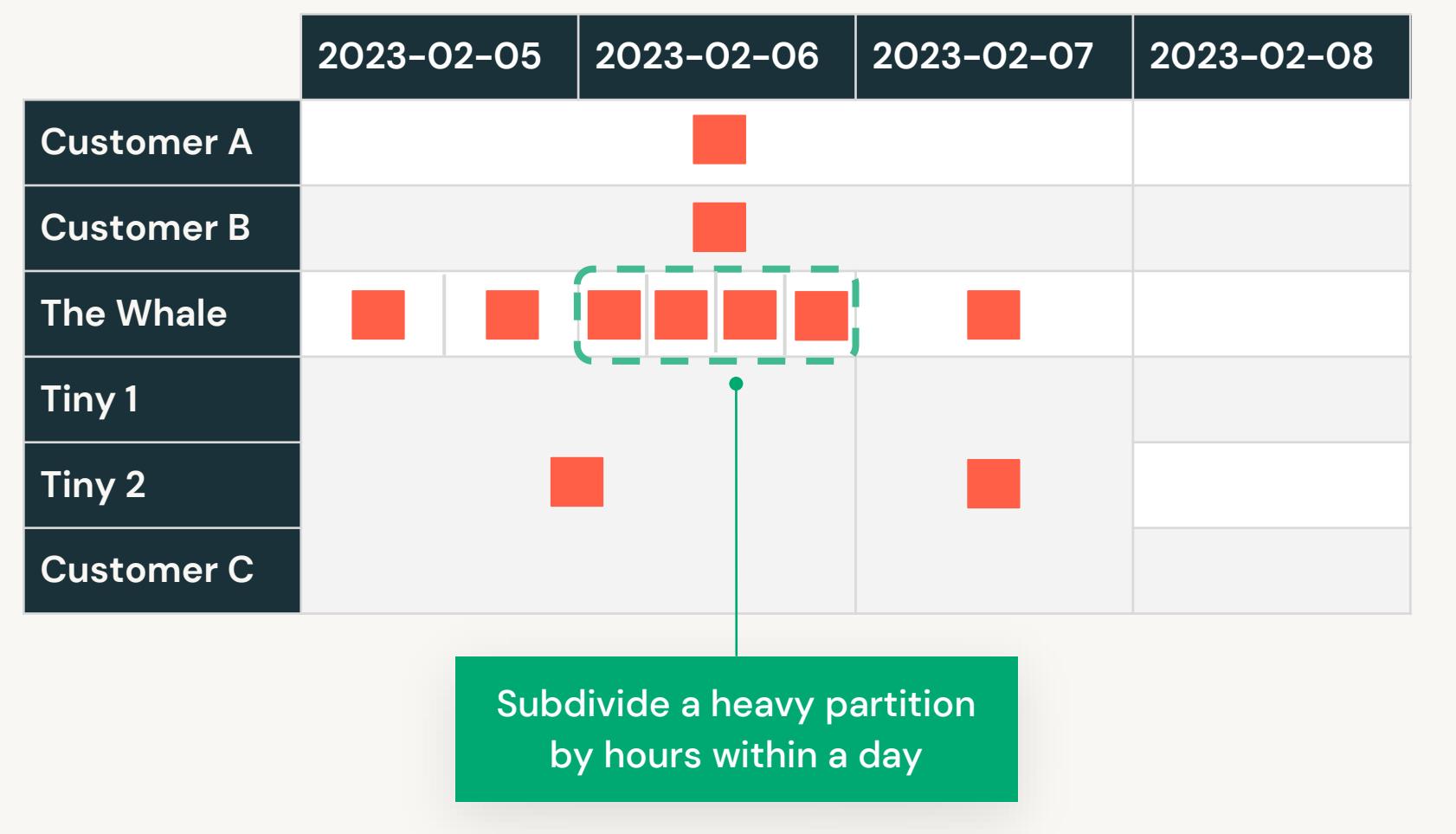

Target file size

#### But wait, there's more!

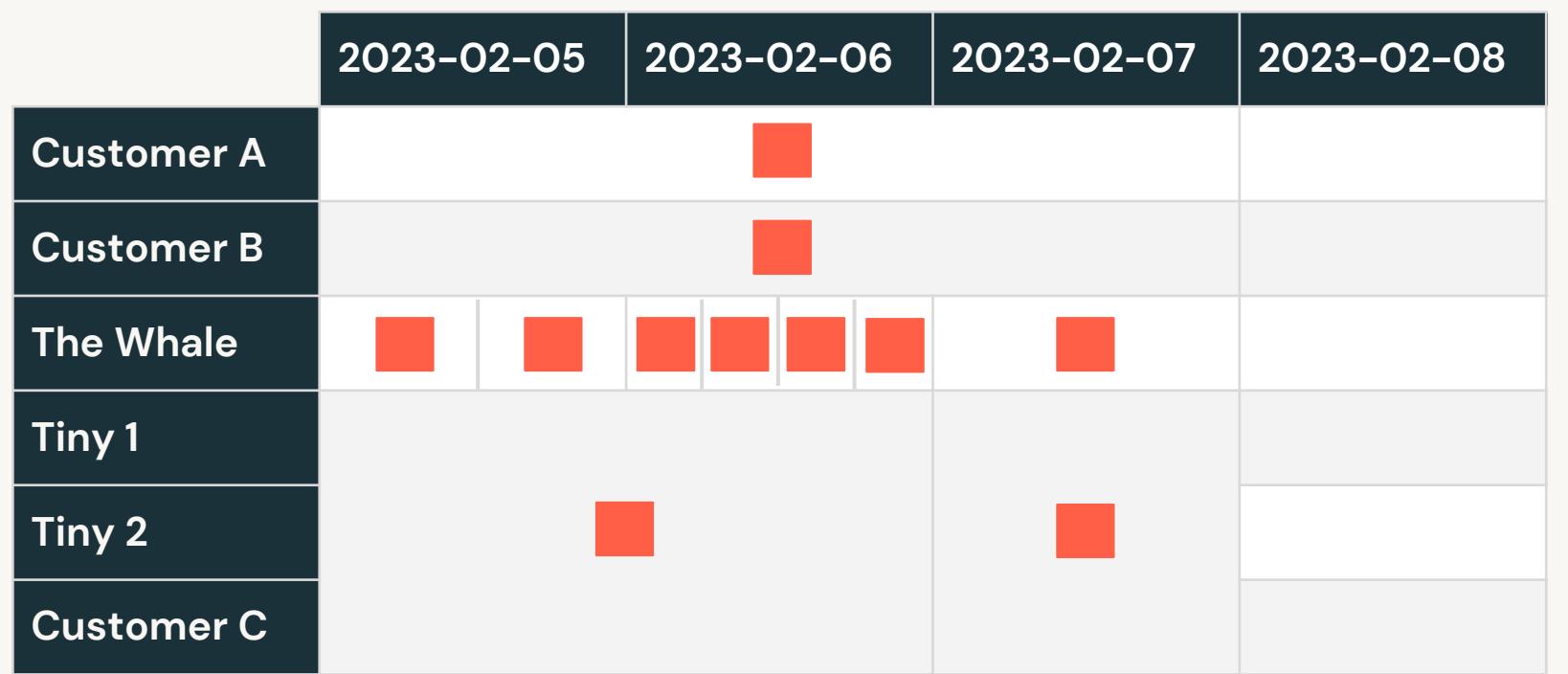

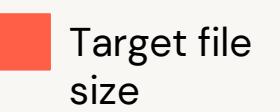

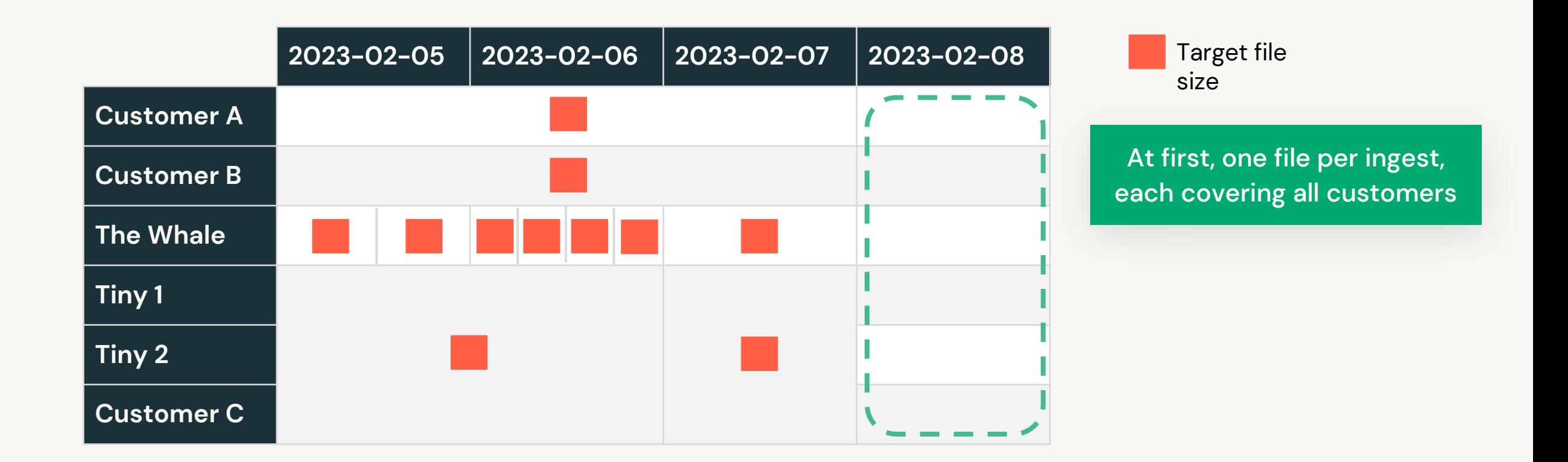

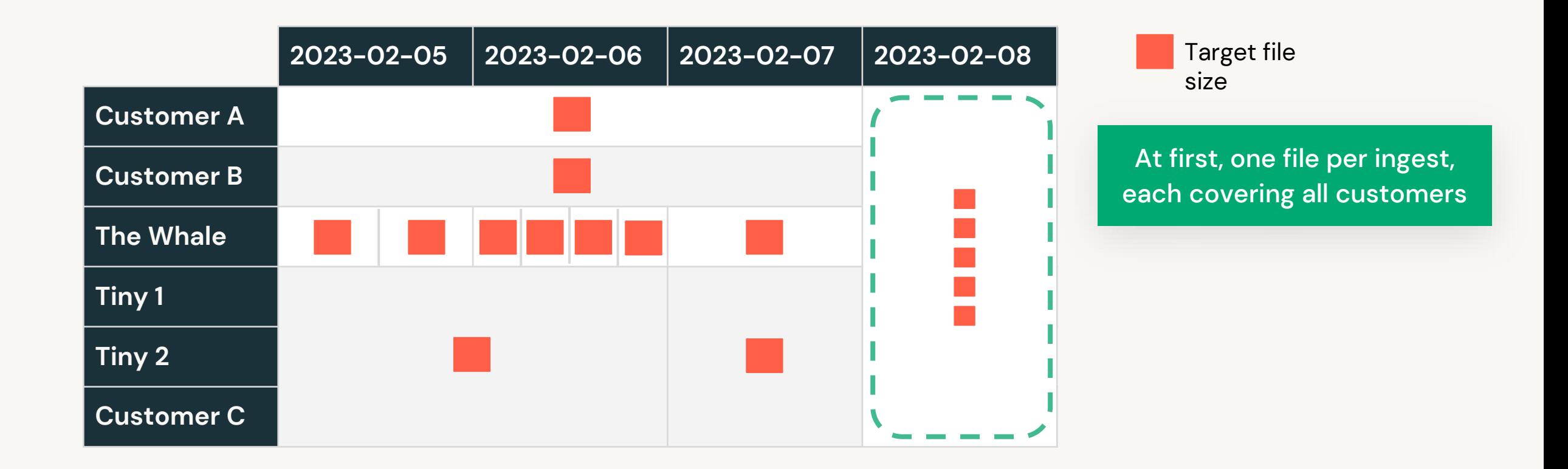

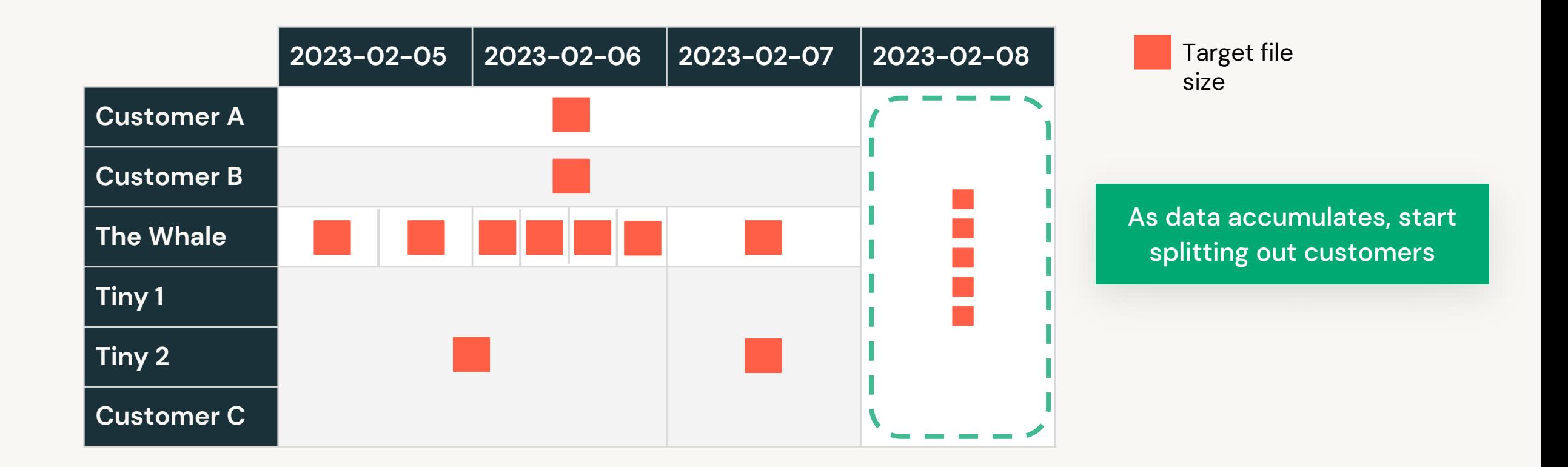

Efficient ingest with lazy/partial clustering

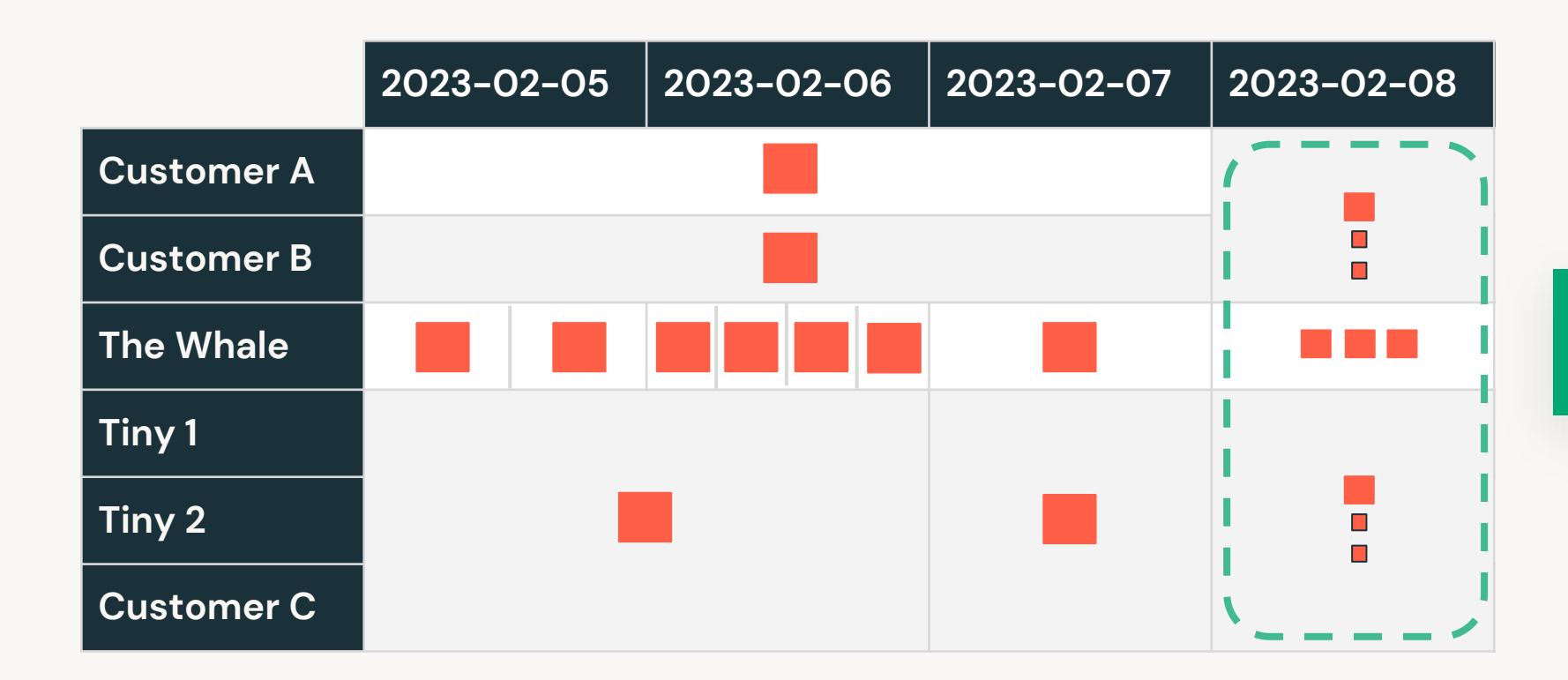

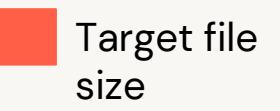

As data accumulates, start splitting out customers

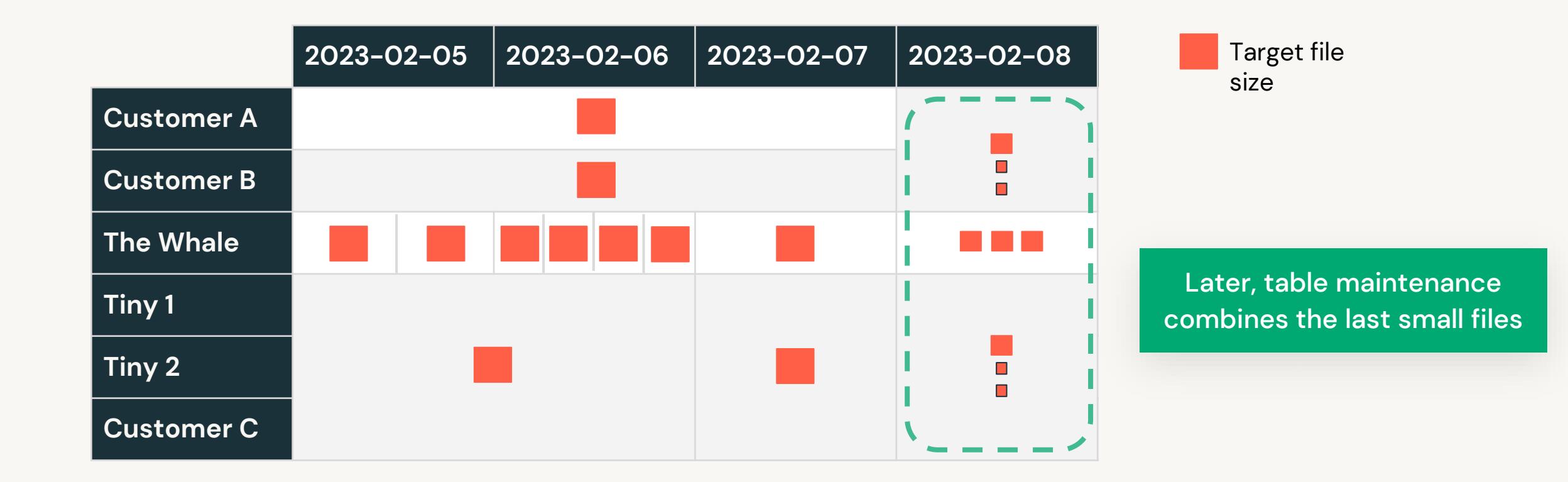

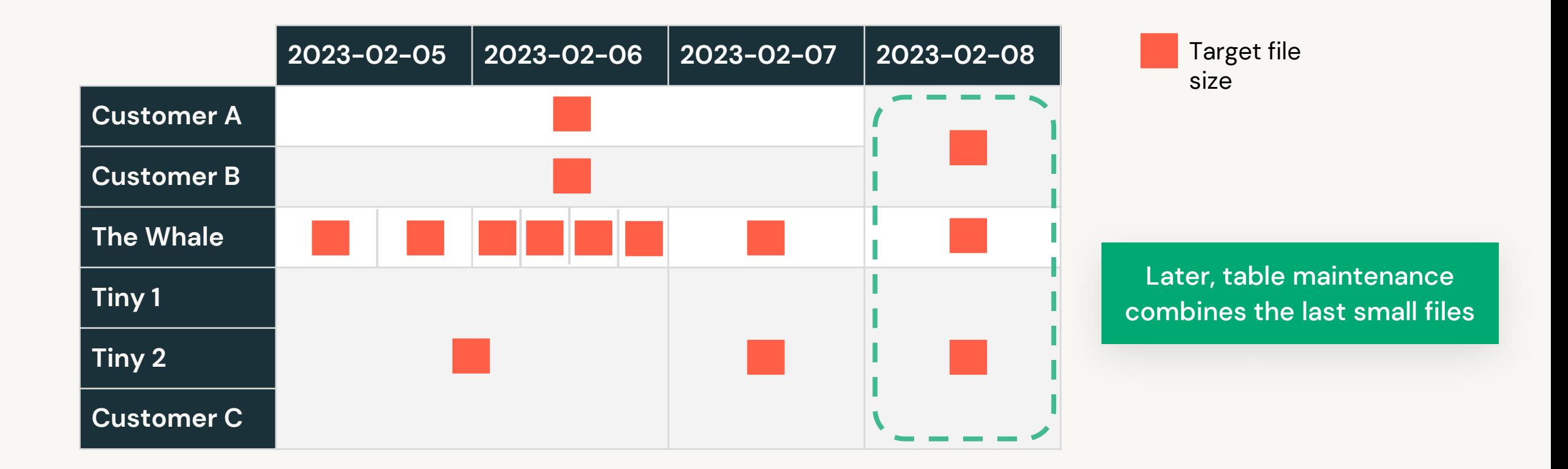

### Liquid under-the-hood

Better data-skipping due to hilbert curves

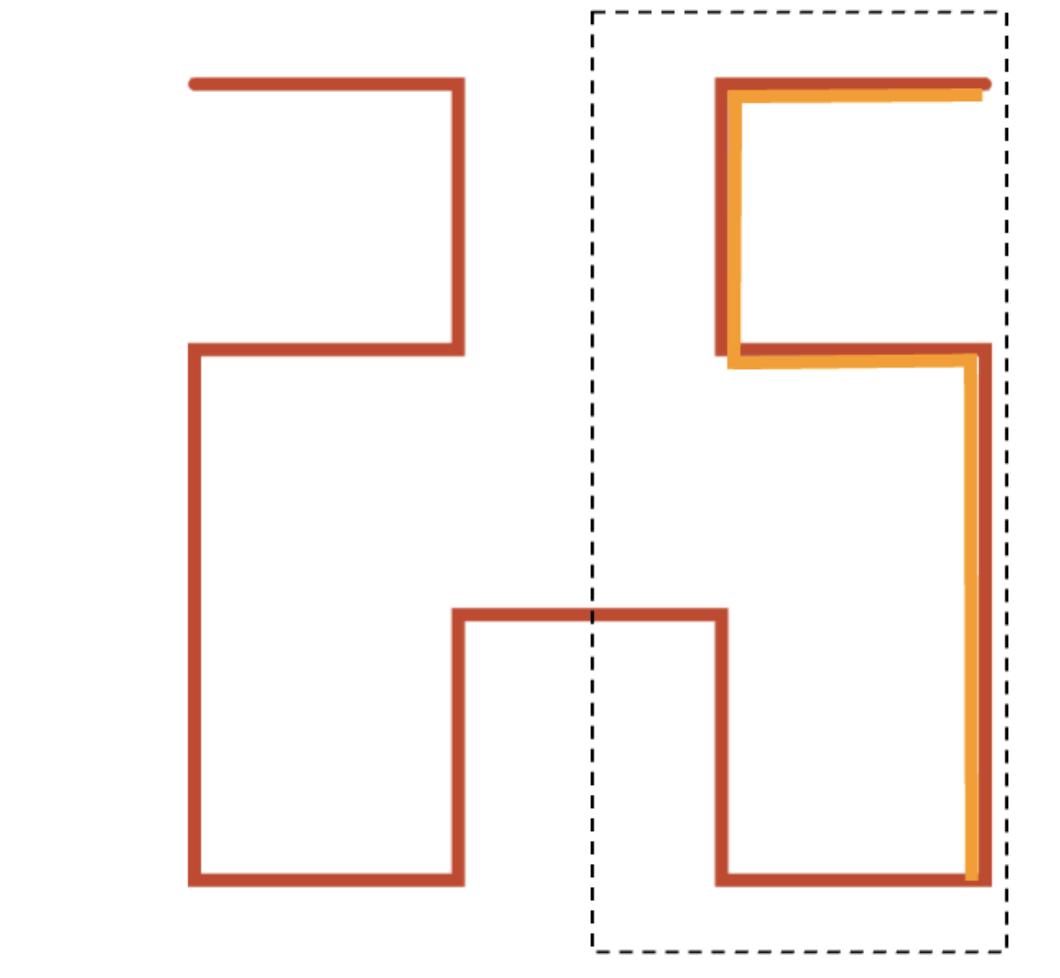

Hilbert Curve: The bounding box for the orange line spans only half the space

#### Liquid clustering is incremental **OPTIMIZE my\_table**

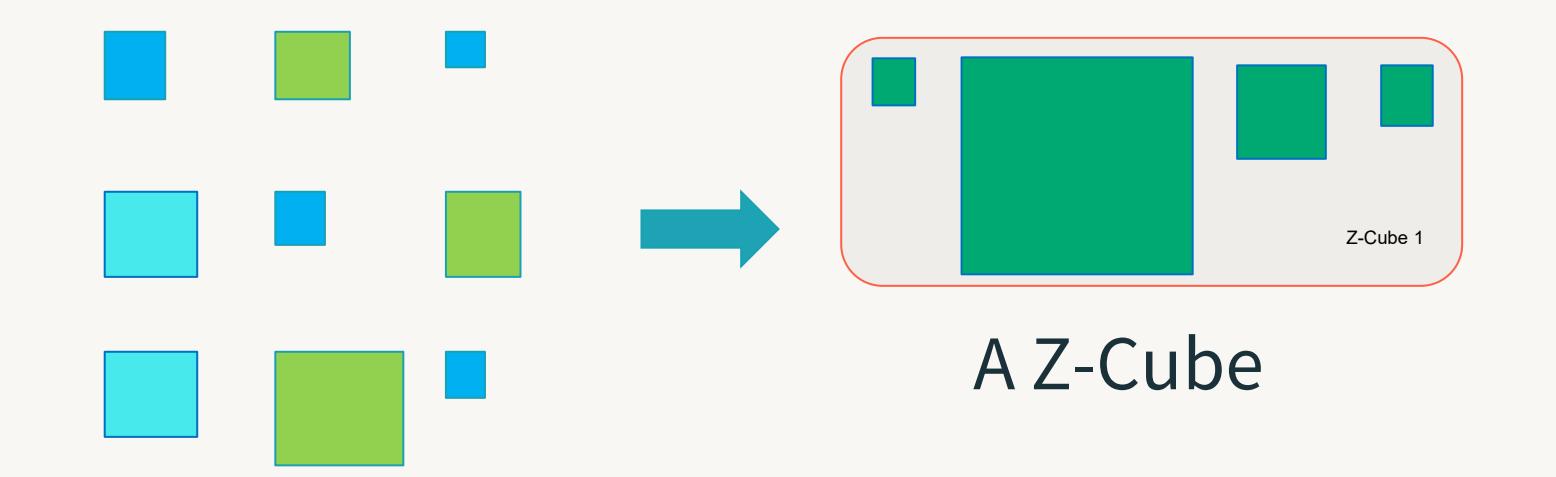

### Liquid clustering is incremental

OPTIMIZE my\_table

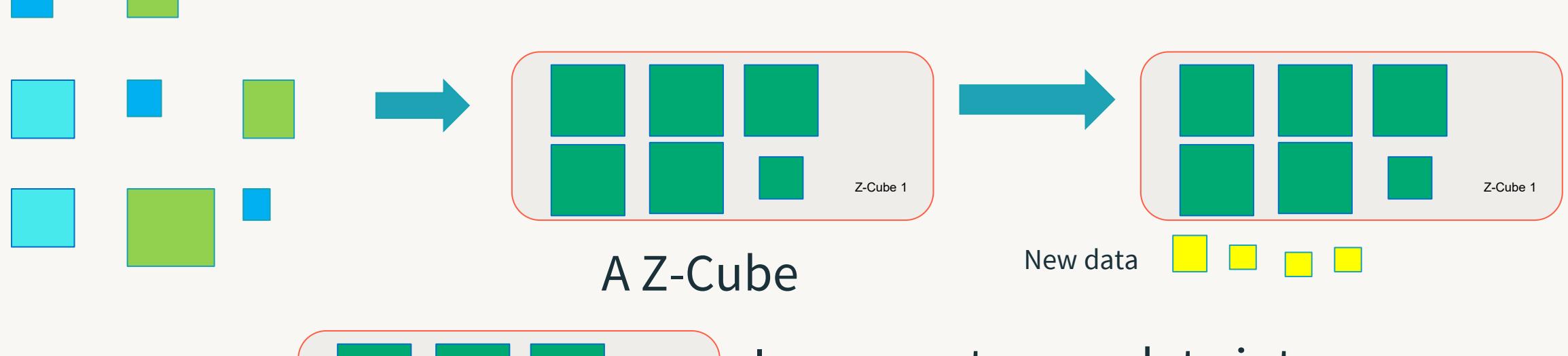

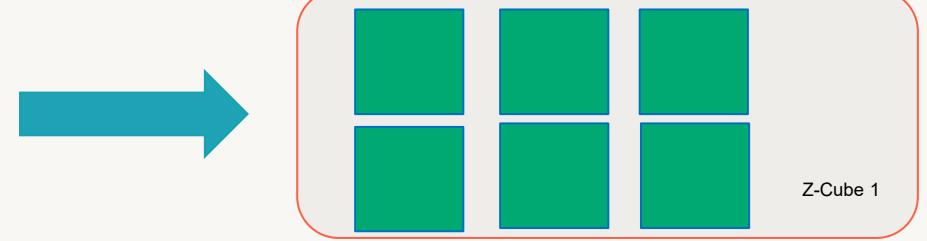

Incorporate new data into existing Z-cubes if cubes < 150 GB

### Tables can have many ZCubes

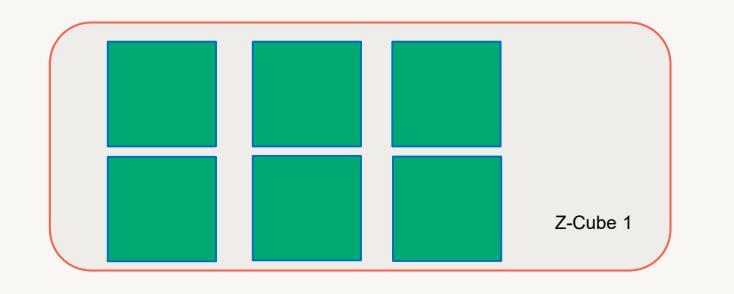

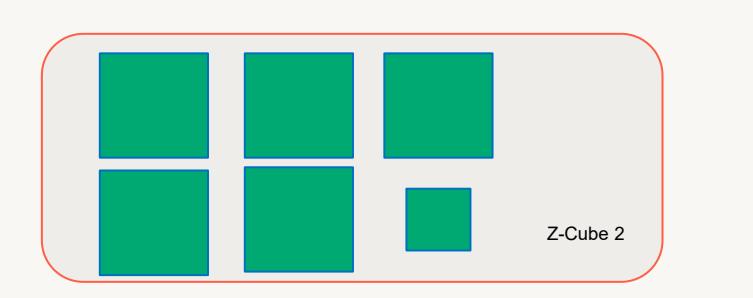

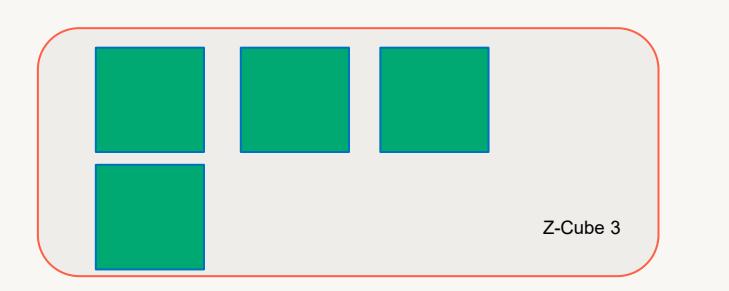

- When we get to 150gb, we start a new ZCube to minimize write amplification on Zorder
- When data is removed from ZCube, possibly due to DML, once the ZCube reaches a threshold its  $\mathbb{Z}_{\text{Cube 2}}$  eligible for more data to be added to it

# **POP QUIZ**

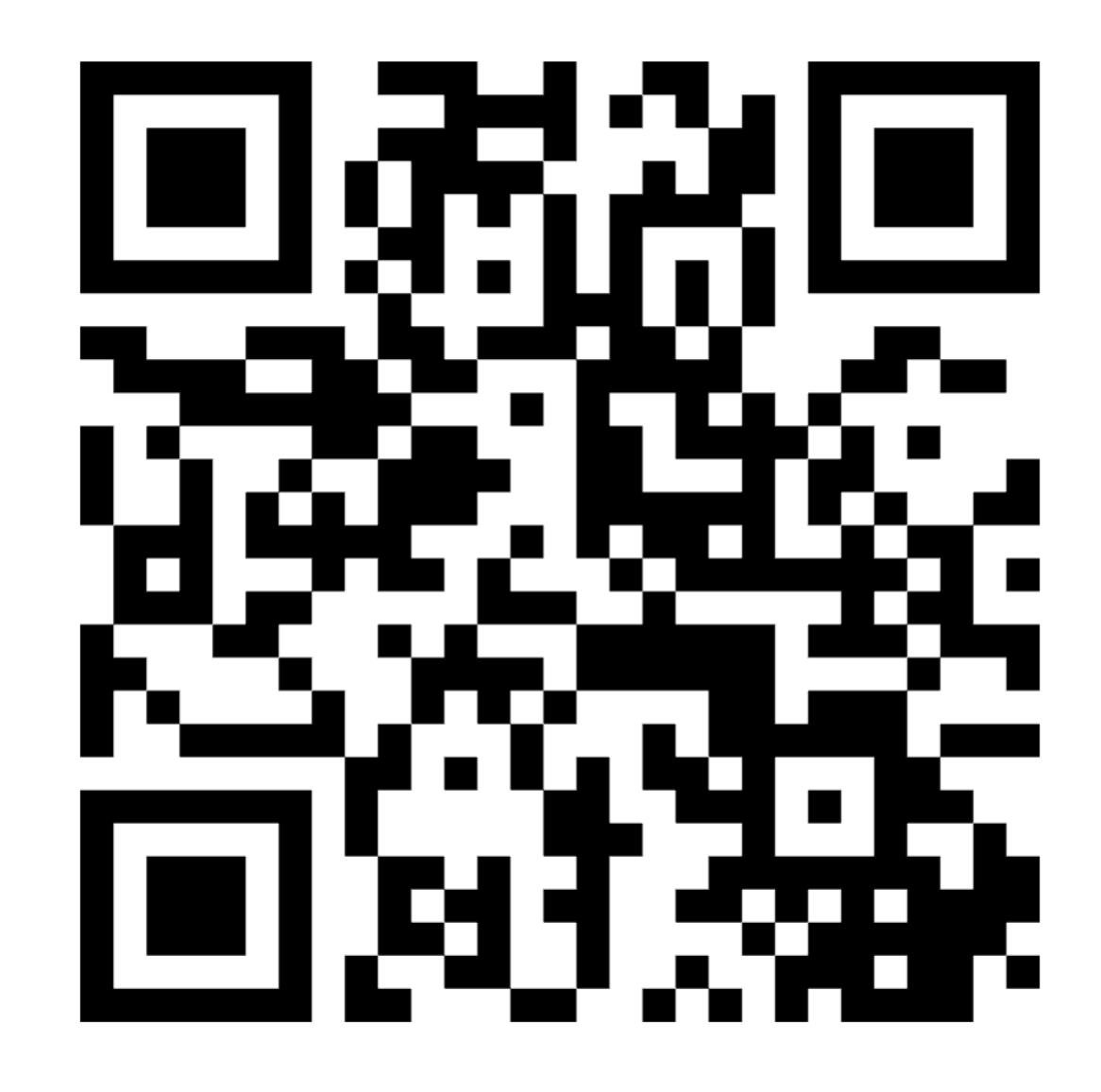

91

# UniForm

#### Choosing a data lake format? **Apache Hudi Delta Lake Apache Iceberg Metadata Metadata Metadata Metadata** Used for transactional A source of truth, concurrency control, etc. **Data Parquet Parquet Parquet** All formats use Parquet!  $\frac{1}{2}$  trino  $\frac{1}{2}$  Starburst & kafka. **ED HIVE Microsoft J Connector Fabric**presto l' ClickHouse StarRocks **Ecosystem** Athena Google<br>Big Query **amazon** *P* dremio **X** dbt  $\bigcirc$ **DORIS**

©2024 Databricks Inc. — All rights reserved

 $\bigotimes$ 

#### Delta UniForm

Write Delta, read as Iceberg

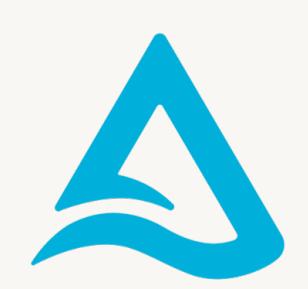

#### **Delta Lake With UniForm**

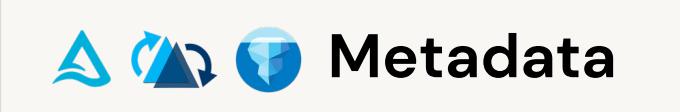

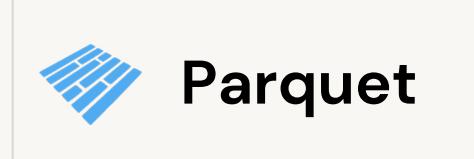

**Connector Ecosystem**

**Metadata** Used for transactional source of truth,

**Data**

concurrency control, etc.

All formats use Parquet!

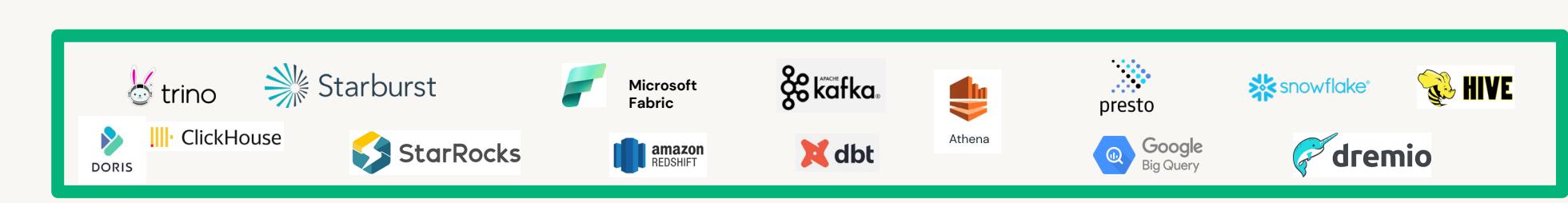

#### How Delta Lake UniForm works

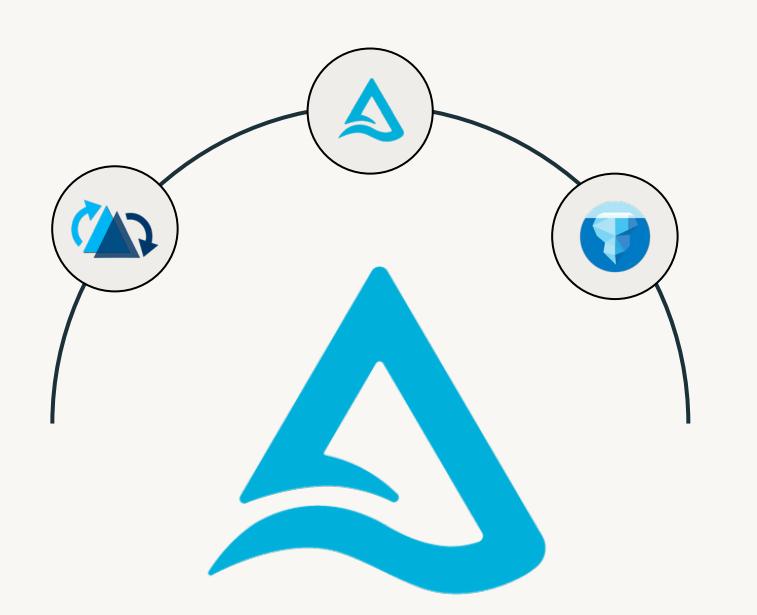

Data stored in Delta can be read as if it were Iceberg or Hudi

✓ Metadata automatically generated to

make Delta accessible as Iceberg/Hudi

- $\sqrt{\phantom{a}}$  Parquet files remain the same
- **Delta Lake UniForm** <del>√</del> Metadata is co-located with data

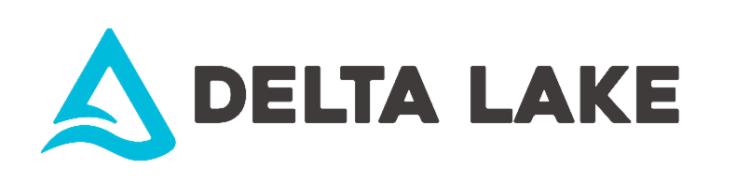

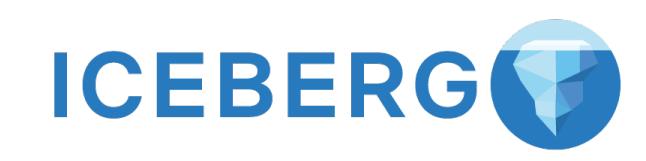

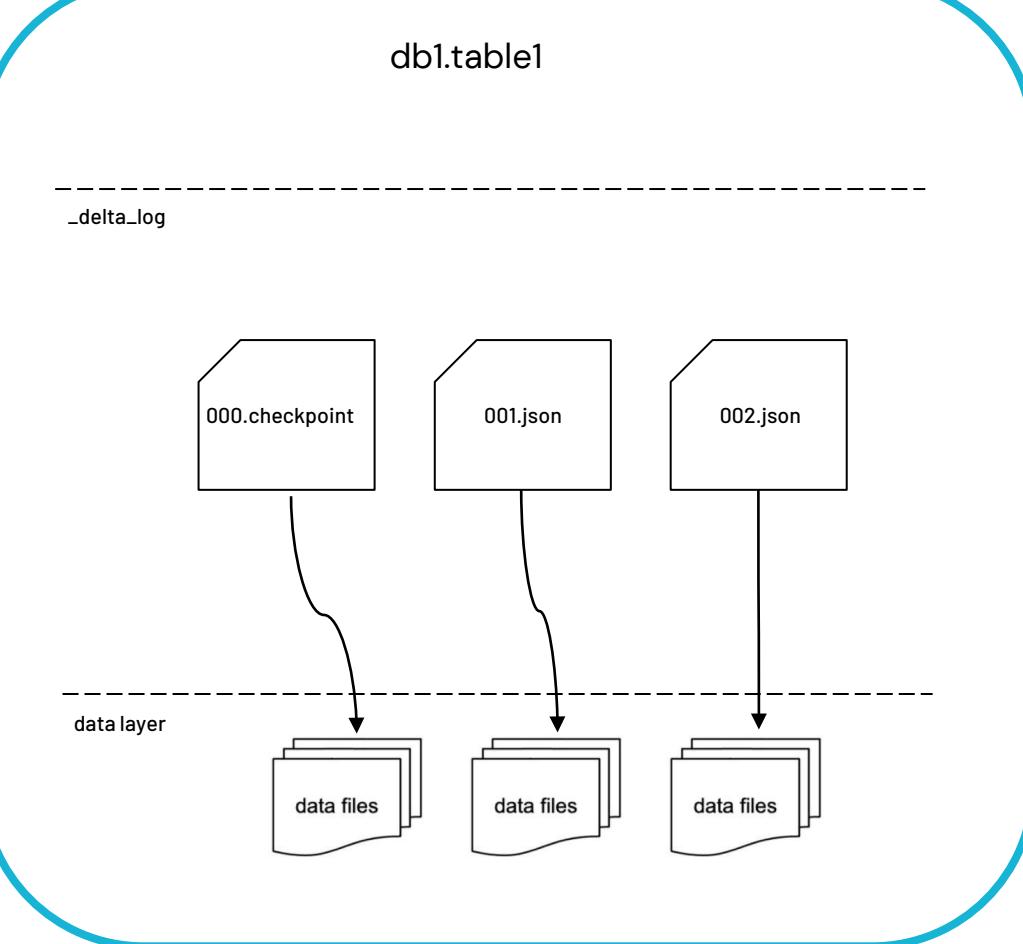

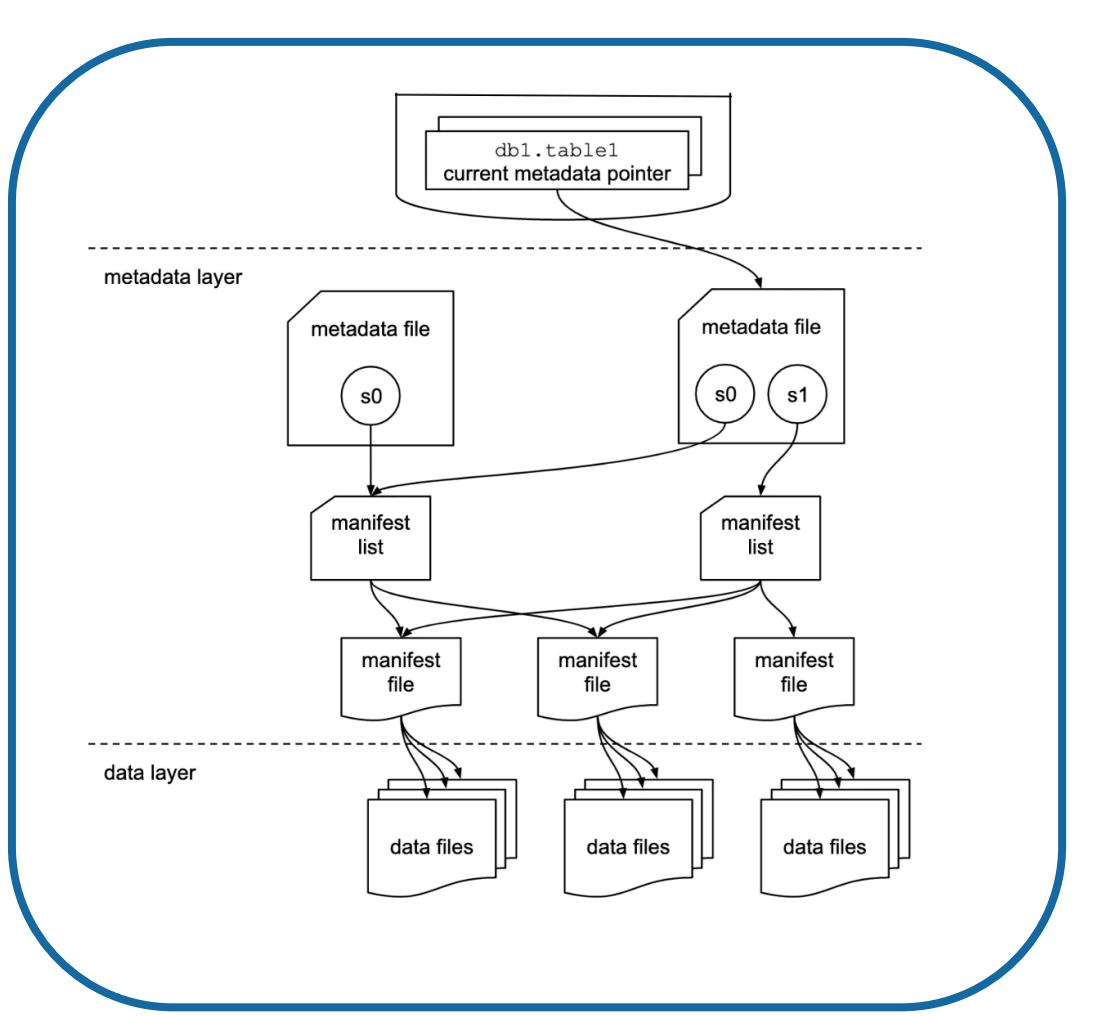

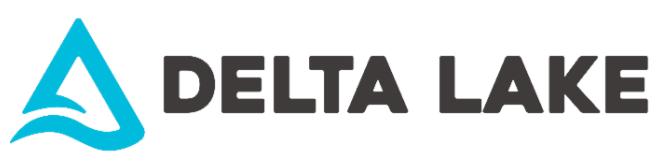

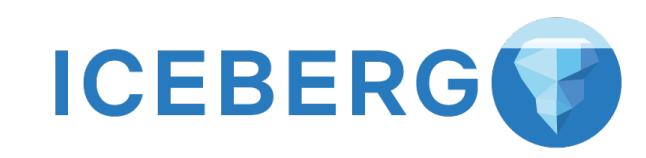

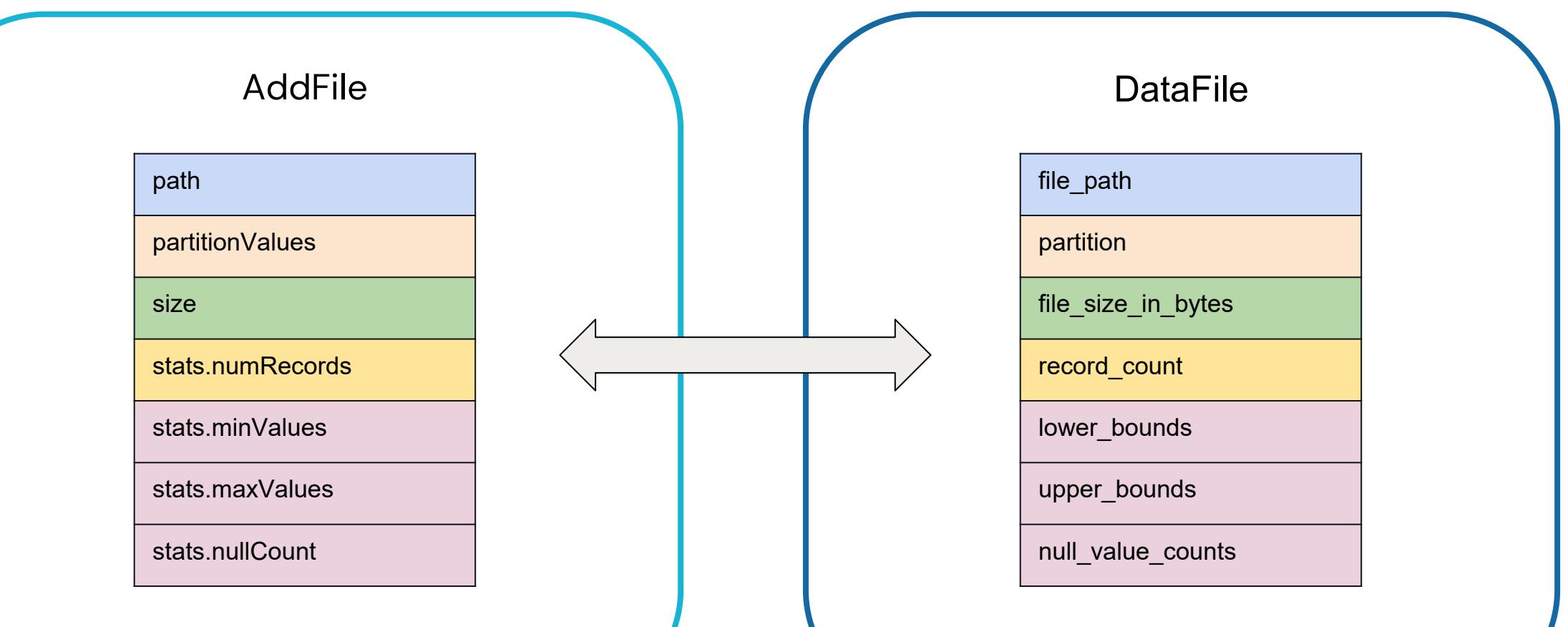

### Observation: Very similar writes on both sides

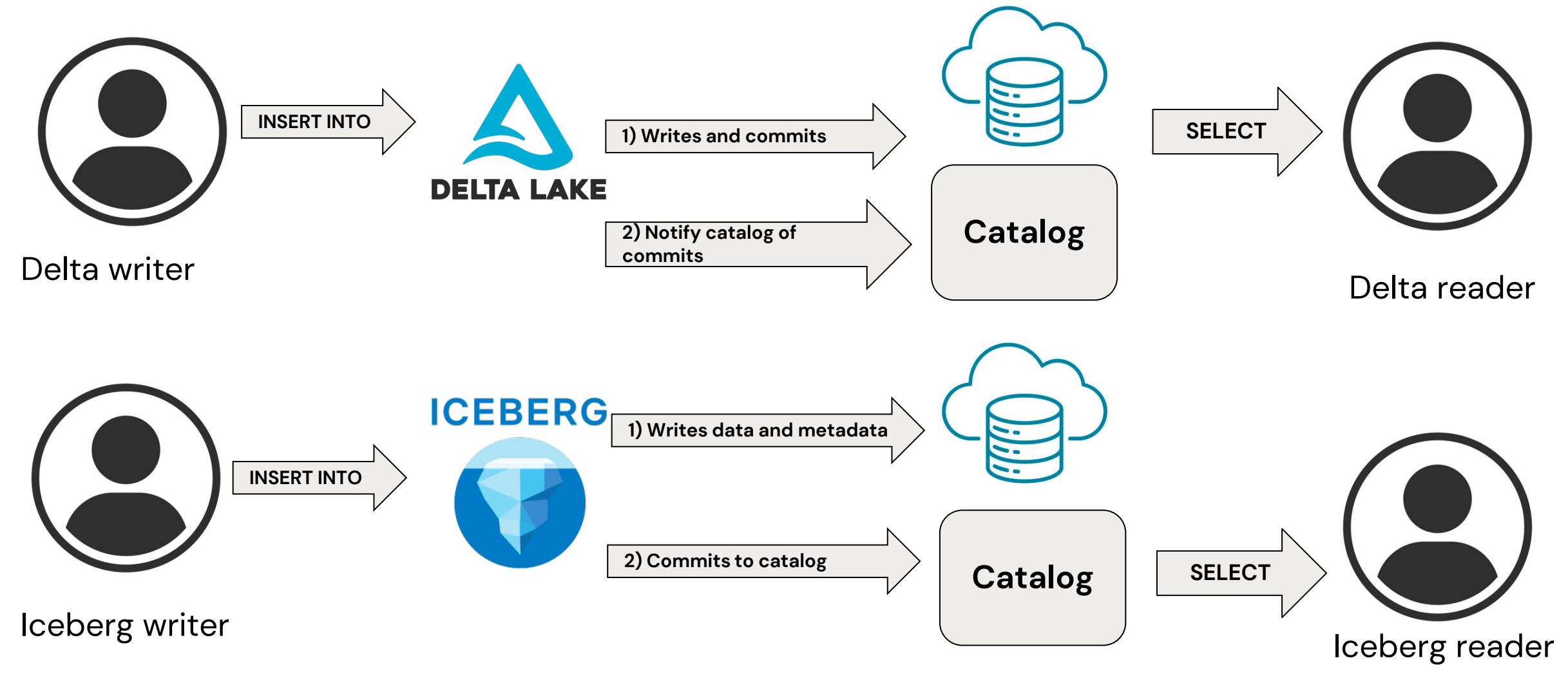

### Observation: Very similar writes on both sides

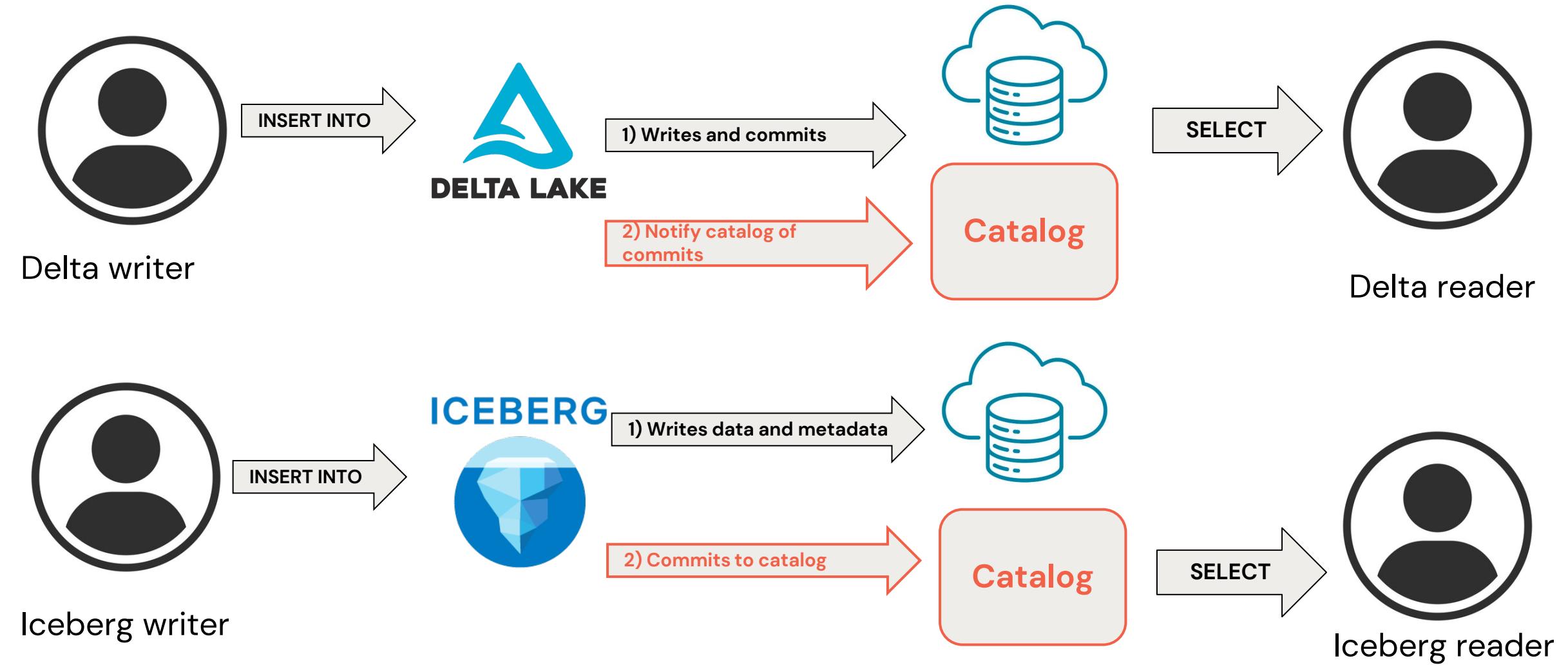

### UniForm concept unifies the write path

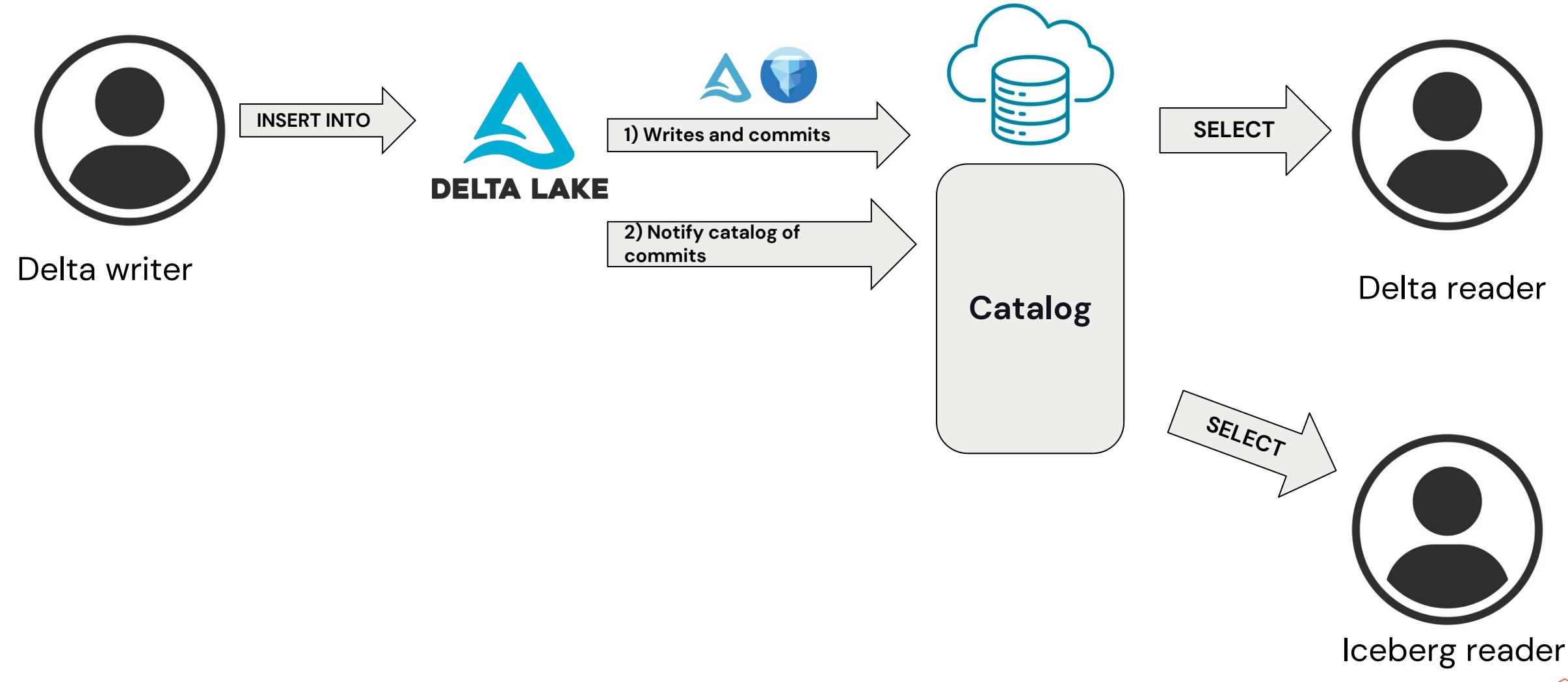

### UniForm as implemented by Databricks

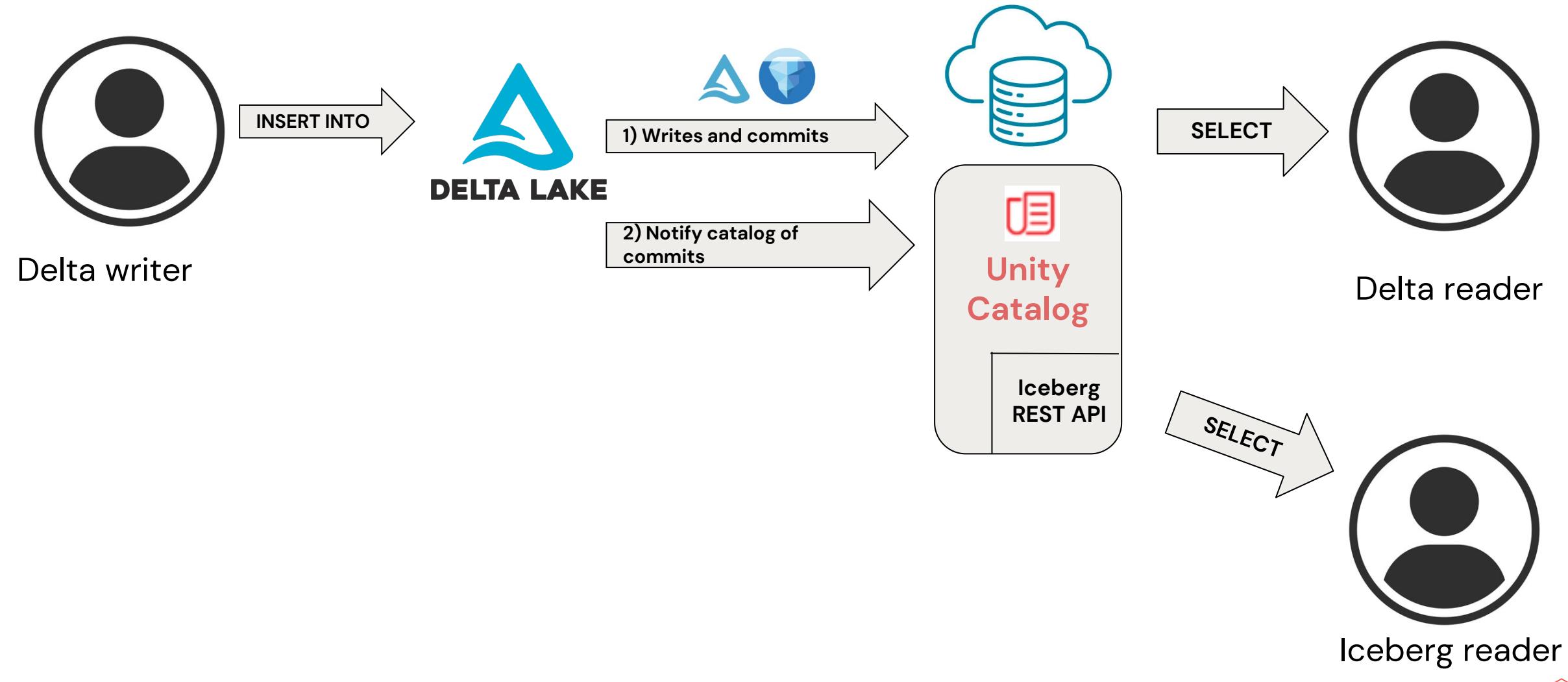

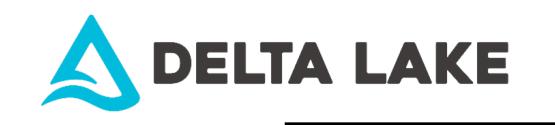

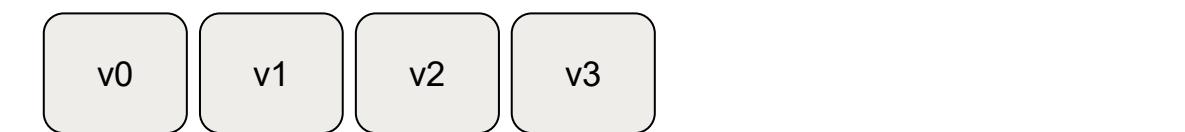

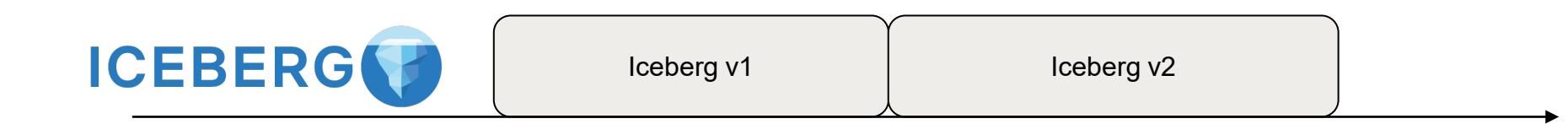

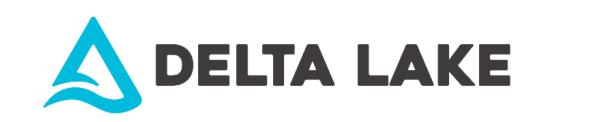

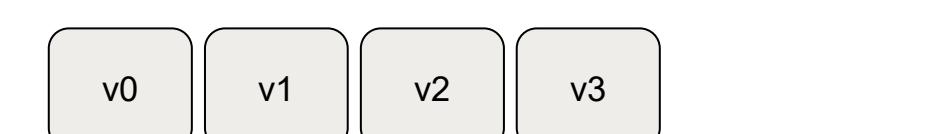

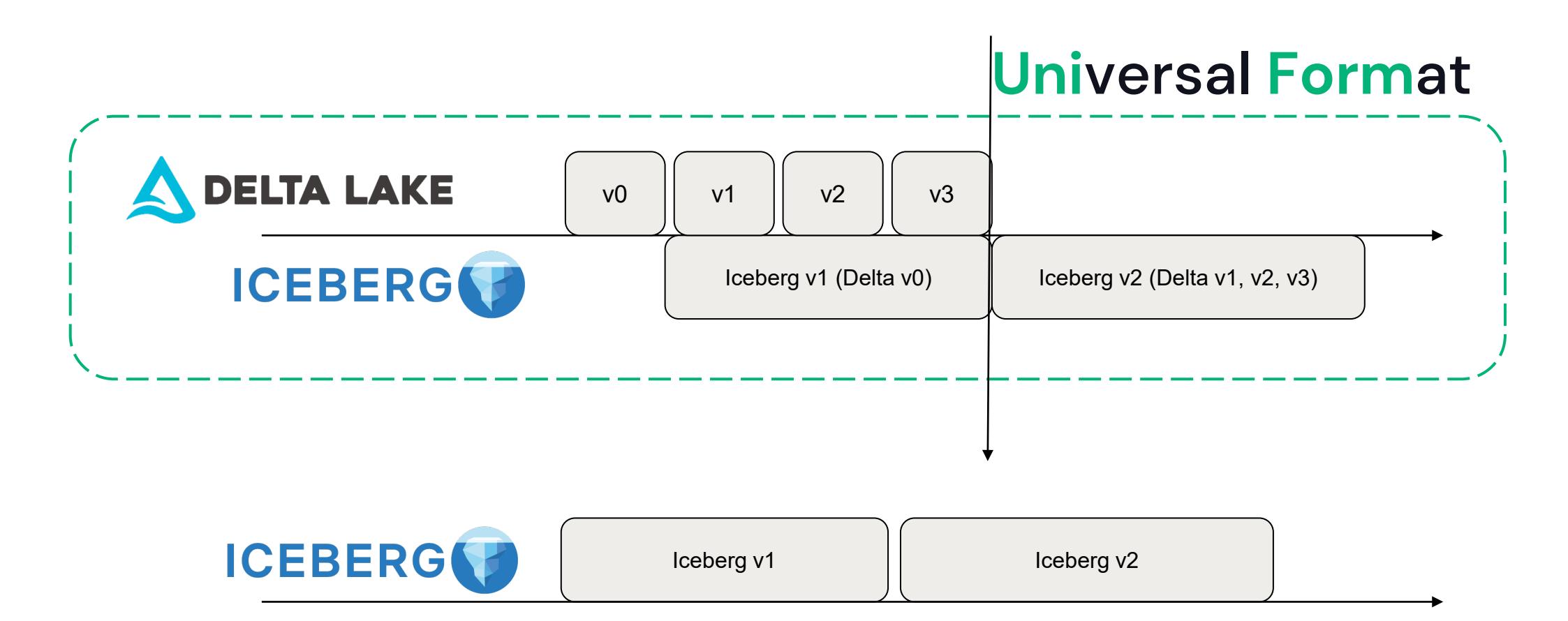

#### POP QUIZ

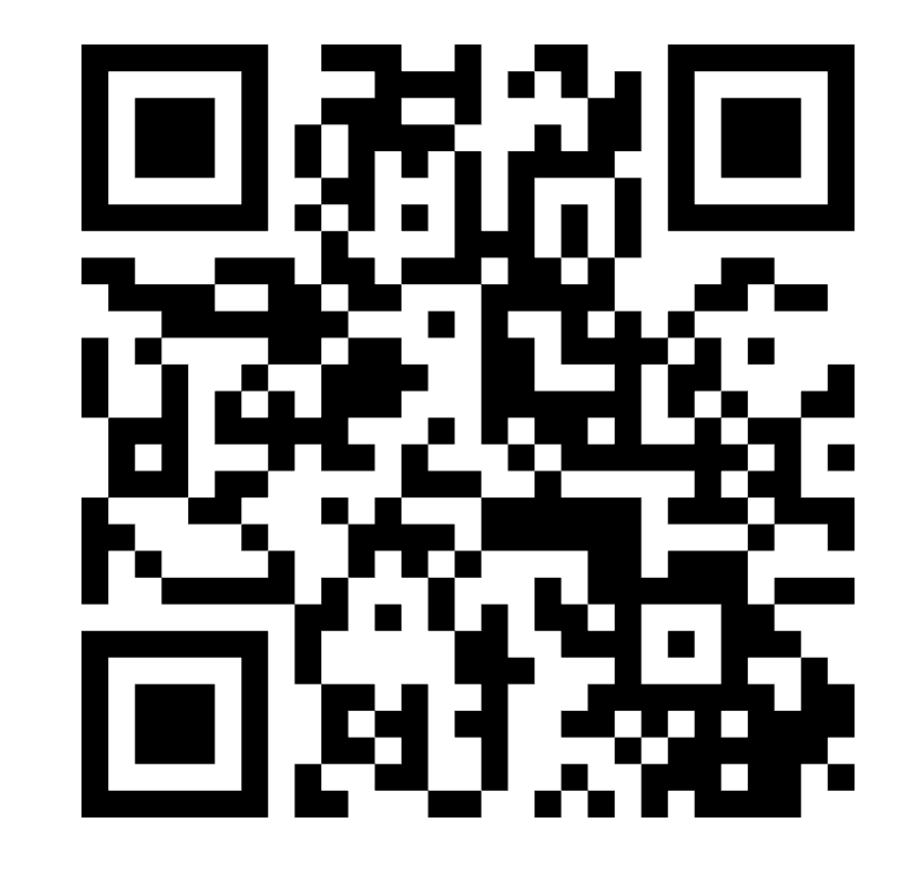

 $\bigotimes$ 123

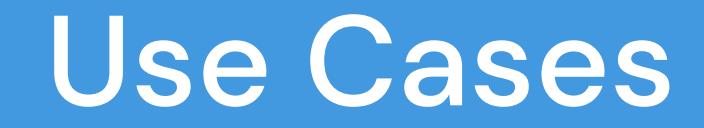

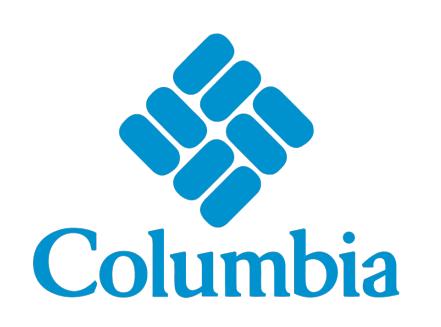

#### **Industry:**  Retail

#### **Use cases**

Advertising effectiveness, customer segmentation, product matching, recommendation engines

#### **Challenge**

Leverage data across their business lines to impact sales, purchasing, supply chain, and product optimization

*"Our legacy systems could take weeks to ETL data for analytics and reporting. As a result, we were unable to support a variety of use cases, impacting analyst and line-of-business satisfaction."*

#### **Lara Minor**

Senior enterprise data manager

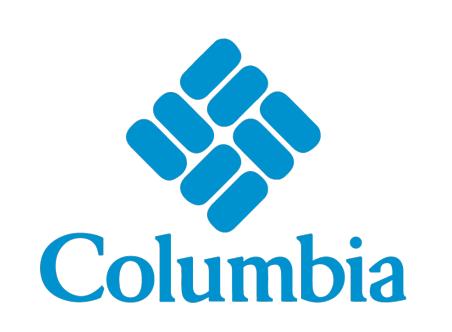

#### **Industry:**  Retail

#### **Use cases**

Advertising effectiveness, customer segmentation, product matching, recommendation engines

#### **Solution**

- With Databricks, build high-performance ETL pipelines that support batch and realtime workloads.
- The pipelines feed into Delta Lake which provides secure access to curated data

*"Delta Lake provides ACID capabilities that simplify data pipeline operations to increase pipeline reliability and data consistency. At the same time, features like caching and auto-indexing enable efficient and performant access to the data."*

#### **Lara Minor**

Senior enterprise data manager

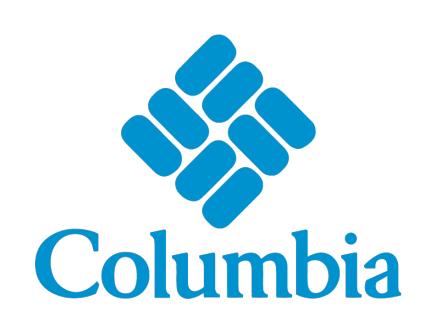

**Industry:**  Retail

#### **Use cases**

Advertising effectiveness, customer segmentation, product matching, recommendation engines

#### **Outcome**

**70%** reduction in ETL pipeline creation time

**48x improvement** in time to process ETL workloads (4 hours to 5 minutes)

*"One of the benefits of this platform is how fast people can come up to speed on it. All that data is coming in, and more business units are using it across the enterprise in a self-service manner that was not possible before."*

#### **Lara Minor**

Senior enterprise data manager

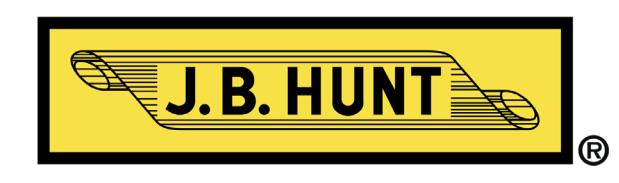

**Industry:**  Manufacturing and Logistics

**Use cases** Demand forecasting

#### **Challenge**

Creating the most efficient transportation network in North America

- Unlock value of data stuck in legacy DW systems
- Massive data volumes from data streams from IoT sensors
- Legacy systems struggled to scale
- This made telemetry-based use cases leveraging machine learning (ML) and AI nearly impossible.

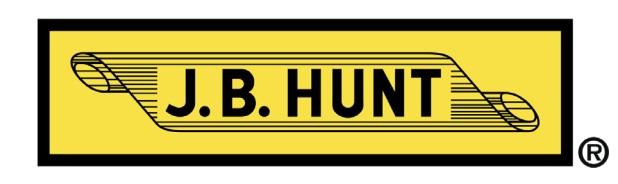

**Industry:**  Manufacturing and Logistics

**Use cases** Demand forecasting

#### **Solution**

Create an open, interoperable and rapid data lakehouse.

- Delta Lake as the open storage layer brought efficiency and portability at TB-scale
- Stream data real-time to Delta Lake high performance and reliability at any scale
- Single copy of data for easier analysis and reproducibility
- Build ML models atop single source of truth data

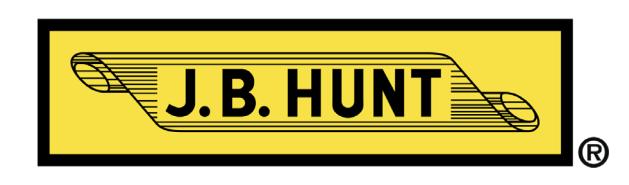

#### **Outcome**

**99.8% Faster** freight recommendations \$2.7M in IT infrastructure savings

**Industry:**  Manufacturing and Logistics

**Use cases** Demand forecasting
# Replicating application data to the Lakehouse

## Current Challenges

Identifying Changes

Updates in ETL struggle to find **changes in the data** from version to version in large tables

Without information regarding the specific changes to be made, all data must be compared

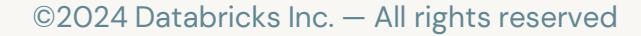

## Current Challenges

Updates in ETL struggle to find **changes in the data** from version to version in large tables

Without information regarding the specific changes to be made, all data must be compared

Identifying Changes Updating BI & Analytics Data

Real-time updates to BI and analytics require additional processing as changes arrive

**Recalculating full datasets causes downtime** to users incompatible with real-time needs

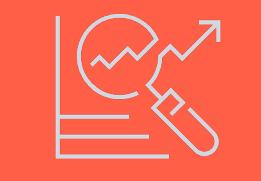

## Current Challenges

Updates in ETL struggle to find **changes in the data** from version to version in large tables

Without information regarding the specific changes to be made, all data must be compared

Identifying Changes Updating BI & Analytics Data

Real-time updates to BI and analytics require additional processing as changes arrive

**Recalculating full datasets causes downtime** to users incompatible with real-time needs

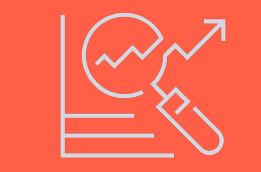

#### Producing an Audit Trail

Audits of records, en masse or individually, demand the ability to readily construct data as it was at any or every point in time

Digging through all versions is impractical yet required to meet compliance requirements

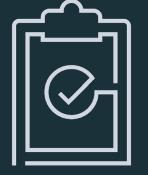

## Centralizing all your data shouldn't be hard

One of the most common use cases

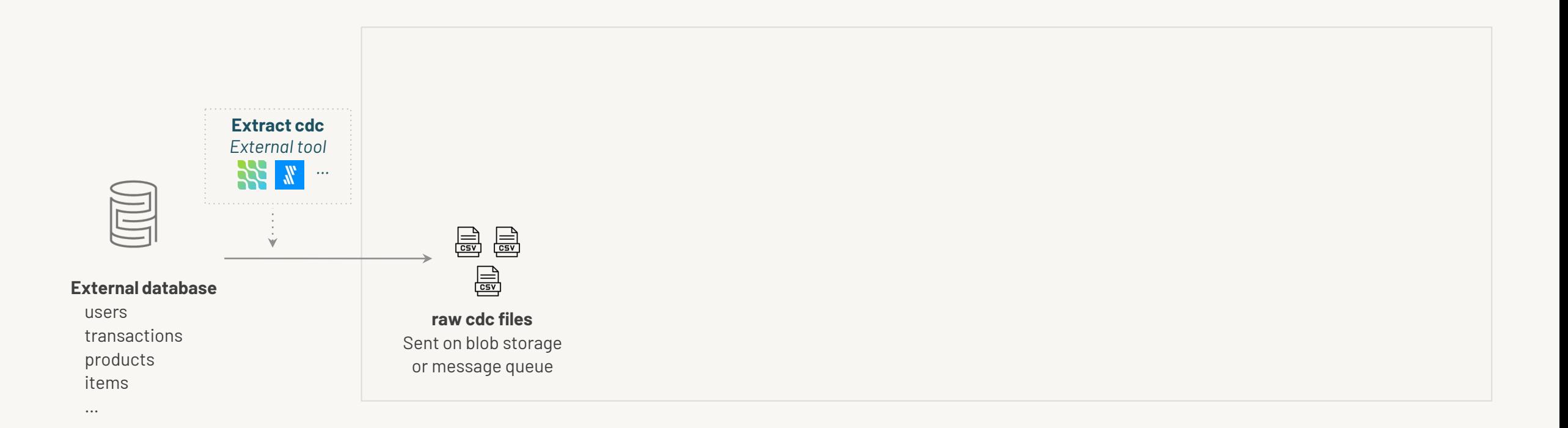

## Use autoloader to incrementally ingest your raw data into Delta Lake

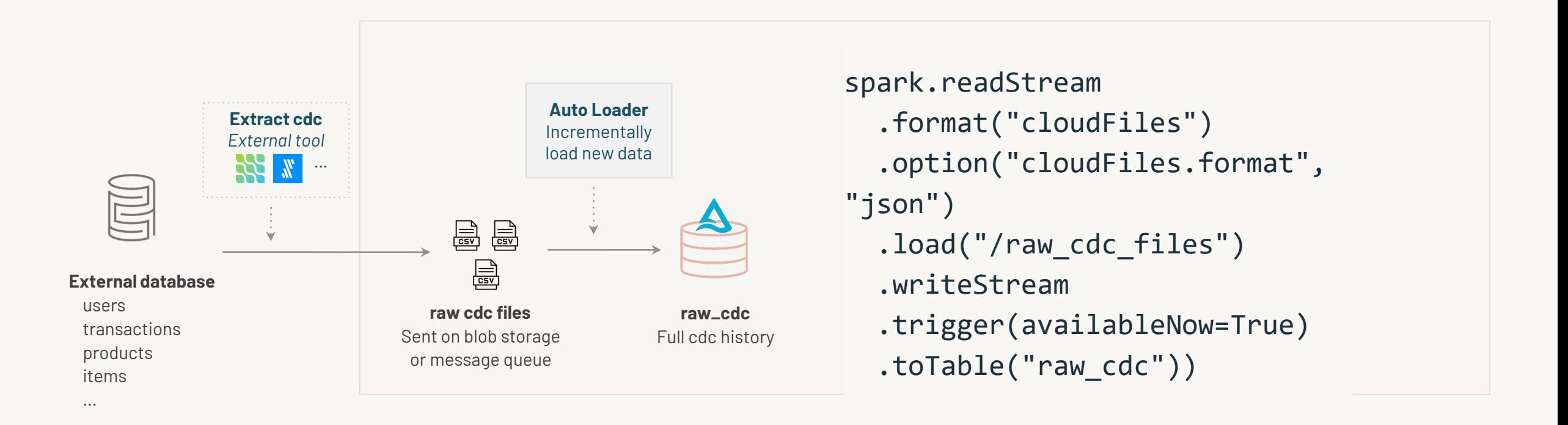

### **Use Structured Streaming to incrementally clean records from bronze to silver**

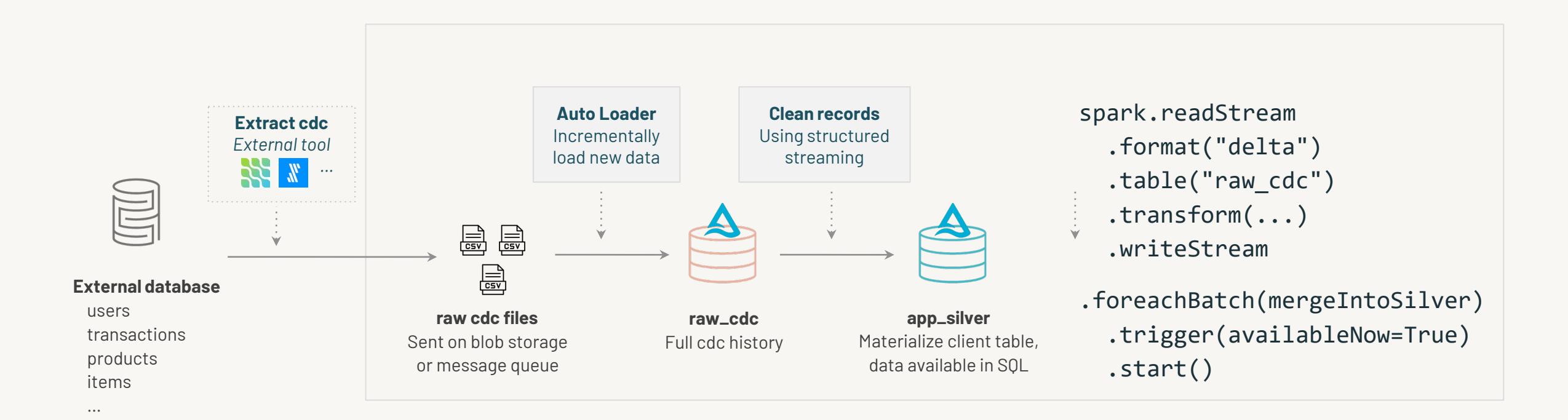

## MERGE into Gold Table

#### One of the most common use cases

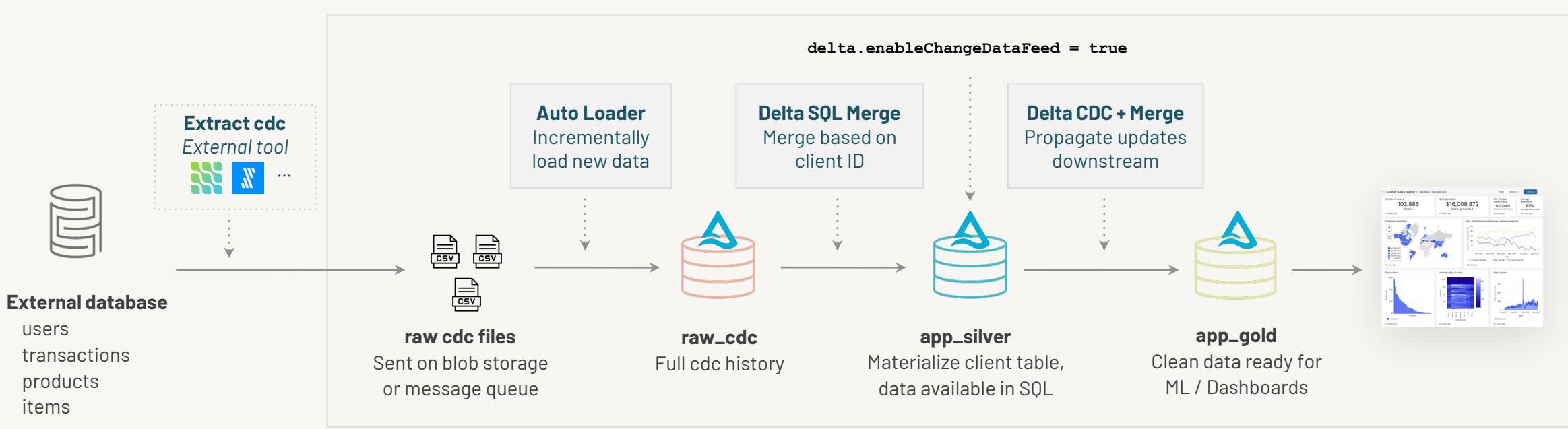

…

# Developing AI/ML models with Delta Lake

## Reproducibility for AI/ML development

Good ML starts with high-quality data.

#### **Model reproducibility starts with data reproducibility**

Many factors affect the outcome of a model

- Adding new data sets
- Data distribution
- Sample changes

## Delta Lake makes model reproducibility easy

Use cases: model retraining, comparison of different model versions, debugging

#### **Dataset versioning**

Automatic versioning for every change (insert, delete, update)

#### **Change tracking**

Maintain a detailed log of all data modifications, facilitates audits and lineage

#### **Full history and rollback**

Rollback to previous versions of the dataset as needed

## Step 1: Initial model training

**# Initialize Spark session spark = SparkSession.builder.appName("DeltaLakeExample").getOrCreate()**

**# Load version 1 of the dataset df\_v1 = spark.read.format("delta").option("versionAsOf", 1).load("/path/to/delta-table")**

```
# Preprocess data
assembler = VectorAssembler(inputCols=["feature1", "feature2"], outputCol="features")
data v1 = assembler.transform(df v1)
```

```
# Train initial model
lr = LinearRegression(featuresCol="features", labelCol="label")
model v1 = lr.fit(data v1)
```

```
# Save the model
model_v1.save("/path/to/save/model_v1")
```
## Step 2: Adding new data

**# Load new data**

**new\_data = spark.read.format("csv").option("header", "true").load("/path/to/new-data.csv")**

**# Merge new data into the Delta table new\_data.write.format("delta").mode("append").save("/path/to/delta-table")**

## Step 3: Retraining the model

**# Load version 2 of the dataset df\_v2 = spark.read.format("delta").option("versionAsOf", 2).load("/path/to/delta-table")**

```
# Preprocess data
data_v2 = assembler.transform(df_v2)
```

```
# Retrain model
model_v2 = lr.fit(data_v2)
```

```
# Save the new model
model_v2.save("/path/to/save/model_v2")
```
**# Compare model performance predictions\_v1 = model\_v1.transform(data\_v2) predictions\_v2 = model\_v2.transform(data\_v2)**

## Step 3: Retraining the model

**# Load version 2 of the dataset df\_v2 = spark.read.format("delta").option("versionAsOf", 2).load("/path/to/delta-table")**

```
# Preprocess data
data_v2 = assembler.transform(df_v2)
```

```
# Retrain model
model_v2 = lr.fit(data_v2)
```

```
# Save the new model
model_v2.save("/path/to/save/model_v2")
```
**# Compare model performance predictions\_v1 = model\_v1.transform(data\_v2) predictions\_v2 = model\_v2.transform(data\_v2)**

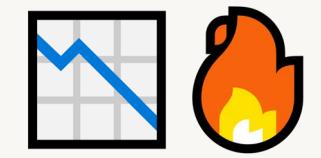

## Step 4: Rollback and debugging

**# Rollback to version 1 of the dataset df\_rollback = spark.read.format("delta").option("versionAsOf", 1).load("/path/to/delta-table")**

**# Compare version 1 and version 2 data df\_v2 = spark.read.format("delta").option("versionAsOf", 2).load("/path/to/delta-table")**

**df\_rollback.show() df\_v2.show()**

## Step 4: Rollback and debugging

**# Rollback to version 1 of the dataset df\_rollback = spark.read.format("delta").option("versionAsOf", 1).load("/path/to/delta-table")**

**# Compare version 1 and version 2 data df\_v2 = spark.read.format("delta").option("versionAsOf", 2).load("/path/to/delta-table")**

**df\_rollback.show() df\_v2.show()**

**Rollback and history() make it easy to trace the lineage of all changes to the underlying data, ensuring that your model can be reproduced with exactly the same data it was built on.**

©2024 Databricks Inc. — All rights reserved

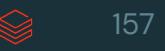

Simplified user experience

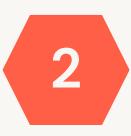

**1**

Data integrity and reliability

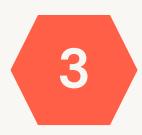

Seamless interoperability

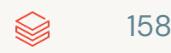

**Simplified user experience**

## **2**

**1**

Data integrity and reliability

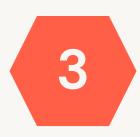

Seamless interoperability

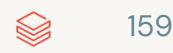

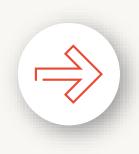

#### **Convert partitioned tables to Liquid without rewrite** Upgrade tables in-place to Liquid

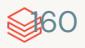

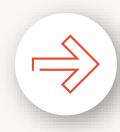

 $\Rightarrow$ 

### **Convert partitioned tables to Liquid without rewrite** Upgrade tables in-place to Liquid

#### **Identity columns**

Easy button for primary and foreign keys

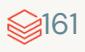

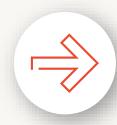

 $\Rightarrow$ 

### **Convert partitioned tables to Liquid without rewrite** Upgrade tables in-place to Liquid

#### **Identity columns**

Easy button for primary and foreign keys

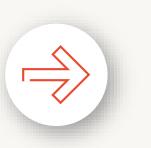

#### **Type widening**

Seamless, no-copy updates to wider data types (e.g., INT > LONG)

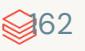

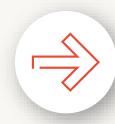

 $\Rightarrow$ 

### **Convert partitioned tables to Liquid without rewrite** Upgrade tables in-place to Liquid

#### **Identity columns**

Easy button for primary and foreign keys

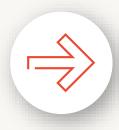

 $\Rightarrow$ 

#### **Type widening**

Seamless, no-copy updates to wider data types (e.g., INT > LONG)

#### **VARIANT data type**

Highly flexible, highly performant data type for semi-structured data

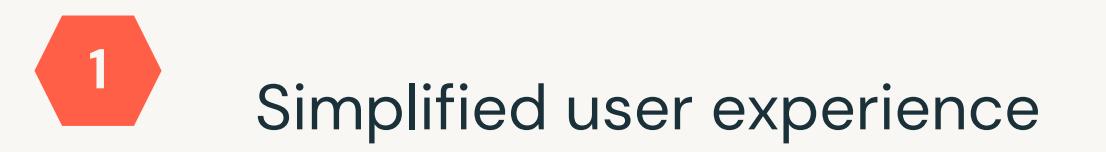

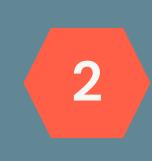

**Data integrity and reliability**

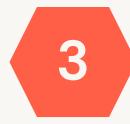

Seamless interoperability

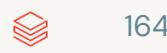

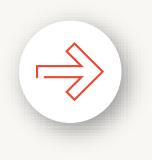

#### **Coordinated Commits**

Multi-cluster, multi-cloud writes

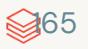

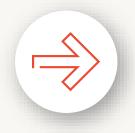

 $\Rightarrow$ 

#### **Coordinated Commits**

Multi-cluster, multi-cloud writes

**Built-in cross-region disaster recovery** 

Ensure writes are accurately reflected in secondary region

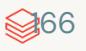

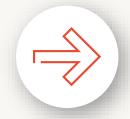

 $\Rightarrow$ 

#### **Coordinated Commits**

Multi-cluster, multi-cloud writes

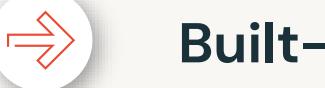

#### **Built-in cross-region disaster recovery**

Ensure writes are accurately reflected in secondary region

#### **Collations**

Custom sorting and comparison rules

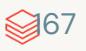

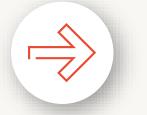

#### **Coordinated Commits**

Multi-cluster, multi-cloud writes

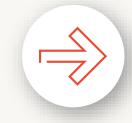

#### **Built-in cross-region disaster recovery**

Ensure writes are accurately reflected in secondary region

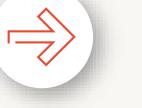

#### **Collations**

Custom sorting and comparison rules

#### **Spark Connect support**

Improved debuggability, upgradability and reliability

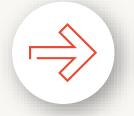

 $\Rightarrow$ 

#### **Coordinated Commits**

Multi-cluster, multi-cloud writes

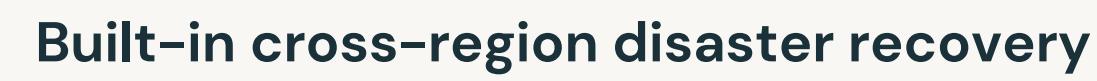

Ensure writes are accurately reflected in secondary region

### $\Rightarrow$

#### **Collations**

Custom sorting and comparison rules

#### **Spark Connect support**

Improved debuggability, upgradability and reliability

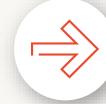

 $\Rightarrow$ 

#### **Multi-statement** and **Multi-table transactions**

©2024 Databricks Inc. — All rights reserved 169 Atomic transactions across tables

Simplified user experience

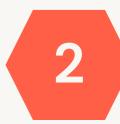

**1**

Data integrity and reliability

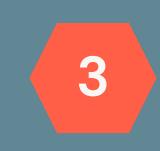

**Seamless interoperability**

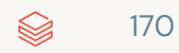

## Seamless interoperability

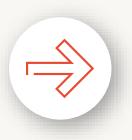

#### **Delta Kernel**

Integrate your client once, get the latest Delta innovations forever.

## Seamless interoperability

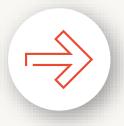

#### **Delta Kernel**

Integrate your client once, get the latest Delta innovations forever.

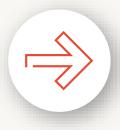

#### **Expanding connector ecosystem**

Collaborating with community and partners to build connectors with Kernel

## Seamless interoperability

#### **Delta Kernel**

Integrate your client once, get the latest Delta innovations forever.

### $\Rightarrow$

#### **Expanding connector ecosystem**

Collaborating with community and partners to build connectors with Kernel

#### **Delta UniForm**

Improved interoperability with latest Delta capabilities - e.g., Deletion Vectors

### POP QUIZ

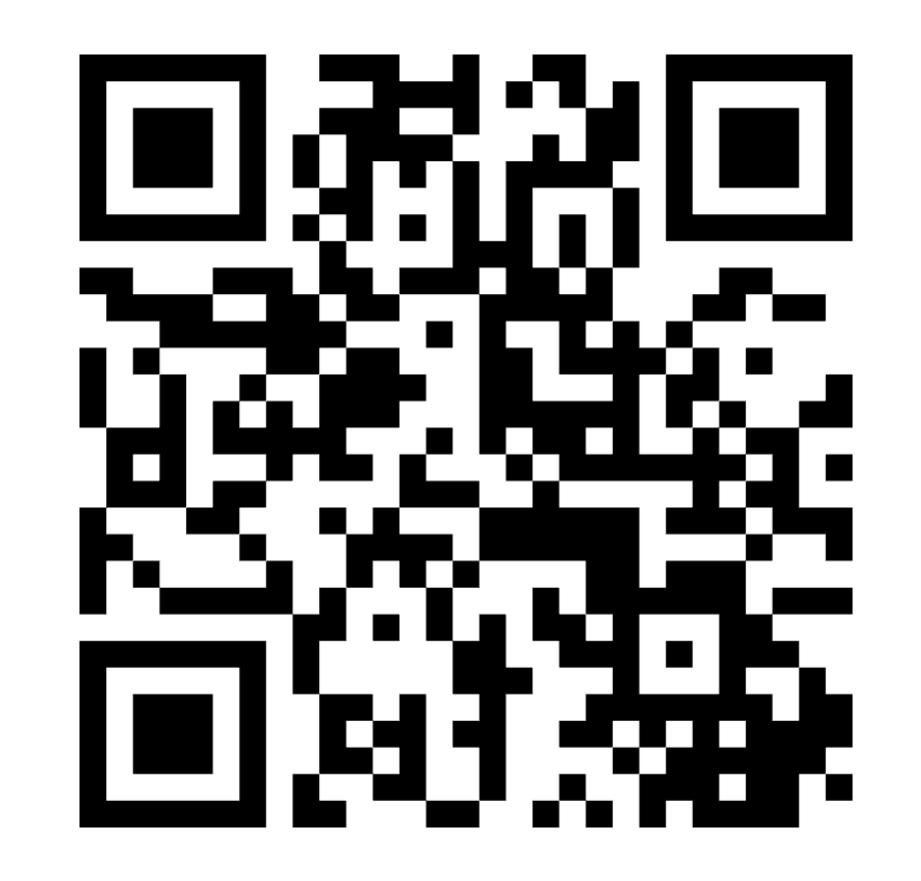

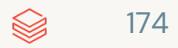

### Learn more at the summit!

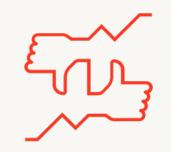

#### **Tells us what you think What to do next?**

- We kindly request your valuable feedback on this session.
- Please take a moment to rate and share your thoughts about it.
- You can conveniently provide your feedback and rating through the **Mobile App**.

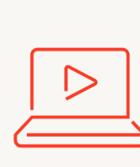

- Discover more related sessions in the mobile app!
- Visit the Demo Booth: Experience innovation firsthand!
- More Activities: Engage and connect further at the Databricks Zone!

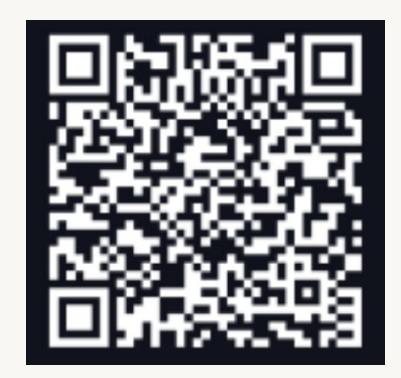

**Databricks Events App**

#### **Get trained and certified**

- Visit the Learning Hub Experience at Moscone West, 2nd Floor!
- Take complimentary certification at the event; come by the Certified Lounge
- Visit our Databricks Learning website for more training, courses and workshops!

[databricks.com/learn](https://www.databricks.com/learn/)
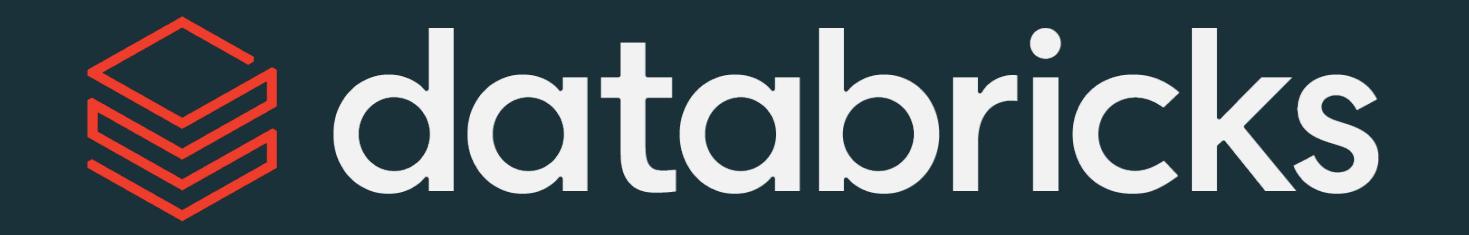